#### **МИНИСТЕРСТВО ТРАНСПОРТА И КОММУНИКАЦИЙ РЕСПУБЛИКИ БЕЛАРУСЬ**

#### **УЧРЕЖДЕНИЕ ОБРАЗОВАНИЯ «БЕЛОРУССКИЙ ГОСУДАРСТВЕННЫЙ УНИВЕРСИТЕТ ТРАНСПОРТА»**

**Кафедра «Вагоны»**

**В. Ф. РАЗОН**

# **РАСЧЕТ ЭЛЕКТРОМЕХАНИЧЕСКИХ СИЛОВЫХ ПРИВОДОВ СРЕДСТВ МЕХАНИЗАЦИИ ПРОИЗВОДСТВЕННЫХ ПРОЦЕССОВ**

**Учебно-методическое пособие по курсовому и дипломному проектированию**

**Гомель 2016**

### МИНИСТЕРСТВО ТРАНСПОРТА И КОММУНИКАЦИЙ РЕСПУБЛИКИ БЕЛАРУСЬ

## УЧРЕЖДЕНИЕ ОБРАЗОВАНИЯ «БЕЛОРУССКИЙ ГОСУДАРСТВЕННЫЙ УНИВЕРСИТЕТ ТРАНСПОРТА»

Кафедра «Вагоны»

В. Ф. РАЗОН

# РАСЧЕТ ЭЛЕКТРОМЕХАНИЧЕСКИХ СИЛОВЫХ ПРИВОДОВ СРЕДСТВ МЕХАНИЗАЦИИ ПРОИЗВОДСТВЕННЫХ ПРОЦЕССОВ

*Одобрено советом механического факультета в качестве учебно-методического пособия по курсовому и дипломному проектированию для студентов специальности 1-37 02 02 «Подвижной состав железнодорожного транспорта»*

Гомель 2016

Р е ц е н з е н т - канд. техн. наук, доцент кафедры «Детали машин, путевые и строительные машины» *В. Л. Моисеенко* (УО «БелГУТ»)

#### **Разон, В. Ф.**

Р17 Расчет электромеханических силовых приводов средств механизации производственных процессов : учеб.-метод. пособие по курсовому и дипломному проектированию / В. Ф. Разон ; М-во транспорта и коммуникаций Респ. Беларусь, Белорус. гос. ун-т трансп. Гомель : БелГУТ,  $2016. - 90 c$ 

ISBN 978-985-554-593-5

Рассмотрены вопросы расчета основных параметров электромеханических силовых приводов с использованием персональной ЭВМ и табличного процессора Microsoft Excel, подбора технических устройств, входящих в состав приводов, из стандартного ряда. Приведены примеры расчета.

Предназначено для студентов специальности «Подвижной состав железнодорожного транспорта», изучающих учебные дисциплины «Автоматизация производственных процессов изготовления и ремонта вагонов», «Основы автоматики и автоматизация производственных процессов». Может быть также использовано студентами других специальностей, изучающих учебные дисциплины, связанные с решением вопросов автоматизации производства.

> **УДК 621.3.067 (075.8) ББК 34.447**

**ISBN 978-985-554-593-5** © Разон В. Ф., 2016

© Оформление. УО «БелГУТ», 2016

# **СОДЕРЖАНИЕ**

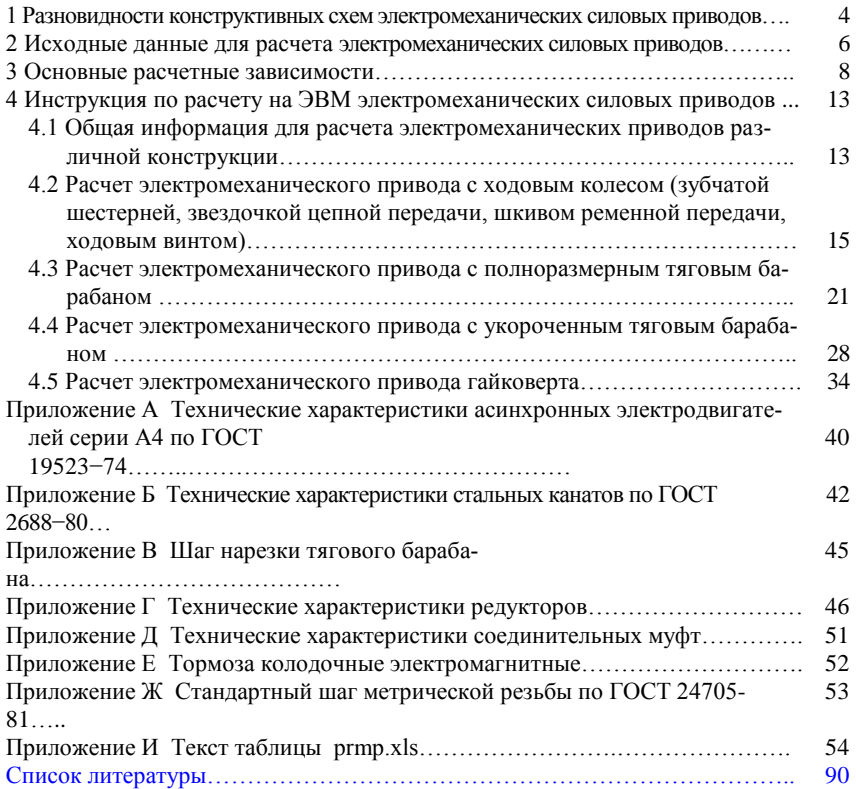

## **1 РАЗНОВИДНОСТИ КОНСТРУКТИВНЫХ СХЕМ ЭЛЕКТРОМЕХАНИЧЕСКИХ СИЛОВЫХ ПРИВОДОВ**

В средствах механизации и автоматизации трудоемких производственных процессов часто используются электромеханические силовые приводы, осуществляющие поступательное или вращательное перемещение, конструктивные схемы которых показаны на рисунках 1.1–1.4. Источником механической энергии в таких приводах является электродвигатель, а в кинематическую схему входят муфты, тормоза, редукторы, зубчатые, цепные и ременные передачи, ходовые колеса, ходовые винты, тяговые барабаны, насадки с гайковертами.

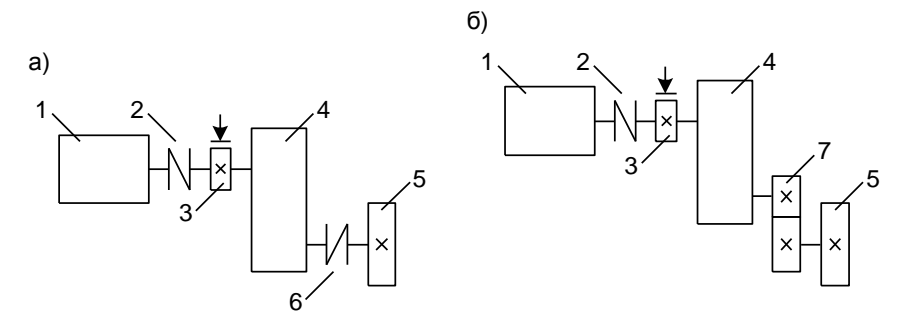

В данном пособии изложены сведения, необходимые для расчета параметров и выбора указанных элементов.

Рисунок 1.1 – Кинематическая схема электромеханического силового привода с ходовым колесом (зубчатой шестерней, звездочкой цепной передачи, шкивом ременной передачи, ходовым винтом):

*а* – без внешней кинематической передачи; *б* – с внешней передачей; *1* – электродвигатель; *2* – муфта электродвигателя; *3* – электромагнитный тормоз; *4* – редуктор; *5* – ходовое колесо (шестерня, звездочка, шкив, ходовой винт); *6* – муфта редуктора; *7* – внешняя зубчатая передача

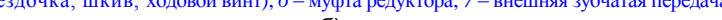

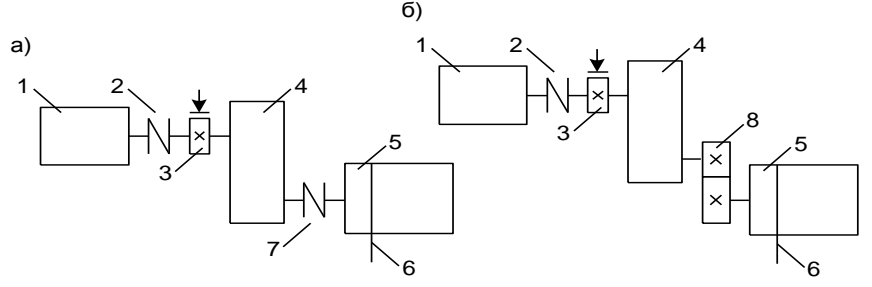

Рисунок 1.2 – Кинематическая схема электромеханического силового привода с полноразмерным тяговым барабаном:

*а* – без внешней кинематической передачи; *б* – с внешней передачей; *1* – электродвигатель; – муфта электродвигателя; *3* – электромагнитный тормоз; *4* – редуктор; *5* – тяговый барабан; – тяговый трос (стальной канат); *7* – муфта редуктора; *8* – внешняя зубчатая передача

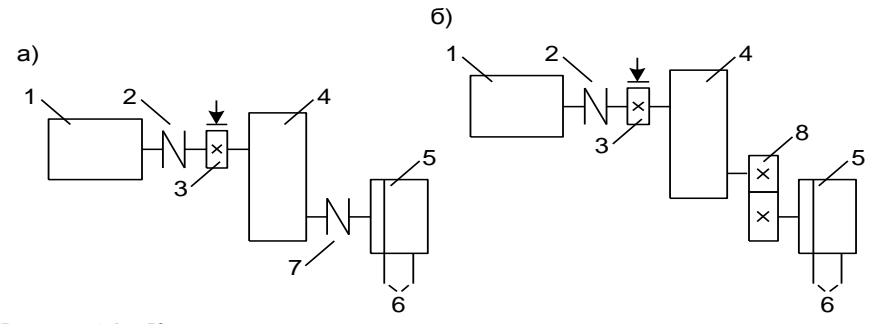

Рисунок 1.3 – Кинематическая схема электромеханического силового привода с укороченным тяговым барабаном:

*а* – без внешней кинематической передачи; *б* – с внешней передачей; *1* – электродвигатель; – муфта электродвигателя;, *3* – электромагнитный тормоз; *4* – редуктор; *5* – укороченный тяговый барабан; *6* – тяговый трос (стальной канат); *7* – муфта редуктора; *8* – внешняя зубчатая передача

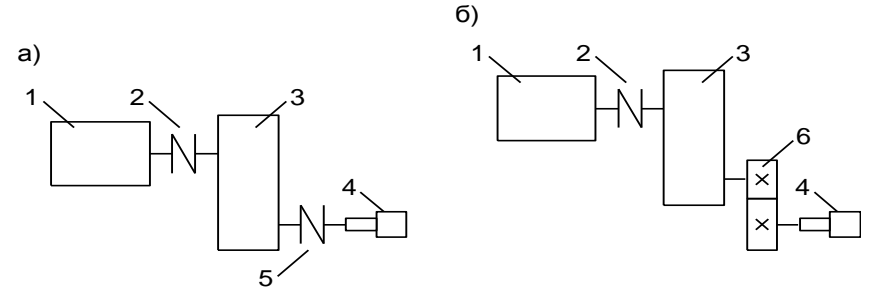

Рисунок 1.4 – Кинематическая схема электромеханического силового привода гайковерта:

*а* – без внешней кинематической передачи; *б* – с нестандартным редуктором и внешней передачей; *1* – электродвигатель, *2* – муфта электродвигателя, *3* – редуктор; *4* – гайковерт; *5* – муфта редуктора; 6 – внешняя передача

Электромеханические приводы, кинематические схемы которых показаны на рисунке 1.1, используются для привода в действие различных транспортных тележек, пластинчатых, ленточных, тележечных конвейеров, винтовых домкратов и подобных им устройств.

Схемы, показанные на рисунке 1.2, применяются для привода в действие грузоподъемных устройств и грузоведущих конвейеров, использующихся для перемещения объектов, имеющих собственный колесный ход.

По схеме на рисунке 1.3 осуществляется привод в действие электрошпилей и конвейеров с тросом в виде замкнутого кольца, который не наматывается на тяговый барабан полностью, а лишь охватывает его несколькими витками. При этом с одной стороны укороченного барабана трос наматывается на него, а с другой − сматывается.

Привод в действие гайковертов для закручивания и отворачивания гаек и болтов осуществляется по схеме, изображенной на рисунке 1.4.

## **2 ИСХОДНЫЕ ДАННЫЕ ДЛЯ РАСЧЕТА ЭЛЕКТРОМЕХАНИЧЕСКИХ СИЛОВЫХ ПРИВОДОВ**

Перечень исходных данных для расчета электромеханических приводов зависит от их назначения и конструктивной схемы.

**Общим исходным данным** для всех видов приводов является *коэффициент полезного действия* привода (КПД) **η** (составляет от 0,4 до 0,8. Меньшее значение выбирают для устройств с двухступенчатыми червячными редукторами, большее – для устройств с одноступенчатыми цилиндрическими редукторами).

Для приводов с кинематическими схемами, показанными **на рисунке 1.1** дополнительно необходимо указать следующие параметры:

*F* − *тяговое усилие* привода, Н (рассчитывается по формулам, известным из учебных курсов физики и теоретической механики);

*v* – *скорость перемещения* транспортируемых объектов, м/с (в целях безопасности обслуживающего персонала составляет от 0,05 до 0,5 м/с, максимально допустимое значение по условиям безопасности – 1 м/с);

*D* − *диаметр ходового колеса* (начальный диаметр зубчатой шестерни, звездочки цепной передачи, диаметр шкива ременной передачи), мм (обычно составляет от 50 до 500 мм);

 $i_{\text{BH}}$  – *передаточное число* внешней передачи (составляет от 1,5 до 5, чем меньше скорость перемещения, тем больше значение *i*вн).

В случае расчета электромеханического привода, на выходе которого установлен ходовой винт, значения параметров *F*, *v*, и *D* должны быть указаны в привязке к внешнему диаметру ходового винта.

Для приводов с кинематическими схемами, показанными **на рисунке 1.2** кроме КПД дополнительно необходимо указать:

*F* − *тяговое усилие* привода, Н;

*v* – *скорость перемещения* транспортируемых объектов, м/с;

*L* − *расстояние перемещения*, м (обычно находится в пределах от 5 до 50 м);

*К* – *кратность полиспаста* (принимается равной 1, если полиспаст отсутствует, 2 – для полиспаста с одним подвижным блоком, 4 – для полиспаста с двумя подвижными блоками, 8 – для полиспаста с тремя блоками и т. д.). Полиспаст обеспечивает выигрыш в силе, но проигрыш в расстоянии. При наличии полиспаста усилие, действующее на канат и барабан, уменьшается по отношению к тяговому усилию привода в число раз, соответствующее кратности полиспаста, а скорость навивки каната на барабан и длина навиваемого каната увеличиваются в такое же число раз по отношению к скорости и расстоянию перемещения объекта (рисунок 2.1);

*i***вн** – *передаточное число* внешней передачи.

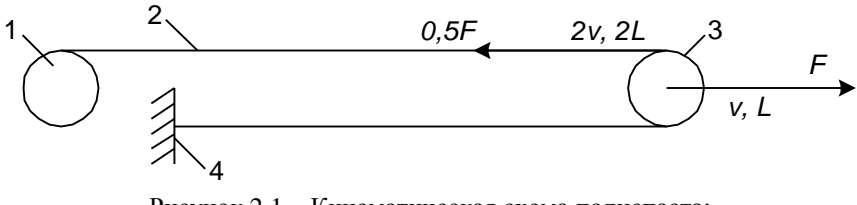

Рисунок 2.1 – Кинематическая схема полиспаста: 1 – тяговый барабан; 2 – тяговый трос (стальной канат); 3 – подвижный блок; 4 – жесткое закрепление тягового троса

Для приводов с кинематическими схемами, показанными **на рисунке 1.3** кроме КПД необходимо указать:

*F* − *тяговое усилие* привода, Н;

*v* – *скорость перемещения* объектов, м/с;

*i***вн** – *передаточное число* внешней передачи.

Для приводов с кинематическими схемами, показанными **на рисунке 1.4** дополнительно к КПД необходимо указать:

*М* − *обозначение метрической резьбы* **(**внешний диаметр резьбы болта), мм;

*h* – *шаг резьбы*, мм (определяется по справочным данным для резьбы с соответствующим диаметром);

*Н* – *глубина закручивания винта, или высота гайки*, мм (определятся по справочным данным для резьбы с соответствующим диаметром);

*n* – *количество* болтов или гаек, одновременно закручиваемых или отворачиваемых гайковертом (от 1 до 6);

**ω** – *частота вращения* гайковерта, об/с (составляет 0,5–10 об/с; чем крупней резьба, тем медленнее вращается гайковерт);

*i***вн –** *передаточное число* внешней передачи (составляет от 1,5 до 5, применяется в гайковертах для очень крупной резьбы);

**[τ]** – *допустимые напряжения на срез*, МПа, материала болта или гайки (для стальных гаек и болтов в зависимости от марки стали [τ]  $= 70-130$  MITa).

#### **3 ОСНОВНЫЕ РАСЧЕТНЫЕ ЗАВИСИМОСТИ**

**Мощность электродвигателя**, кВт, для электромеханических приводов, кинематические схемы которых показанных на рисунках 1.1–1.3, составляет

$$
N = \frac{Fv}{1000 \eta},\tag{3.1}
$$

где 1000 – коэффициент перевода показателя мощности, кВт.

Электродвигатель подбирают из стандартного ряда таким образом, чтобы его мощность была равна или превышала расчетное значение на минимально возможную величину. Чем меньше скорость перемещения, тем меньше должна быть частота вращения выбираемого электродвигателя.

Для электропривода гайковерта, кинематическая схема которого показана на рисунке 1.4, мощность электродвигателя рассчитывается исходя из соблюдения условия прочности резьбы на срез, которое выражается зависимостью

$$
\tau = \frac{F_{oc}}{\pi d_{cp} H K_p K_{H}} \leq [\tau],
$$
\n(3.2)

где *F*ос – осевое усилие, действующее на резьбу, Н;

- $d_{\rm cn}$  диаметр, по которому происходит срез резьбы, мм;
- *К*<sup>р</sup> коэффициент полноты резьбы, учитывающий, что не по всей высоте *Н* витки резьбы винта и гайки соприкасаются между собой, *К*<sup>р</sup> = 0,854;
- *К*<sup>н</sup> коэффициент неравномерности нагрузки по виткам резьбы, для треугольной крепежной резьбы *К*<sup>н</sup> = 0,87.

Подставив в выражение (3.2) значения *К*<sup>р</sup> и *К*н, и решив его относительно *F*ос, получим

$$
F_{\text{oc}} = 0.743\pi \, d_{\text{cp}}H[\tau].\tag{3.3}
$$

Связь между касательным и осевым усилиями, действующими в резьбе, выражается зависимостью

$$
F_{\rm k} = F_{\rm oc} \frac{h}{\pi M} \,. \tag{3.4}
$$

Подставим в выражение (3.4) значение *F*ос из формулы (3.3):

$$
F_{\rm k} = 0.743 d_{\rm cp} H \left[ \tau \right] \frac{h}{M} . \tag{3.5}
$$

Крутящий момент определяется по формуле

$$
M_{\rm kp} = F_{\rm k} \frac{M}{2 \cdot 1000},\tag{3.6}
$$

где 1000 – коэффициент перевода показателя диаметра резьбы в метры.

Подставим в выражение (3.6) значение  $F_k$  из формулы (3.5):

$$
M_{\rm kp} = 0.743 d_{\rm cp} H \left[ \tau \right] \frac{h}{2000} \,. \tag{3.7}
$$

Диаметр, по которому происходит срез резьбы, составляет: − для гайки −

$$
d_{\rm cp} = M; \tag{3.8}
$$

− для болта −

$$
d_{\rm cp} = M - 1,227h. \tag{3.9}
$$

С учетом этого необходимый крутящий момент:

− для гайки −

$$
M_{\rm kp} = 0,743MH[\tau] \frac{h}{2000};\tag{3.10}
$$

− для болта −

$$
M_{\rm kp} = 0,743(M - 1,227h)H\left[\tau\right]\frac{h}{2000} \,. \tag{3.11}
$$

Мощность электродвигателя, кВт, рассчитывается по формуле

$$
N = \frac{2\pi\omega M_{\rm kp}}{1000\eta} n\,,\tag{3.12}
$$

где 2π – коэффициент для перевода частоты вращения в рад/с;

1000 – коэффициент перевода показателя мощности в кВт.

**Разрывное усилие стального каната**, Н, для приводов, кинематические схемы которых показаны на рисунках 1.2 и 1.3 рассчитывают по формуле

$$
F_{\kappa} = K_3 \frac{F}{K},\tag{3.13}
$$

где *К*з – коэффициент запаса прочности каната (*К*з = 4,5…5,5).

3d<sub>cp</sub>  $H[\tau]$ <br>  $\pi$ дит срез<br>  $\pi$ р =  $M$ ;<br>  $A - 1,227$ <br>
грутящий<br>
43 $MH[\tau]$ <br>
-1,227h)<br>
Br, расс<br>  $\pi$ со $M_{\kappa p}$ <br>  $\pi$  nactor<br>
IOOOn да частот<br>
на ристи ка<br>
на ристи ка<br>
асчетное<br>
жи сталь<br>
жи сталь<br>
жи сталь<br>
жи сталь<br>
жи Канат подбирают из стандартного ряда таким образом, чтобы его разрывное усилие превышало расчетное значение на минимально возможную величину.

**Диаметр барабана** для навивки стального каната для кинематических схем приводов, показанных на рисунках 1.2 и 1.3 составляет

$$
D_6 = 25d_{\rm K},\tag{3.14}
$$

где 25 – коэффициент запаса, обеспечивающий предотвращение излома стального каната при его навивке на барабан;

*d*к – диаметр подобранного каната, мм.

Полученную величину диаметра барабана округляют в большую сторону до ближайшего стандартного значения.

**Длину барабана**, мм, для приводов, кинематические схемы которых показаны на рисунке 1.2, определяют по формуле

$$
L_6 = \left(\frac{1000LK}{\pi D_6} + 5\right)h_6 + 100\,,\tag{3.15}
$$

где 1000 – коэффициент для перевода расстояния перемещения в мм;

- 5 дополнительное число витков, необходимых для закрепления каната на барабане;
- $h_6$  шаг нарезки барабана, мм, между проточками для размещения каната, обеспечивающими более долгий срок его службы (определяется в зависимости от диаметра подобранного каната  $d_k$ );
- 100 дополнительная длина свободных от каната концов барабана, мм.

Рассчитанную величину длины барабана округляют в большую сторону до ближайшего стандартного значения.

**Передаточное число редуктора** определяют следующим образом:

− для приводов с кинематическими схемами, изображенными на рисунке 1.1, −

$$
i_{\rm p} = \frac{n_{\rm A}\pi D}{60v_{\rm i_{BH}}},\tag{3.16}
$$

− для приводов с кинематическими схемами, изображенными на рисунках 1.2 и 1.3, −

$$
i_{\rm p} = \frac{n_{\rm A}\pi D_6}{60v i_{\rm BH}},\tag{3.17}
$$

− для приводов с кинематическими схемами, изображенными на рисунке 1.4, −

$$
i_{\rm p} = \frac{n_{\rm A}}{60\omega},\tag{3.18}
$$

где *n*д – частота вращения электродвигателя, об/мин;

60 – коэффициент для перевода частоты вращения электродвигателя в об/с.

Редуктор подбирается по трем основным параметрам:

– частоте вращения быстроходного вала редуктора, которая должна соответствовать синхронной частоте вращения электродвигателя;

– мощности редуктора; она должна быть равна или превышать мощность электродвигателя на минимальную величину;

– передаточному числу выбранного редуктора, которое должно быть как можно ближе к расчетному значению.

**Крутящий момент, передаваемый муфтой электродвигателя**, Н·м, определяют по формуле

$$
M_{\mu} = 1.6 \frac{1000N}{2\pi n_{\mu}} \cdot 60, \qquad (3.19)
$$

где 1,6 – коэффициент запаса крутящего момента муфты;

1000 – коэффициент перевода мощности электродвигателя в Вт.

Входную муфту выбирают из стандартного ряда таким образом, чтобы ее крутящий момент был равен или превышал расчетное значение на минимально возможную величину. Дополнительным условием для муфт силовых приводов с кинематическими схемами, изображенными на рисунках 1.1–1.3, является наличие тормозного шкива.

**Крутящий момент, передаваемый муфтой редуктора**, Н·м, рассчитывают для приводов с кинематическими схемами, показанными на рисунках 1.1, *а*; 1.2, *а*; 1.3, *а* и 1.4, *а*, по формуле

$$
M_{\rm p} = 1.6 \frac{1000N}{2\pi n_{\rm n}} \cdot 60 i_{\rm p} \,. \tag{3.20}
$$

Выходную муфту выбирают из стандартного ряда таким образом, чтобы ее крутящий момент был равен, или превышал расчетное значение на минимально возможную величину. Наличия тормозного шкива на выходной муфте не требуется.

**Тормозной момент**, Н·м, создаваемый электромагнитным тормозом, определяют следующим образом:

− для приводов с кинематическими схемами, изображенными на рисунке 1.1,

$$
M_{\rm T} = 1.75 \frac{FD}{1000 \cdot 2 i_{\rm p} i_{\rm bH}}\,,\tag{3.21}
$$

− для приводов с кинематическими схемами, изображенными на рисунках 1.2 и 1.3,

$$
M_{\rm T} = 1.75 \frac{FD_6}{1000 \cdot 2 i_{\rm p} i_{\rm BH} K},\tag{3.22}
$$

где 1,75 – коэффициент запаса тормозного момента;

- 1000 коэффициент перевода диаметра ходового колеса или барабана в м;
	- 2 коэффициент соотношения между диаметром и радиусом ходового колеса или барабана.

Электромагнитный тормоз выбирают из стандартного ряда таким образом, чтобы его тормозной момент был равен, или превышал расчетное значение на минимально возможную величину. При этом диаметр тормозного шкива должен совпадать с диаметром тормозного шкива ранее выбранной муфты.

## **4 ИНСТРУКЦИЯ ПО РАСЧЕТУ НА ЭВМ ЭЛЕКТРОМЕХАНИЧЕСКИХ СИЛОВЫХ ПРИВОДОВ**

## **4.1 Общая информация для расчета электромеханических приводов различной конструкции**

Для выполнения расчета необходимо с использованием стандартных процедур запустить приложение **Microsoft Excel** и загрузить программу **prmp.xls** (prpp – аббревиатура латинскими буквами наименования «программа расчета электромеханического привода», xls – расширение имен файлов табличного процессора Microsoft Excel).

После загрузки программы на дисплее компьютера появится таблица, состоящая из восьми листов.

**Первый и второй листы** содержат расчет электромеханического силового привода с ходовым колесом, конструктивная схема которого изображена на рисунке 1.1, соответственно без внешней кинематической передачи и с внешней передачей.

**Третий и четвертый листы** содержат расчет электромеханического силового привода с полноразмерным тяговым барабаном, конструктивная схема которого изображена на рисунке 1.2, соответственно без внешней кинематической передачи и с внешней передачей.

**Пятый и шестой листы** содержат расчет электромеханического силового привода с укороченным тяговым барабаном, конструктивная схема которого изображена на рисунке 1.3, соответственно без внешней кинематической передачи и с внешней передачей.

**Седьмой и восьмой листы** содержат расчет электромеханического силового привода гайковерта, конструктивная схема которого изображена на рисунке 1.4, соответственно без внешней кинематической передачи и с внешней передачей.

На каждом листе таблица состоит из трех частей, выделенных различным цветом.

**Таблица имеет три колонки**. В первой указано наименование расчетного параметра, во второй – его размерность, в третьей – величина.

**Первая часть таблицы выделена зеленым цветом** и содержит исходные данные для расчета в той последовательности, в которой они рассмотрены в разд. 2:

– в колонке «Наименование» указаны наименования исходных данных и диапазон их рекомендуемых значений;

– в колонке «Размерность» приведена размерность исходных данных, в которой они должны быть представлены в таблице;

– в колонке «Значение» имеются *не выделенные цветом окна,* в которые вводят числовые значения исходных данных для расчета.

Общее требование к исходным данным: они *должны быть неотрицательными и находится в пределах рекомендуемых значений*.

**Вторая часть таблицы выделена синим цветом** и содержит непосредственно расчет электромеханического привода. Назначение колонок несколько отличается от первой части таблицы:

– в колонке «Наименование» указаны наименования рассчитываемых параметров;

– в колонке «Значение» показаны значения параметров элементов электромеханического привода, полученные в ходе расчета, и имеются *не выделенные цветом окна*, в которые необходимо вводить стандартные значения этих параметров из справочных таблиц.

**Третья часть таблицы цветом не выделена**. Она содержит повторение исходных данных и результатов расчета из первых двух частей таблицы. *Ее назначение – создание удобной формы для вывода информации на печать*. Эту часть таблицы можно скопировать с помощью стандартных процедур в документ **Microsoft Word**.

## **4.2 Расчет электромеханического привода с ходовым колесом (зубчатой шестерней, звездочкой цепной передачи, шкивом ременной передачи, ходовым винтом)**

Конструктивная схема этой разновидности привода изображена на рисунке 1.1. Расчет выполняют с использованием программы **prmp.xls, лист 1** (для конструктивной схемы, показанной на рисунке 1.1, *а*) **и prmp.xls, лист 2** (для конструктивной схемы, показанной на рисунке 1.1, *б*)**.**

**Первая часть расчетной таблицы выделена зеленым цветом** и предназначена для ввода и проверки правильности исходных данных, используемых для расчета.

**Для расчета с использованием листа 1** первая часть таблицы состоит из восьми пунктов, четыре из которых предназначены *для ввода исходных данных* (пп. 1, 3, 5, 7) и четыре – *для проверки* их значений (пп. 2, 4, 6, 8).

В этой части таблицы *предусмотрены четыре проверки значений вводимых исходных данных* на возможность использования в расчетах:

– тягового усилия привода (диапазон рекомендуемых значений − 100−1 000 000 Н);

– скорости перемещения объекта (диапазон рекомендуемых значений − 0,01−1 м/с);

– диаметра ходового колеса, винта или шкива, начальной окружности зубчатого колеса или звездочки (диапазон рекомендуемых значений − 50-1000 мм);

– коэффициента полезного действия привода (находится в пределах 0,4−0,8).

**Для расчета с использованием листа 2** первая часть таблицы состоит из десяти пунктов, пять из которых предназначены *для ввода*  *исходных данных* (пп. 1, 3, 5, 7, 9) и пять – *для проверки* их значений (пп. 2, 4, 6, 8, 10).

Кроме перечисленных выше, необходимо также указать передаточное число дополнительной внешней передачи (находится в диапазоне 1−5).

В том случае, *когда проверяемые значения находятся в допустимых пределах*, в соответствующих пунктах таблицы выводится сообщение «Значения в норме». *При недопустимом сочетании* величины исходных данных выдается соответствующее сообщение с указанием, к какому пункту таблицы необходимо вернуться для исправления ошибки.

**Вторая часть расчетной таблицы выделена синим цветом** и содержит непосредственно расчет электромеханического привода.

**Для листа 1** эта часть таблицы имеет двадцать четыре пункта, пятнадцать из которых содержат непосредственно расчет (пп. 9, 11– 14, 16, 18, 20, 22, 23, 25, 26, 28, 30, 32), а девять предназначены для проверки вводимых данных (пп. 10, 15, 17, 19, 21, 24, 27, 29, 31).

В **п. 9** выполняется расчет мощности электродвигателя по формуле (3.1). Из *приложения А* необходимо выбрать стандартный электродвигатель, мощность которого равна или превышает расчетное значение на минимальную величину и указать ее в кВт. Чем меньше скорость объекта перемещения, тем меньше должна быть частота вращения выбираемого электродвигателя. Это необходимо для того, чтобы в дальнейшем не было проблем с подбором редуктора.

В **п. 10** производится проверка мощности электродвигателя. Если двигатель выбран правильно, то выдается соответствующее сообщение. *При неверно выбранном двигателе* выдается сообщение «двигатель выбран неверно, необходимо откорректировать его мощность в п. 9 таблицы». *Это сообщение требует обязательной корректировки мощности электродвигателя*.

В **п. 11** необходимо указать типоразмер выбранного электродвигателя, а в **п. 12** − частоту вращения электродвигателя, об/мин.

В **п. 13** выполняется расчет параметров редуктора [по формуле (3.16) определяется передаточное число редуктора]. Из *приложения Г* необходимо выбрать стандартный редуктор с соблюдением следующих условий:

− мощность на быстроходном валу редуктора должна быть равна мощности выбранного электродвигателя или превышать ее на минимальную величину;

− частота вращения быстроходного вала и передаточное число редуктора должны быть как можно ближе к указанным в сообщении величинам.

Необходимо указать типоразмер выбранного редуктора.

В **п. 14** необходимо указать мощность выбранного редуктора, кВт.

В **п. 15** производится проверка мощности выбранного редуктора. Если редуктор выбран правильно, то выдается соответствующее сообщение. *При неверно выбранном редукторе* выдается сообщение «Редуктор выбран неверно, необходимо уточнить его параметры в пп. 13 и 14 таблицы». *Это сообщение требует обязательной корректировки параметров редуктора*.

В **п. 16** необходимо указать частоту вращения выбранного редуктора, об/мин.

В **п. 17** производится проверка частоты вращения быстроходного вала выбранного редуктора. Если редуктор выбран правильно, то выдается соответствующее сообщение. *При неверно выбранном редукторе* выдается сообщение «Редуктор выбран неверно, необходимо уточнить его параметры в пп. 13, 14 и 16 таблицы». *Это сообщение требует обязательной корректировки параметров редуктора*.

В **п. 18** необходимо указать передаточное число выбранного редуктора.

В **п. 19** производится проверка передаточного числа выбранного редуктора. Если редуктор выбран правильно, то выдается соответствующее сообщение. *При неверно выбранном редукторе* выдается сообщение «Редуктор выбран неверно, необходимо уточнить его параметры в пп. 13, 14, 16 и 18 таблицы». *Это сообщение требует обязательной корректировки параметров редуктора*.

В **п. 20** выполняется расчет крутящего момента, передаваемого муфтой электродвигателя по формуле (3.19). Из таблиц *приложения Д* необходимо выбрать стандартную муфту с тормозным шкивом, крутящий момент которой равен или превышает расчетное значение на минимальную величину, и указать ее в Н·м.

В **п. 21** производится проверка крутящего момента выбранной муфты. Если муфта электродвигателя выбрана правильно, то выдается соответствующее сообщение. *При неверно выбранной муфте* выдается сообщение «Муфта выбрана неверно, необходимо уточнить ее параметры в п. 20 таблицы». *Это сообщение требует обязательной корректировки параметров муфты*.

В **п. 22** необходимо указать типоразмер выбранной муфты электродвигателя, а в **п. 23** − диаметр тормозного шкива муфты, мм.

В **п. 24** производится проверка диаметра тормозного шкива муфты электродвигателя. Если муфта выбрана правильно, то выдается соответствующее сообщение. *При неверно выбранной муфте* выдается сообщение «Диаметр тормозного шкива указан неверно, необходимо его уточнить в п. 23 таблицы». *Это сообщение требует обязательной корректировки параметров муфты*.

В **п. 25** выполняется расчет тормозного момента электромагнитного тормоза по формуле (3.21). Из *приложения Е* необходимо выбрать стандартный электромагнитный тормоз с соблюдением следующих условий:

− тормозной момент выбранного тормоза должен быть равен или превышать расчетное значение на минимальную величину;

− диаметр тормозного шкива должен быть равен диаметру тормозного шкива ранее выбранной муфты электродвигателя.

Необходимо указать типоразмер выбранного электромагнитного тормоза.

В **п. 26** необходимо указать тормозной момент выбранного электромагнитного тормоза, Н·м.

В **п. 27** производится проверка тормозного момента электромагнитного тормоза. Если тормоз выбран правильно, то выдается соответствующее сообщение. *При неверно выбранном тормозе* выдается сообщение «Тормоз выбран неверно, необходимо уточнить его параметры в пп. 25 и 26 таблицы». *Это сообщение требует обязательной корректировки параметров электромагнитного тормоза*.

В **п. 28** необходимо указать диаметр тормозного шкива выбранного тормоза, мм.

В **п. 29** производится проверка диаметра тормозного шкива электромагнитного тормоза. Если тормоз выбран правильно, то выдается соответствующее сообщение. *При неверно выбранном тормозе* выдается сообщение «Тормоз выбран неверно, необходимо уточнить его параметры в пп. 25, 26 и 28 таблицы». *Это сообщение требует* 

*обязательной корректировки параметров электромагнитного тормоза*.

В **п. 30** выполняется расчет крутящего момента, передаваемого муфтой редуктора по формуле (3.20). Из таблиц *приложения Д* необходимо выбрать стандартную муфту без тормозного шкива, крутящий момент которой равен или превышает расчетное значение на минимальную величину, и указать ее в Н·м.

В **п. 31** производится проверка крутящего момента выбранной муфты. Если муфта редуктора выбрана правильно, то выдается соответствующее сообщение. *При неверно выбранной муфте* выдается сообщение «Муфта выбрана неверно, необходимо уточнить ее параметры в п. 30 таблицы». *Это сообщение требует обязательной корректировки параметров муфты*.

В **п. 32** необходимо указать типоразмер выбранной муфты редуктора.

Если все введенные данные соответствуют указанным нормам и получены сообщения, подтверждающие их верность, то *на этом расчет заканчивается*.

**Для листа 2 вторая часть таблицы** имеет двадцать один пункт, тринадцать из которых содержат непосредственно расчет (пп. 11, 13– 16, 18, 20, 22, 24, 25, 27, 28, 30), а восемь предназначены для проверки вводимых данных (пп. 12, 17, 19, 21, 23, 26, 29, 31).

**П. 11** соответствует п. 9 для листа 1 расчетной таблицы.

**П. 12** соответствует п. 10 для листа 1 расчетной таблицы (при отрицательном результате проверки необходимо вернуться к п. 11).

**П. 13−16** соответствуют пп. 11−14 для листа 1 расчетной таблицы.

**П. 17** соответствует п. 15 для листа 1 расчетной таблицы (при отрицательном результате проверки необходимо вернуться к пп. 15 и 16).

**П. 18** соответствует п. 16 для листа 1 расчетной таблицы.

**П. 19** соответствует п. 17 для листа 1 расчетной таблицы (при отрицательном результате проверки необходимо вернуться к пп. 15, 16 и 18).

**П. 20** соответствует п. 18 для листа 1 расчетной таблицы.

**П. 21** соответствует п. 19 для листа 1 расчетной таблицы (при отрицательном результате проверки необходимо вернуться к пп. 15, 16, 18 и 20).

**П. 22** соответствует п. 20 для листа 1 расчетной таблицы.

**П. 23** соответствует п. 21 для листа 1 расчетной таблицы (при отрицательном результате проверки необходимо вернуться к п. 22).

**П. 24−25** соответствуют пп. 22−23 для листа 1 расчетной таблицы.

**П. 26** соответствует п. 24 для листа 1 расчетной таблицы (при отрицательном результате проверки необходимо вернуться к п. 25).

**П. 27−28** соответствуют пп. 25−26 для листа 1 расчетной таблицы.

**П. 29** соответствует п. 27 для листа 1 расчетной таблицы (при отрицательном результате проверки необходимо вернуться к пп. 27 и 28).

**П. 30** соответствует п. 28 для листа 1 расчетной таблицы.

**П. 31** соответствует п. 29 для листа 1 расчетной таблицы (при отрицательном результате проверки необходимо вернуться к пп. 27, 28 и 30).

Если все введенные данные соответствуют указанным нормам и получены сообщения, подтверждающие их верность, то *на этом расчет заканчивается*.

**Третья часть расчетной таблицы** цветом не выделена. Она содержит повторение исходных данных и результатов расчета из первых двух частей таблицы. *Ее назначение – создание удобной формы для вывода информации на печать*. Эту часть таблицы можно скопировать с помощью стандартных процедур в документ **Microsoft Word**.

### **4.3 Расчет электромеханического привода с полноразмерным тяговым барабаном**

Конструктивная схема этой разновидности привода изображена на рисунке 1.2. Расчет выполняют с использованием программы **prmp.xls, лист 3** (для конструктивной схемы, показанной на рисунке 1.2, *а*) **и prmp.xls, лист 4** (для конструктивной схемы, показанной на рисунке 1.2, *б*)**.** 

**Первая часть расчетной таблицы выделена зеленым цветом** и предназначена для ввода и проверки правильности исходных данных, используемых для расчета.

**Для расчета с использованием листа 3** первая часть таблицы состоит из десяти пунктов, пять из которых предназначены *для ввода*  *исходных данных* (пп. 1, 3, 5, 7, 9) и пять – *для проверки* их значений (пп. 2, 4, 6, 8, 10).

В этой части таблицы *предусмотрены пять проверок значений вводимых исходных данных* на возможность использования в расчетах:

– тягового усилия привода (диапазон рекомендуемых значений − 100−1 000 000 Н);

– скорости перемещения объекта (диапазон рекомендуемых значений − 0,01−1 м/с);

– проверка расстояния перемещения (диапазон рекомендуемых значений − 5–50 м):

– кратность полиспаста (рекомендуемые значения: 1 – без полиспаста, 2 – с одинарным полиспастом, 4 – с двойным полиспастом);

– коэффициента полезного действия привода (находится в пределах 0,4−0,8).

**Для расчета с использованием листа 4** первая часть таблицы состоит из двенадцати пунктов, шесть из которых предназначены *для ввода исходных данных* (пп. 1, 3, 5, 7, 9, 11) и шесть – *для проверки* их значений (пп. 2, 4, 6, 8, 10, 12).

Кроме перечисленных выше, необходимо также указать передаточное число дополнительной внешней передачи (находится в диапазоне 1−5).

В том случае, *когда проверяемые значения находятся в допустимых пределах*, в соответствующих пунктах таблицы выводится сообщение «Значения в норме». *При недопустимом сочетании* величины исходных данных выдается соответствующее сообщение с указанием, к какому пункту таблицы необходимо вернуться для исправления ошибки.

**Вторая часть расчетной таблицы выделена синим цветом** и содержит непосредственно расчет электромеханического привода.

**Для листа 3** эта часть таблицы имеет тридцать четыре пункта, двадцать два из которых содержат непосредственно расчет (пп. 11, 13–15, 17–21, 23, 25, 26, 28, 30, 32, 34, 35, 37, 38, 40, 42, 44), а двенадцать предназначены для проверки вводимых данных (пп. 12, 16, 22, 24, 27, 29, 31, 33, 36, 39, 41, 43).

В **п. 11** выполняется расчет мощности электродвигателя по формуле (3.1). Из *приложения А* необходимо выбрать стандартный электродвигатель, мощность которого равна или превышает расчетное значение на минимальную величину, и указать ее в кВт. Чем меньше скорость объекта перемещения, тем меньше должна быть частота вращения выбираемого электродвигателя. Это необходимо для того, чтобы в дальнейшем не было проблем с подбором редуктора.

В **п. 12** производится проверка мощности электродвигателя. Если двигатель выбран правильно, то выдается соответствующее сообщение. *При неверно выбранном двигателе* выдается сообщение «Двигатель выбран неверно, необходимо откорректировать его мощность в п. 11 таблицы». *Это сообщение требует обязательной корректировки мощности электродвигателя*.

В **п. 13** необходимо указать типоразмер выбранного электродвигателя, а в **п. 14** − частоту вращения электродвигателя, об/мин.

В **п. 15** выполняется расчет разрывного усилия стального каната по формуле (13). Из *приложения Б* необходимо выбрать стандартный канат, разрывное усилие которого равно или превышает расчетное значение на минимальную величину, и указать ее в Н.

В **п. 16** производится проверка разрывного усилия выбранного каната. Если канат выбран правильно, то выдается соответствующее сообщение. *При неверно выбранном канате* выдается сообщение «Канат выбран неверно, необходимо откорректировать его параметры в п. 15 таблицы». *Это сообщение требует обязательной корректировки параметров каната*.

В **п. 17** необходимо указать типоразмер выбранного каната; в **п. 18** – маркировочную группу каната, МПа; в **п. 19** – диаметр каната, мм; в **п. 20** – по данным *приложения В* шаг нарезки барабана в зависимости от диаметра выбранного каната, мм.

В **п. 21** производится расчет диаметра барабана по формуле (3.14). Необходимо указать диаметр барабана из числового ряда стандартных значений: 100, 110, 125, 140, 160, 180, 200, 220, 240, 260, 280, 320, 335, 350, 380, 400, 420, 450, 500, 600, 700, 800, 1000, 1200, 1400 мм.

В **п. 22** производится проверка диаметра барабана. Если диаметр выбран правильно, то выдается соответствующее сообщение. *При неверно выбранном диаметре барабана* выдается сообщение «Диаметр выбран неверно, необходимо его откорректировать в п. 21 таблицы». *Это сообщение требует обязательной корректировки параметров барабана*.

В **п. 23** производится расчет длины барабана по формуле (3.15). Необходимо указать длину барабана из числового ряда стандартных значений: 100, 125, 140, 160, 180, 200, 220, 240, 260, 280, 320, 360, 400, 420, 450, 500, 600, 700, 800, 1000, 1200, 1400, 1600, 1800, 2000 мм.

В **п. 24** производится проверка длины барабана. Если длина выбрана правильно, то выдается соответствующее сообщение. *При неверно выбранной длине барабана* выдается сообщение «Длина барабана выбрана неверно, необходимо ее откорректировать в п. 23 таблицы». *Это сообщение требует обязательной корректировки параметров барабана*.

В **п. 25** выполняется расчет параметров редуктора [по формуле (3.17) определяется передаточное число редуктора]. Из *приложения Г* необходимо выбрать стандартный редуктор с соблюдением следующих условий:

− мощность на быстроходном валу редуктора должна быть равна мощности выбранного электродвигателя или превышать ее на минимальную величину;

− частота вращения быстроходного вала и передаточное число редуктора должны быть как можно ближе к указанным в сообщении величинам.

Необходимо указать типоразмер выбранного редуктора.

В **п. 26** необходимо указать мощность выбранного редуктора, кВт.

В **п. 27** производится проверка мощности выбранного редуктора. Если редуктор выбран правильно, то выдается соответствующее сообщение. *При неверно выбранном редукторе* выдается сообщение «Редуктор выбран неверно, необходимо уточнить его параметры в пп. 25 и 26 таблицы». *Это сообщение требует обязательной корректировки параметров редуктора*.

В **п. 28** необходимо указать частоту вращения выбранного редуктора, об/мин.

В **п. 29** производится проверка частоты вращения быстроходного вала выбранного редуктора. Если редуктор выбран правильно, то выдается соответствующее сообщение. *При неверно выбранном редукторе* выдается сообщение «Редуктор выбран неверно, необходимо уточнить его параметры в пп. 25, 26 и 28 таблицы». *Это сообщение требует обязательной корректировки параметров редуктора*.

В **п. 30** необходимо указать передаточное число выбранного редуктора.

В **п. 31** производится проверка передаточного числа выбранного редуктора. Если редуктор выбран правильно, то выдается соответствующее сообщение. *При неверно выбранном редукторе* выдается сообщение «Редуктор выбран неверно, необходимо уточнить его параметры в пп. 25, 26, 28 и 30 таблицы». *Это сообщение требует обязательной корректировки параметров редуктора*.

В **п. 32** выполняется расчет крутящего момента, передаваемого муфтой электродвигателя, по формуле (3.19). Из таблиц *приложения Д* необходимо выбрать стандартную муфту с тормозным шкивом, крутящий момент которой равен или превышает расчетное значение на минимальную величину, и указать ее в Н·м.

В **п. 33** производится проверка крутящего момента выбранной муфты. Если муфта электродвигателя выбрана правильно, то выдается соответствующее сообщение. *При неверно выбранной муфте* выдается сообщение «Муфта выбрана неверно, необходимо уточнить ее параметры в п. 32 таблицы». *Это сообщение требует обязательной корректировки параметров муфты*.

В **п. 34** необходимо указать типоразмер выбранной муфты электродвигателя, а в **п. 35** − диаметр тормозного шкива муфты электродвигателя, мм.

В **п. 36** производится проверка диаметра тормозного шкива муфты электродвигателя. Если муфта выбрана правильно, то выдается соответствующее сообщение. *При неверно выбранной муфте* выдается сообщение «Диаметр тормозного шкива указан неверно, необходимо его уточнить в п. 35 таблицы». *Это сообщение требует обязательной корректировки параметров муфты*.

В **п. 37** выполняется расчет тормозного момента электромагнитного тормоза по формуле (3.22). Из *приложения Е* необходимо выбрать стандартный электромагнитный тормоз с соблюдением следующих условий:

− тормозной момент выбранного тормоза должен быть равен или превышать расчетное значение на минимальную величину;

− диаметр тормозного шкива должен быть равен диаметру тормозного шкива ранее выбранной муфты электродвигателя.

Необходимо указать типоразмер выбранного электромагнитного тормоза.

В **п. 38** необходимо указать тормозной момент выбранного электромагнитного тормоза, Н·м.

В **п. 39** производится проверка тормозного момента электромагнитного тормоза. Если тормоз выбран правильно, то выдается соответствующее сообщение. *При неверно выбранном тормозе* выдается сообщение «Тормоз выбран неверно, необходимо уточнить его параметры в пп. 37 и 38 таблицы». *Это сообщение требует обязательной корректировки параметров электромагнитного тормоза*.

В **п. 40** необходимо указать диаметр тормозного шкива выбранного тормоза, мм.

В **п. 41** производится проверка диаметра тормозного шкива электромагнитного тормоза. Если тормоз выбран правильно, то выдается соответствующее сообщение. *При неверно выбранном тормозе* выдается сообщение «Тормоз выбран неверно, необходимо уточнить его параметры в пп. 37, 38 и 40 таблицы». *Это сообщение требует обязательной корректировки параметров электромагнитного тормоза*.

В **п. 42** выполняется расчет крутящего момента, передаваемого муфтой редуктора, по формуле (3.20). Из таблиц *приложения Д* необходимо выбрать стандартную муфту без тормозного шкива, крутящий момент которой равен или превышает расчетное значение на минимальную величину, и указать ее в Н·м.

В **п. 43** производится проверка крутящего момента выбранной муфты. Если муфта редуктора выбрана правильно, то выдается соответствующее сообщение. *При неверно выбранной муфте* выдается сообщение «Муфта выбрана неверно, необходимо уточнить ее параметры в п. 42 таблицы». *Это сообщение требует обязательной корректировки параметров муфты*.

В **п. 44** необходимо указать типоразмер выбранной муфты редуктора.

Если все введенные данные соответствуют указанным нормам и получены сообщения, подтверждающие их верность, то *на этом расчет заканчивается*.

**Третья часть расчетной таблицы** цветом не выделена. Она содержит повторение исходных данных и результатов расчета из пер-

вых двух частей таблицы. *Ее назначение – создание удобной формы для вывода информации на печать*. Эту часть таблицы можно скопировать с помощью стандартных процедур в документ **Microsoft Word**.

**Для листа 4 вторая часть таблицы** имеет тридцать один пункт, двадцать из которых содержат непосредственно расчет (пп. 13, 15– 17, 19–23, 25, 27, 28, 30, 32, 34, 36, 37, 39, 40, 42), а одиннадцать предназначены для проверки вводимых данных (пп. 14, 18, 24, 26, 29, 31, 33, 35, 38, 41, 43).

**П. 13** соответствует п. 11 для листа 3 расчетной таблицы.

**П. 14** соответствует п. 12 для листа 3 расчетной таблицы (при отрицательном результате проверки необходимо вернуться к п. 13).

**П. 15−17** соответствуют пп. 13−15 для листа 3 расчетной таблицы.

**П. 18** соответствует п. 16 для листа 3 расчетной таблицы (при отрицательном результате проверки необходимо вернуться к п. 17).

**П. 19–23** соответствуют пп. 17–21 для листа 3 расчетной таблицы.

**П. 24** соответствует п. 22 для листа 3 расчетной таблицы (при отрицательном результате проверки необходимо вернуться к п. 23).

**П. 25** соответствует п. 23 для листа 3 расчетной таблицы.

**П. 26** соответствует п. 24 для листа 3 расчетной таблицы (при отрицательном результате проверки необходимо вернуться к п. 25).

**П. 27–28** соответствуют пп. 25**–**26 для листа 3 расчетной таблицы.

**П. 29** соответствует п. 27 для листа 3 расчетной таблицы (при отрицательном результате проверки необходимо вернуться к пп. 27 и 28).

**П. 30** соответствует п. 28 для листа 3 расчетной таблицы.

**П. 31** соответствует п. 29 для листа 3 расчетной таблицы (при отрицательном результате проверки необходимо вернуться к пп. 27, 28 и 30).

**П. 32** соответствует п. 30 для листа 3 расчетной таблицы.

**П. 33** соответствует п. 31 для листа 3 расчетной таблицы (при отрицательном результате проверки необходимо вернуться к пп. 27, 28, 30 и 32).

**П. 34** соответствует п. 32 для листа 3 расчетной таблицы.

**П. 35** соответствует п. 33 для листа 3 расчетной таблицы (при отрицательном результате проверки необходимо вернуться к пп. 34).

**П. 36–37** соответствуют пп. 34–35 для листа 3 расчетной таблицы

**П. 38** соответствует п. 36 для листа 3 расчетной таблицы (при отрицательном результате проверки необходимо вернуться к п. 37).

**П. 39–40** соответствуют пп. 37–38 для листа 3 расчетной таблицы.

**П. 41** соответствует п. 39 для листа 3 расчетной таблицы (при отрицательном результате проверки необходимо вернуться к пп. 39 и 40).

**П. 42** соответствуют п. 40 для листа 3 расчетной таблицы.

**П. 43** соответствует п. 41 для листа 3 расчетной таблицы (при отрицательном результате проверки необходимо вернуться к пп. 39, 40 и 42).

Если все введенные данные соответствуют указанным нормам и получены сообщения, подтверждающие их верность, то *на этом расчет заканчивается*.

**Третья часть расчетной таблицы** цветом не выделена. Она содержит повторение исходных данных и результатов расчета из первых двух частей таблицы. *Ее назначение – создание удобной формы для вывода информации на печать*. Эту часть таблицы можно скопировать с помощью стандартных процедур в документ **Microsoft Word**.

## **4.4 Расчет электромеханического привода с укороченным тяговым барабаном**

Конструктивная схема этой разновидности привода изображена на рисунке 1.3. Расчет выполняют с использованием программы **prmp.xls, лист 5** (для конструктивной схемы, показанной на рисунке 1.3 *а*) **и prmp.xls, лист 6** (для конструктивной схемы, показанной на рисунке 1.3 *б*)**.** 

**Первая часть расчетной таблицы выделена зеленым цветом** и предназначена для ввода и проверки правильности исходных данных, используемых для расчета.

**Для расчета с использованием листа 5** первая часть таблицы состоит из шести пунктов, три из которых предназначены *для ввода исходных данных* (пп. 1, 3, 5) и три – *для проверки* их значений (пп. 2, 4, 6).

В этой части таблицы *предусмотрены три проверки значений вводимых исходных данных* на возможность использования в расчетах:

– тягового усилия привода (диапазон рекомендуемых значений − 100−1 000 000 Н);

– скорости перемещения объекта (диапазон рекомендуемых значений − 0,01−1 м/с);

– коэффициента полезного действия привода (находится в пределах 0,4−0,8).

**Для расчета с использованием листа 6** первая часть таблицы состоит из восьми пунктов, четыре из которых предназначены *для ввода исходных данных* (пп. 1, 3, 5, 7) и четыре – *для проверки* их значений (пп. 2, 4, 6, 8).

Кроме перечисленных выше, необходимо также указать передаточное число дополнительной внешней передачи (находится в диапазоне 1−5).

В том случае, *когда проверяемые значения находятся в допустимых пределах*, в соответствующих пунктах таблицы выводится сообщение «Значения в норме». *При недопустимом сочетании* величины исходных данных выдается соответствующее сообщение с указанием, к какому пункту таблицы необходимо вернуться для исправления ошибки.

**Вторая часть расчетной таблицы выделена синим цветом** и содержит непосредственно расчет электромеханического привода.

**Для листа 5** эта часть таблицы имеет тридцать два пункта, двадцать один из которых содержат непосредственно расчет (пп. 7, 9– 11, 13–17, 19, 20, 22, 24, 26, 28, 29, 31, 32, 34, 36, 38), а одиннадцать предназначены для проверки вводимых данных (пп. 8, 12, 18, 21, 23, 25, 27, 30, 33, 35, 37).

В **п. 7** выполняется расчет мощности электродвигателя по формуле (3.1). Из *приложения А* необходимо выбрать стандартный электродвигатель, мощность которого равна или превышает расчетное значение на минимальную величину, и указать ее в кВт. Чем меньше скорость объекта перемещения, тем меньше должна быть частота вращения выбираемого электродвигателя. Это необходимо для того, чтобы в дальнейшем не было проблем с подбором редуктора.

В **п. 8** производится проверка мощности электродвигателя. Если двигатель выбран правильно, то выдается соответствующее сообщение. *При неверно выбранном двигателе* выдается сообщение «Двигатель выбран неверно, необходимо откорректировать его мощность в п. 7 таблицы». *Это сообщение требует обязательной корректировки мощности электродвигателя*.

В **п. 9** необходимо указать типоразмер выбранного электродвигателя, а в **п. 10** − частоту вращения электродвигателя, об/мин.

В **п. 11** выполняется расчет разрывного усилия стального каната по формуле (13). Из *приложения Б* необходимо выбрать стандартный канат, разрывное усилие которого равно или превышает расчетное значение на минимальную величину, и указать ее в Н.

В **п. 12** производится проверка разрывного усилия выбранного каната. Если канат выбран правильно, то выдается соответствующее сообщение. *При неверно выбранном канате* выдается сообщение «Канат выбран неверно, необходимо откорректировать его параметры в п. 11 таблицы». *Это сообщение требует обязательной корректировки параметров каната*.

В **п. 13** необходимо указать типоразмер выбранного каната; в **п. 14** − маркировочную группу каната, МПа; в **п. 15** − диаметр каната, мм; в **п. 16** − по данным *приложения В* шаг нарезки барабана в зависимости от диаметра выбранного каната, мм.

В **п. 17** производится расчет диаметра барабана по формуле (14). Необходимо указать диаметр барабана из числового ряда стандартных значений: 100, 110, 125, 140, 160, 180, 200, 220, 240, 260, 280, 320, 335, 350, 380, 400, 420, 450, 500, 600, 700, 800, 1000, 1200, 1400 мм.

В **п. 18** производится проверка диаметра барабана. Если диаметр выбран правильно, то выдается соответствующее сообщение. *При неверно выбранном диаметре барабана* выдается сообщение «Диаметр выбран неверно, необходимо его откорректировать в п. 17 таблицы». *Это сообщение требует обязательной корректировки параметров барабана*.

В **п. 19** выполняется расчет параметров редуктора [по формуле (3.17) определяется передаточное число редуктора]. Из *приложения Г* необходимо выбрать стандартный редуктор с соблюдением следующих условий:

− мощность на быстроходном валу редуктора должна быть равна мощности выбранного электродвигателя или превышать ее на минимальную величину;

− частота вращения быстроходного вала и передаточное число редуктора должны быть как можно ближе к указанным в сообщении величинам.

Необходимо указать типоразмер выбранного редуктора.

В **п. 20** необходимо указать мощность выбранного редуктора, кВт.

В **п. 21** производится проверка мощности выбранного редуктора. Если редуктор выбран правильно, то выдается соответствующее сообщение. *При неверно выбранном редукторе* выдается сообщение «Редуктор выбран неверно, необходимо уточнить его параметры в пп. 19 и 20 таблицы». *Это сообщение требует обязательной корректировки параметров редуктора*.

В **п. 22** необходимо указать частоту вращения выбранного редуктора, об/мин.

В **п. 23** производится проверка частоты вращения быстроходного вала выбранного редуктора. Если редуктор выбран правильно, то выдается соответствующее сообщение. *При неверно выбранном редукторе* выдается сообщение «Редуктор выбран неверно, необходимо уточнить его параметры в пп. 19, 20 и 22 таблицы». *Это сообщение требует обязательной корректировки параметров редуктора*.

В **п. 24** необходимо указать передаточное число выбранного редуктора.

В **п. 25** производится проверка передаточного числа выбранного редуктора. Если редуктор выбран правильно, то выдается соответствующее сообщение. *При неверно выбранном редукторе* выдается сообщение «Редуктор выбран неверно, необходимо уточнить его параметры в пп. 19, 20, 22 и 24 таблицы». *Это сообщение требует обязательной корректировки параметров редуктора*.

В **п. 26** выполняется расчет крутящего момента, передаваемого муфтой электродвигателя по формуле (3.19). Из таблиц *приложения Д* необходимо выбрать стандартную муфту с тормозным шкивом, крутящий момент которой равен или превышает расчетное значение на минимальную величину, и указать ее в Н·м.

В **п. 27** производится проверка крутящего момента выбранной муфты. Если муфта электродвигателя выбрана правильно, то выдается соответствующее сообщение. *При неверно выбранной муфте* выдается сообщение «Муфта выбрана неверно, необходимо уточнить ее параметры в п. 26 таблицы». *Это сообщение требует обязательной корректировки параметров муфты*.

В **п. 28** необходимо указать типоразмер выбранной муфты электродвигателя, а в **п. 29** − диаметр тормозного шкива муфты, мм.

В **п. 30** производится проверка диаметра тормозного шкива муфты электродвигателя. Если муфта выбрана правильно, то выдается соответствующее сообщение. *При неверно выбранной муфте* выдается сообщение «Диаметр тормозного шкива указан неверно, необходимо его уточнить в п. 29 таблицы». *Это сообщение требует обязательной корректировки параметров муфты*.

В **п. 31** выполняется расчет тормозного момента электромагнитного тормоза по формуле (3.22). Из *приложения Е* необходимо выбрать стандартный электромагнитный тормоз с соблюдением следующих условий:

− тормозной момент выбранного тормоза должен быть равен или превышать расчетное значение на минимальную величину;

− диаметр тормозного шкива должен быть равен диаметру тормозного шкива ранее выбранной муфты электродвигателя.

Необходимо указать типоразмер выбранного электромагнитного тормоза.

В **п. 32** необходимо указать тормозной момент выбранного электромагнитного тормоза, Н·м.

В **п. 33** производится проверка тормозного момента электромагнитного тормоза. Если тормоз выбран правильно, то выдается соответствующее сообщение. *При неверно выбранном тормозе* выдается сообщение «Тормоз выбран неверно, необходимо уточнить его параметры в пп. 31 и 32 таблицы». *Это сообщение требует обязательной корректировки параметров электромагнитного тормоза*.

В **п. 34** необходимо указать диаметр тормозного шкива выбранного тормоза, мм.

В **п. 35** производится проверка диаметра тормозного шкива электромагнитного тормоза. Если тормоз выбран правильно, то выдается соответствующее сообщение. *При неверно выбранном тормозе* выдается сообщение «Тормоз выбран неверно, необходимо уточнить его параметры в пп. 31, 32 и 34 таблицы». *Это сообщение требует обязательной корректировки параметров электромагнитного тормоза*.

В **п. 36** выполняется расчет крутящего момента, передаваемого муфтой редуктора по формуле (3.20). Из таблиц *приложения Д* необходимо выбрать стандартную муфту без тормозного шкива, крутящий момент которой равен или превышает расчетное значение на минимальную величину, и указать ее в Н·м.

В **п. 37** производится проверка крутящего момента выбранной муфты. Если муфта редуктора выбрана правильно, то выдается соответствующее сообщение. *При неверно выбранной муфте* выдается сообщение «Муфта выбрана неверно, необходимо уточнить ее параметры в п. 36 таблицы». *Это сообщение требует обязательной корректировки параметров муфты*.

В **п. 38** необходимо указать типоразмер выбранной муфты редуктора.

Если все введенные данные соответствуют указанным нормам и получены сообщения, подтверждающие их верность, то *на этом расчет заканчивается*.

**Третья часть расчетной таблицы** цветом не выделена. Она содержит повторение исходных данных и результатов расчета из первых двух частей таблицы. *Ее назначение – создание удобной формы для вывода информации на печать*. Эту часть таблицы можно скопировать с помощью стандартных процедур в документ **Microsoft Word**.

**Для листа 6 вторая часть таблицы** имеет двадцать девять пунктов, девятнадцать из которых содержат непосредственно расчет (пп. 9, 11–13, 15–19, 21, 22, 24, 26, 28, 30, 31, 33, 34, 36), а десять предназначены для проверки вводимых данных (пп. 10, 14, 20, 23, 25, 27, 29, 32, 35, 37).

**П. 9** соответствует п. 7 для листа 5 расчетной таблицы.

**П. 10** соответствует п. 8 для листа 5 расчетной таблицы (при отрицательном результате проверки необходимо вернуться к п. 9).

**П. 11−13** соответствуют пп. 9−11 для листа 5 расчетной таблицы.

**П. 14** соответствует п. 12 для листа 5 расчетной таблицы (при отрицательном результате проверки необходимо вернуться к п. 13).

**П. 15–19** соответствуют пп. 13–17 для листа 5 расчетной таблицы.

**П. 20** соответствует п. 18 для листа 5 расчетной таблицы (при отрицательном результате проверки необходимо вернуться к п. 19).

**П. 21–22** соответствуют пп. 19–20 для листа 5 расчетной таблицы.

**П. 23** соответствует п. 21 для листа 5 расчетной таблицы (при отрицательном результате проверки необходимо вернуться к пп. 21, 22).

**П. 24** соответствует п. 22 для листа 5 расчетной таблицы.

**П. 25** соответствует п. 23 для листа 5 расчетной таблицы (при отрицательном результате проверки необходимо вернуться к пп. 21, 22 и 24).

**П. 26** соответствует п. 24 для листа 5 расчетной таблицы.

**П. 27** соответствует п. 25 для листа 5 расчетной таблицы (при отрицательном результате проверки необходимо вернуться к пп. 21, 22, 24 и 26).

**П. 28** соответствует п. 26 для листа 5 расчетной таблицы.

**П. 29** соответствует п. 27 для листа 5 расчетной таблицы (при отрицательном результате проверки необходимо вернуться к п. 28).

**П. 30–31** соответствуют пп. 28**–**29 для листа 1 расчетной таблицы.

**П. 32** соответствует п. 30 для листа 5 расчетной таблицы (при отрицательном результате проверки необходимо вернуться к п. 31).

**П. 33–34** соответствуют пп. 31–32 для листа 5 расчетной таблицы.

**П. 35** соответствует п. 33 для листа 5 расчетной таблицы (при отрицательном результате проверки необходимо вернуться к пп. 33 и 34).

**П. 36** соответствует п. 34 для листа 5 расчетной таблицы.

**П. 37** соответствует п. 35 для листа 5 расчетной таблицы (при отрицательном результате проверки необходимо вернуться к п.п. 33, 34 и 36).

Если все введенные данные соответствуют указанным нормам и получены сообщения, подтверждающие их верность, то *на этом расчет заканчивается*.

**Третья часть расчетной таблицы** цветом не выделена. Она содержит повторение исходных данных и результатов расчета из первых двух частей таблицы. *Ее назначение – создание удобной формы для вывода информации на печать*. Эту часть таблицы можно скопировать с помощью стандартных процедур в документ **Microsoft Word**.

## **4.5 Расчет электромеханического привода гайковерта**

Конструктивная схема этой разновидности привода изображена на рисунке 1.4. Расчет выполняют с использованием программы

**prmp.xls, лист 7** (для конструктивной схемы, показанной на рисунке 1.4 *а*) **и prmp.xls, лист 8** (для конструктивной схемы, показанной на рисунке 1.4 *б*)**.**

**Первая часть расчетной таблицы выделена зеленым цветом** и предназначена для ввода и проверки правильности исходных данных, используемых для расчета.

**Для расчета с использованием листа 7 и листа 8** первая часть таблицы состоит из десяти пунктов, пять из которых предназначены *для ввода исходных данных* (пп. 1, 3, 5, 7, 9) и пять – *для проверки* их значений (пп. 2, 4, 6, 8, 10).

В этой части таблицы *предусмотрены три проверки значений вводимых исходных данных* на возможность использования в расчетах:

– наименование заворачиваемой детали (винт, или гайка);

– обозначение резьбы по ГОСТ 24705−81 (от М6 до М630);

– количество одновременно заворачиваемых резьбовых соединений (от 1 до 6);

– частота вращения головок гайковерта (диапазон рекомендуемых значений − 0,5−10 об/с);

– коэффициента полезного действия привода (находится в пределах 0,4−0,8).

В том случае, *когда проверяемые значения находятся в допустимых пределах*, в соответствующих пунктах таблицы выводится сообщение «Значения в норме». *При недопустимом сочетании* величины исходных данных выдается соответствующее сообщение с указанием, к какому пункту таблицы необходимо вернуться для исправления ошибки.

**Вторая часть расчетной таблицы выделена синим цветом** и содержит непосредственно расчет электромеханического привода.

**Для листа 7** эта часть таблицы имеет двадцать пунктов, тринадцать из которых содержат непосредственно расчет (пп. 11, 13, 14, 16–19, 21, 23, 25, 27, 28, 30), а семь предназначены для проверки вводимых данных (пп. 12, 15, 20, 22, 24, 26, 29).

В **п. 11** в зависимости от заданного номинального диаметра необходимо ввести величину шага резьбы. В *приложения Ж* указана величина шага наиболее распространенных метрических резьбовых соединений с нормальным шагом.

В **п. 12** выполняется проверка шага резьбы. Для метрической резьбы величина шага находится в пределах от 0,09 до 0,17 номинального диаметра. *При неверно указанном шаге* выдается сообщение «Значение не соответствует норме, необходимо вернуться к п. 11 таблицы». *Это сообщение требует обязательной корректировки величина шага резьбы*.

В **п. 13** в зависимости от номинального диаметра резьбы рассчитывается стандартная глубина заворачивания винта (1,5 номинального диаметра резьбы) или стандартная высота гайки (0,8 номинального диаметра резьбы). Необходимо ввести принятую глубину заворачивания винта или высоту гайки.

В **п. 14** выполняется расчет мощности электродвигателя по формулам (3.2) – (3.12). Из *приложения А* необходимо выбрать стандартный электродвигатель, мощность которого равна или превышает расчетное значение на минимальную величину, и указать ее в кВт. Чем меньше частота вращения гайковерта, тем меньше должна быть частота вращения выбираемого электродвигателя. Это необходимо для того, чтобы в дальнейшем не было проблем с подбором редуктора.

В **п. 15** производится проверка мощности электродвигателя. Если двигатель выбран правильно, то выдается соответствующее сообщение. *При неверно выбранном двигателе* выдается сообщение «Двигатель выбран неверно, необходимо откорректировать его мощность в п. 14 таблицы». *Это сообщение требует обязательной корректировки мощности электродвигателя*.

В **п. 16** необходимо указать типоразмер выбранного электродвигателя, а в **п. 17** − частоту вращения электродвигателя, об/мин.

В **п. 18** выполняется расчет параметров редуктора [по формуле (3.18) определяется передаточное число редуктора]. Из *приложения Г* необходимо выбрать стандартный редуктор с соблюдением следующих условий:

− мощность на быстроходном валу редуктора должна быть равна мощности выбранного электродвигателя или превышать ее на минимальную величину;

− частота вращения быстроходного вала и передаточное число редуктора должны быть как можно ближе к указанным в сообщении величинам.
Необходимо указать типоразмер выбранного редуктора.

В **п. 19** необходимо указать мощность выбранного редуктора, кВт.

В **п. 20** производится проверка мощности выбранного редуктора. Если редуктор выбран правильно, то выдается соответствующее сообщение. *При неверно выбранном редукторе* выдается сообщение «Редуктор выбран неверно, необходимо уточнить его параметры в пп. 18 и 19 таблицы». *Это сообщение требует обязательной корректировки параметров редуктора*.

В **п. 21** необходимо указать частоту вращения выбранного редуктора, об/мин.

В **п. 22** производится проверка частоты вращения быстроходного вала выбранного редуктора. Если редуктор выбран правильно, то выдается соответствующее сообщение. *При неверно выбранном редукторе* выдается сообщение «Редуктор выбран неверно, необходимо уточнить его параметры в пунктах 18, 19 и 21 таблицы». *Это сообщение требует обязательной корректировки параметров редуктора*.

В **п. 23** необходимо указать передаточное число выбранного редуктора.

В **п. 24** производится проверка передаточного числа выбранного редуктора. Если редуктор выбран правильно, то выдается соответствующее сообщение. *При неверно выбранном редукторе* выдается сообщение «Редуктор выбран неверно, необходимо уточнить его параметры в пп. 18, 19, 21 и 23 таблицы». *Это сообщение требует обязательной корректировки параметров редуктора*.

В **п. 25** выполняется расчет крутящего момента, передаваемого муфтой электродвигателя, по формуле (3.19). Из таблиц *приложения Д* необходимо выбрать стандартную муфту без тормозного шкива, крутящий момент которой равен или превышает расчетное значение на минимальную величину, и указать ее в Н·м.

В **п. 26** производится проверка крутящего момента выбранной муфты. Если муфта электродвигателя выбрана правильно, то выдается соответствующее сообщение. *При неверно выбранной муфте* выдается сообщение «Муфта выбрана неверно, необходимо уточнить ее параметры в п. 25 таблицы». *Это сообщение требует обязательной корректировки параметров муфты*.

В **п. 27** необходимо указать типоразмер выбранной муфты электродвигателя.

В **п. 28** выполняется расчет крутящего момента, передаваемого муфтой редуктора, по формуле (3.20). Из таблиц *приложения Д* необходимо выбрать стандартную муфту без тормозного шкива, крутящий момент которой равен или превышает расчетное значение на минимальную величину, и указать ее в Н·м.

В **п. 29** производится проверка крутящего момента выбранной муфты. Если муфта редуктора выбрана правильно, то выдается соответствующее сообщение. *При неверно выбранной муфте* выдается сообщение «Муфта выбрана неверно, необходимо уточнить ее параметры в п. 28 таблицы». *Это сообщение требует обязательной корректировки параметров муфты*.

В **п. 30** необходимо **у**казать типоразмер выбранной муфты редуктора.

Если все введенные данные соответствуют указанным нормам и получены сообщения, подтверждающие их верность, то *на этом расчет заканчивается*.

**Третья часть расчетной таблицы** цветом не выделена. Она содержит повторение исходных данных и результатов расчета из первых двух частей таблицы. *Ее назначение – создание удобной формы для вывода информации на печать*. Эту часть таблицы можно скопировать с помощью стандартных процедур в документ **Microsoft Word**.

**Для листа 8 вторая часть таблицы** имеет двенадцать пунктов, восемь из которых содержат непосредственно расчет (пп. 11, 13, 14, 16–18, 20, 22), а четыре предназначены для проверки вводимых данных (пп. 12, 15, 19, 21).

**П. 11-17** полностью соответствуют пп. 11–17 для листа 7 расчетной таблицы.

В **п. 18** выполняется расчет параметров кинематической передачи или нестандартного редуктора. Указывается передаваемая мощность, частота вращения быстроходного вала на входе кинематической передачи или редуктора, и по формуле (3.18) определяется передаточное число. Необходимо указать передаточное число выбранной кинематической передачи или нестандартного редуктора. Оно должно отличаться от расчетного не более чем на 10 % (от 0,9 до 1,1 расчетной величины). Все перечисленные данные используются для расчета параметров кинематической передачи или нестандартного редуктора, который выполняется отдельно.

В **п. 19** производится проверка передаточного числа кинематической передачи или нестандартного редуктора. Если оно выбрано правильно, то выдается соответствующее сообщение. *При неверно выбранном передаточном числе* выдается сообщение «Передаточное число выбрано неверно, необходимо его уточнить в п. 18 таблицы». *Это сообщение требует обязательной корректировки передаточного числа*.

**П. 20** соответствуют п. 25 для листа 7 расчетной таблицы.

**П. 21** соответствуют п. 26 для листа 7 расчетной таблицы (при отрицательном результате проверки необходимо вернуться к п. 20).

**П. 22** соответствуют п. 27 для листа 7 расчетной таблицы.

Если все введенные данные соответствуют указанным нормам и получены сообщения, подтверждающие их верность, то *на этом расчет заканчивается*.

**Третья часть расчетной таблицы** цветом не выделена. Она содержит повторение исходных данных и результатов расчета из первых двух частей таблицы. *Ее назначение – создание удобной формы для вывода информации на печать*. Эту часть таблицы можно скопировать с помощью стандартных процедур в документ **Microsoft Word**.

# *ПРИЛОЖЕНИЕ А (справочное)*

#### **Технические характеристики асинхронных электродвигателей серии А4 по ГОСТ 19523−74**

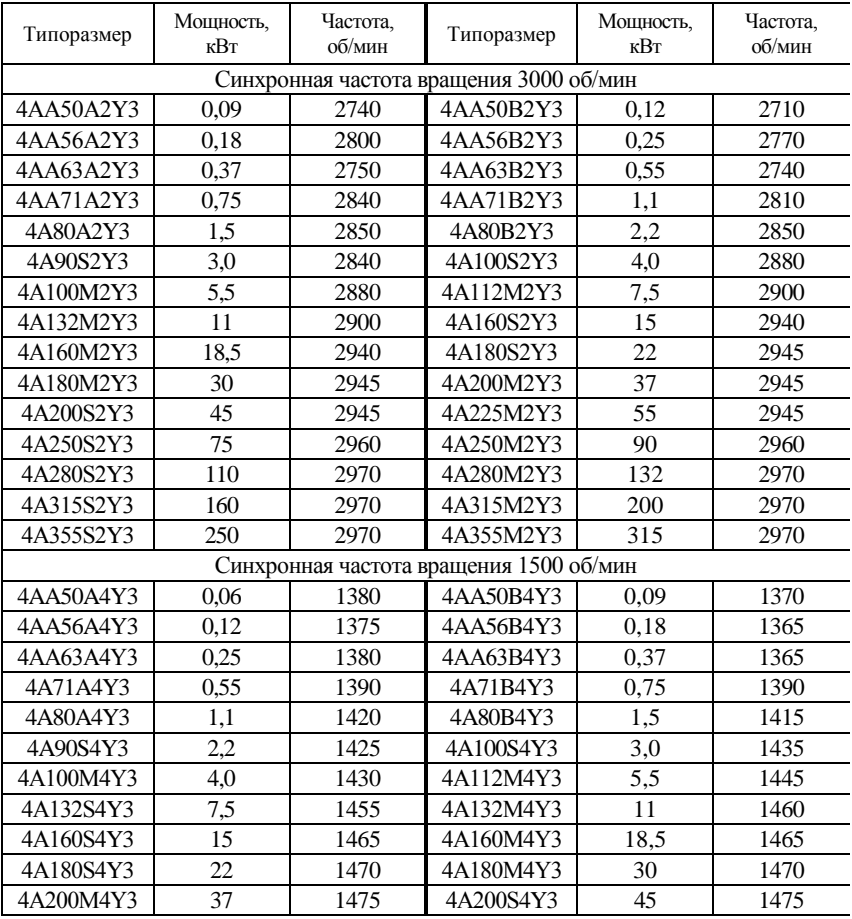

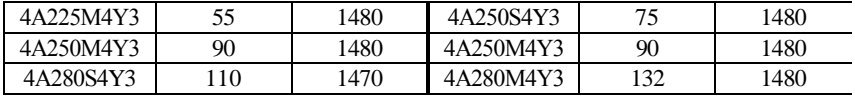

*Окончание приложения А*

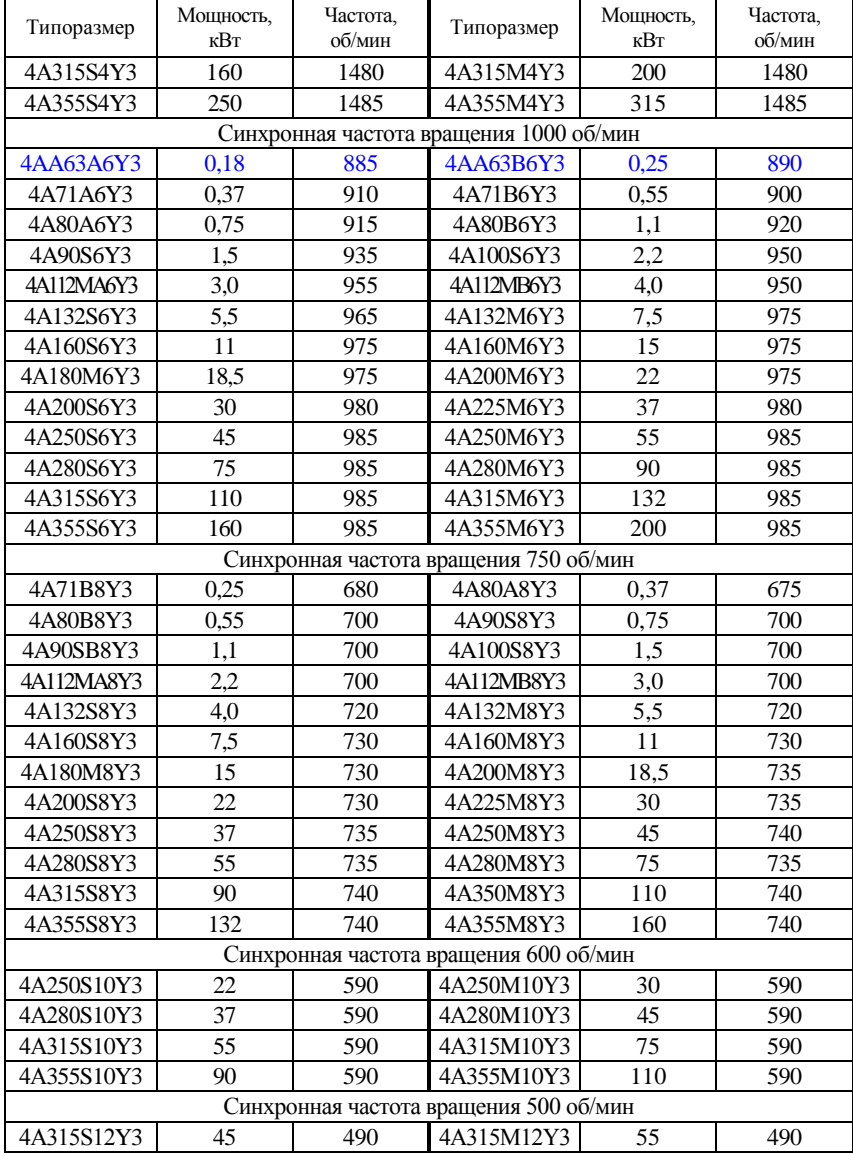

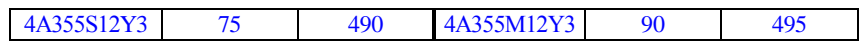

# *ПРИЛОЖЕНИЕ Б*

# *(справочное)*

# **Технические характеристики стальных канатов по ГОСТ 2688**−**80**

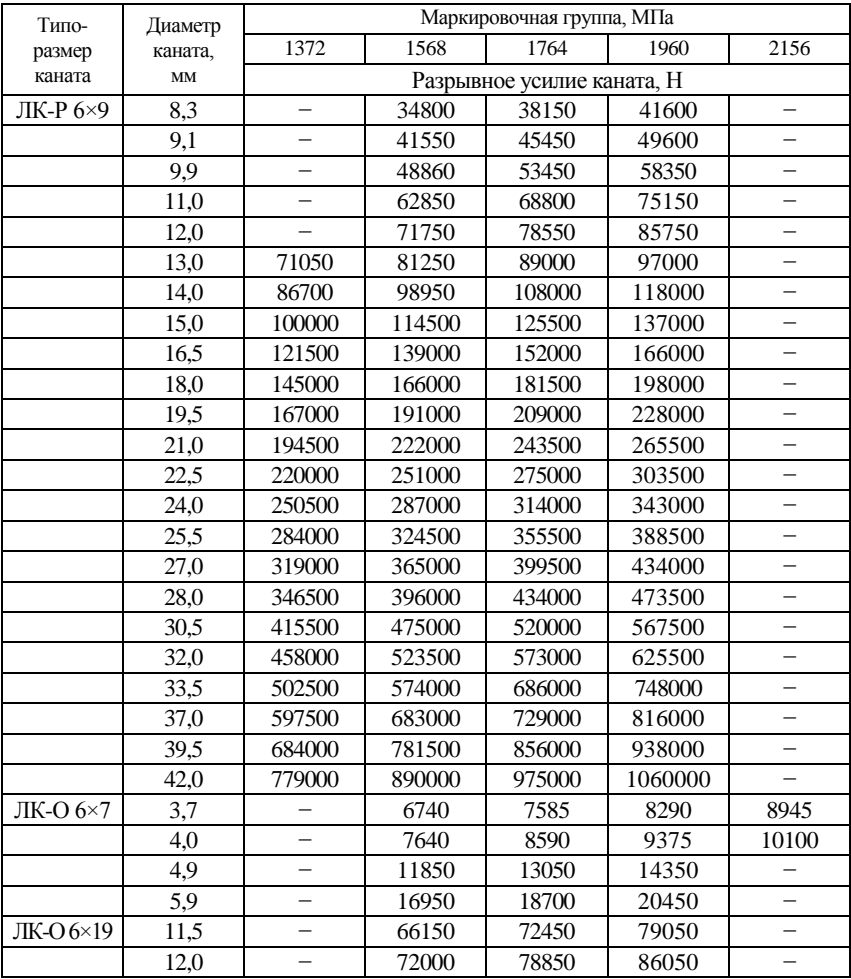

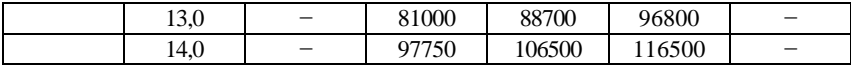

*Продолжение приложения Б*

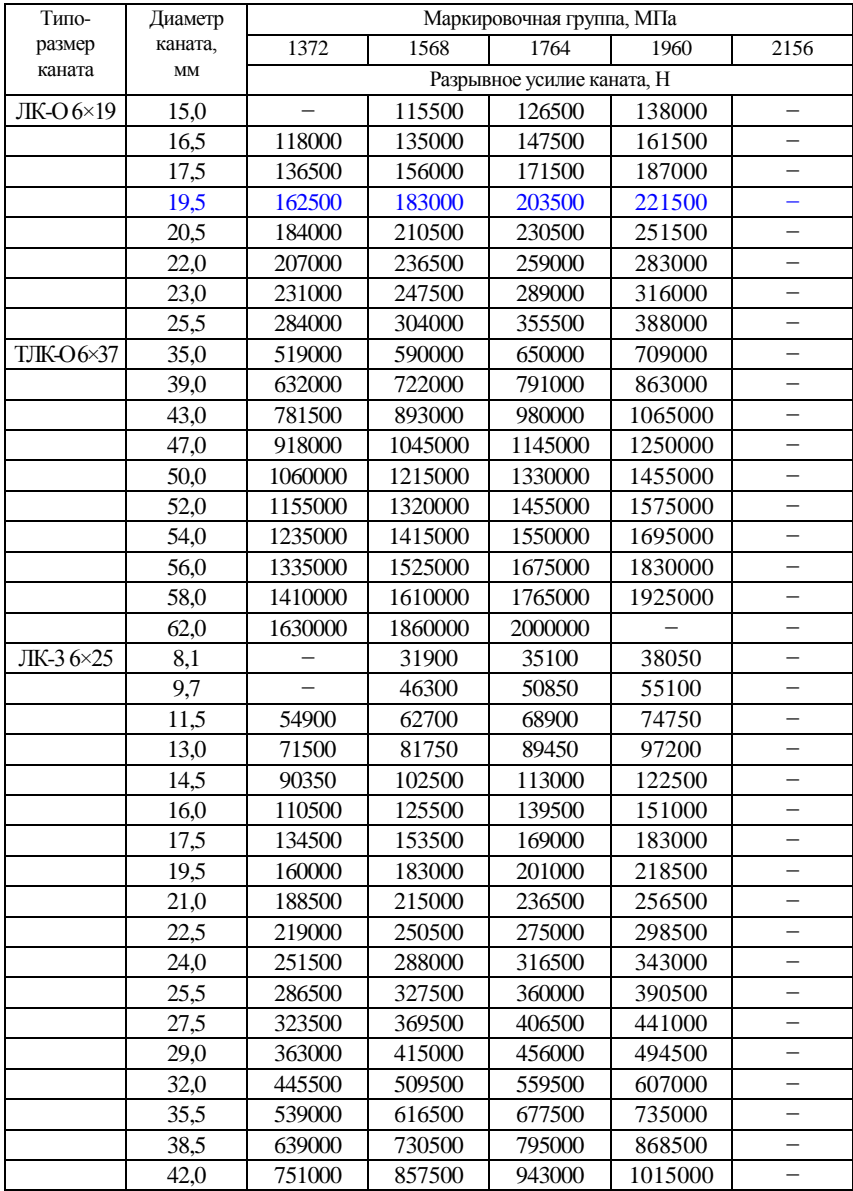

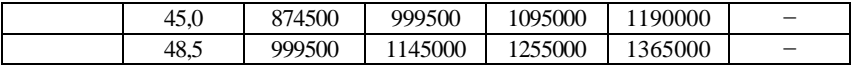

*Окончание приложения Б*

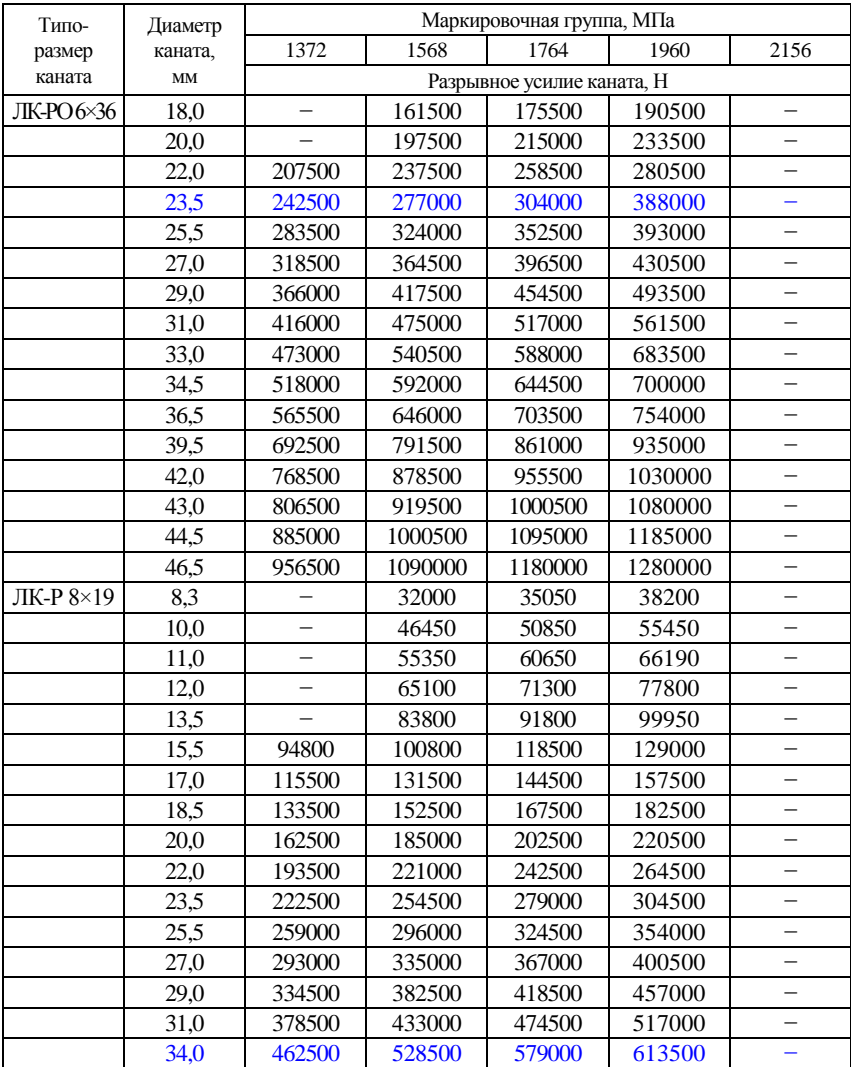

# *ПРИЛОЖЕНИЕ В*

# *(справочное)*

# **Шаг нарезки тягового барабана**

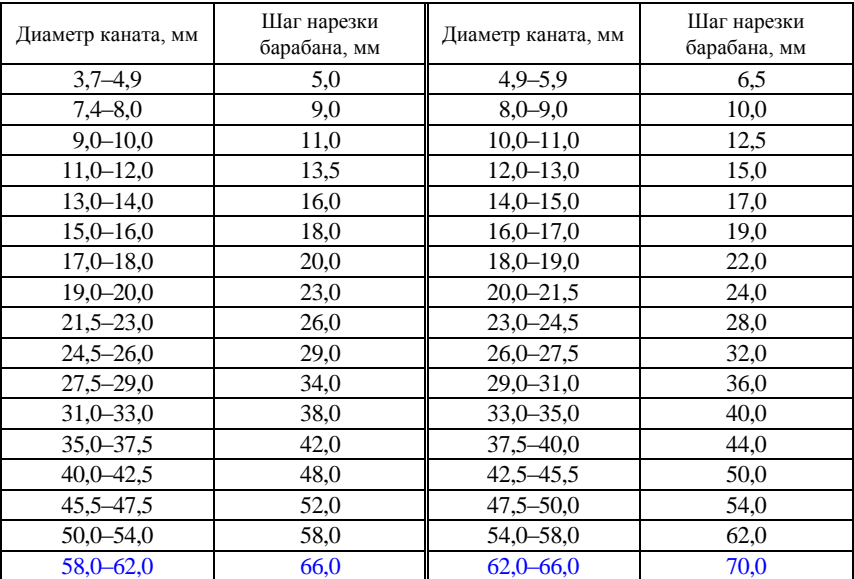

#### *ПРИЛОЖЕНИЕ Г*

#### *(справочное)*

#### **Технические характеристики редукторов**

### **Редукторы цилиндрические горизонтальные двухступенчатые типа Ц2**

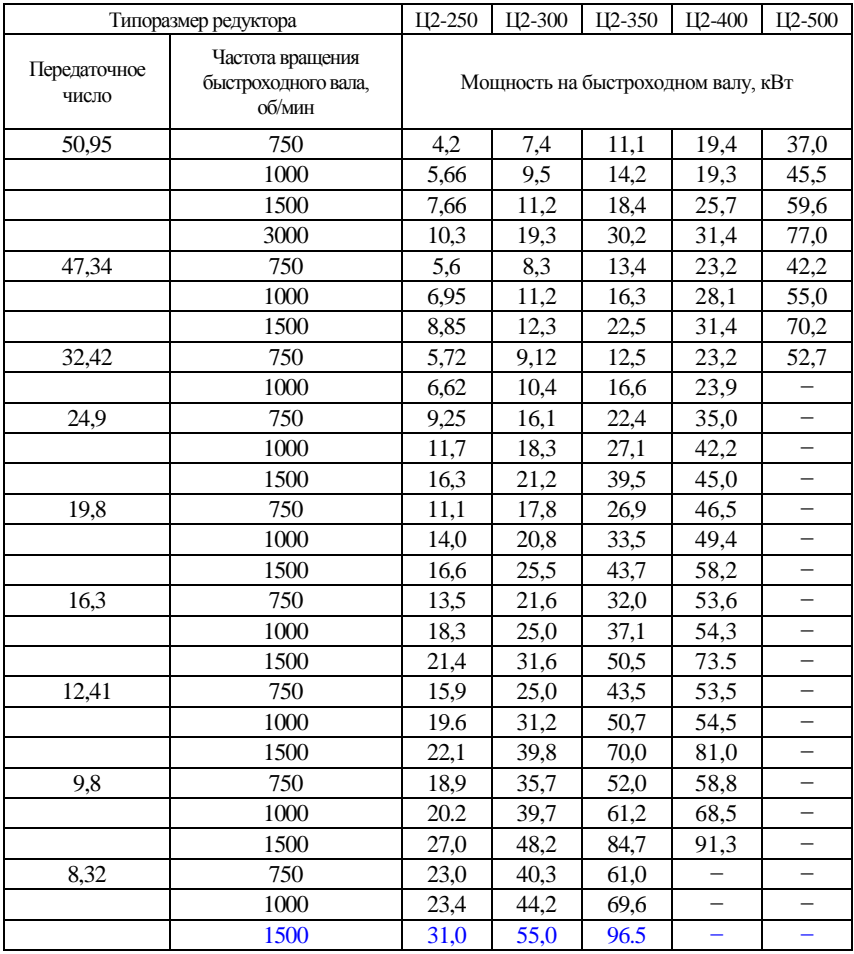

*Продолжение приложения Г*

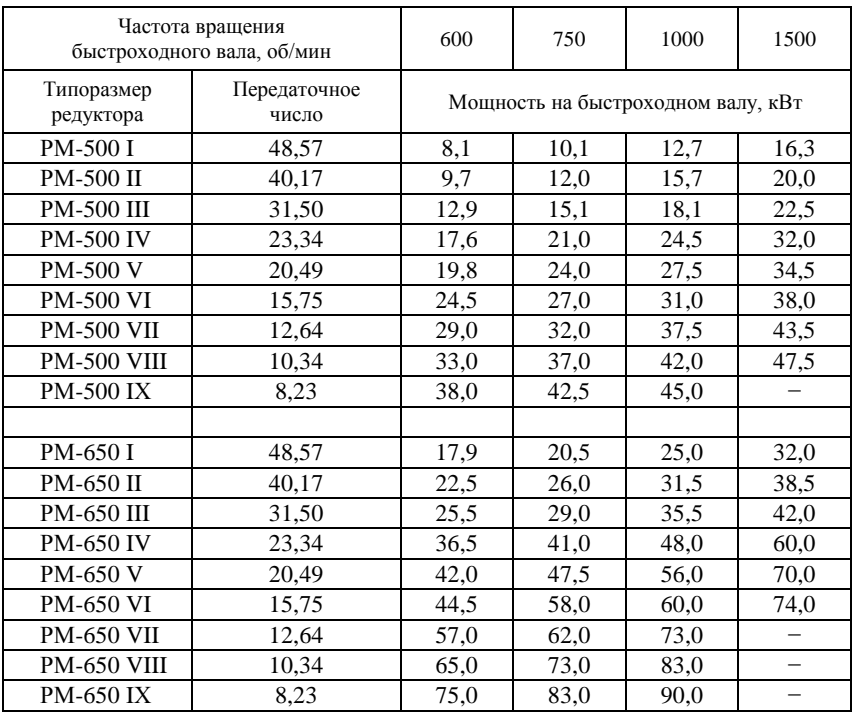

#### **Редукторы цилиндрические горизонтальные двухступенчатые типаРМ**

### **Редукторы цилиндрические горизонтальные одноступенчатые типа РЦ1-150А**

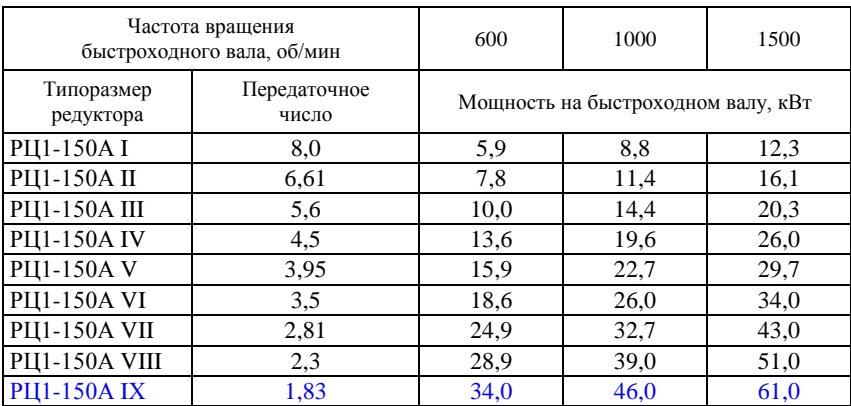

*Продолжение приложения Г*

| Частота вращения<br>быстроходного вала, об/мин |                       | 600                                | 1000 | 1500 |
|------------------------------------------------|-----------------------|------------------------------------|------|------|
| Типоразмер<br>редуктора                        | Передаточное<br>число | Мощность на быстроходном валу, кВт |      |      |
| РЦД-400 I                                      | 10,19                 | 22,6                               | 29,3 | 39,7 |
| РЦД-400 II                                     | 16,18                 | 14,0                               | 18,2 | 24,5 |
| РЦД-400 III                                    | 19,67                 | 12,2                               | 16,3 | 21,7 |
| <b>РЦД-400 IV</b>                              | 24,65                 | 10,8                               | 14,1 | 18,8 |
| <b>РЦД-400 V</b>                               | 31,45                 | 8,6                                | 10,2 | 14,1 |
| <b>РЦД-400 VI</b>                              | 40,24                 | 7,0                                | 8,9  | 11,9 |

**Редукторы цилиндрические горизонтальные двухступенчатые типа РЦД-400**

#### **Редукторы коническо-цилиндрические горизонтальные двухступенчатые типа КЦ1**

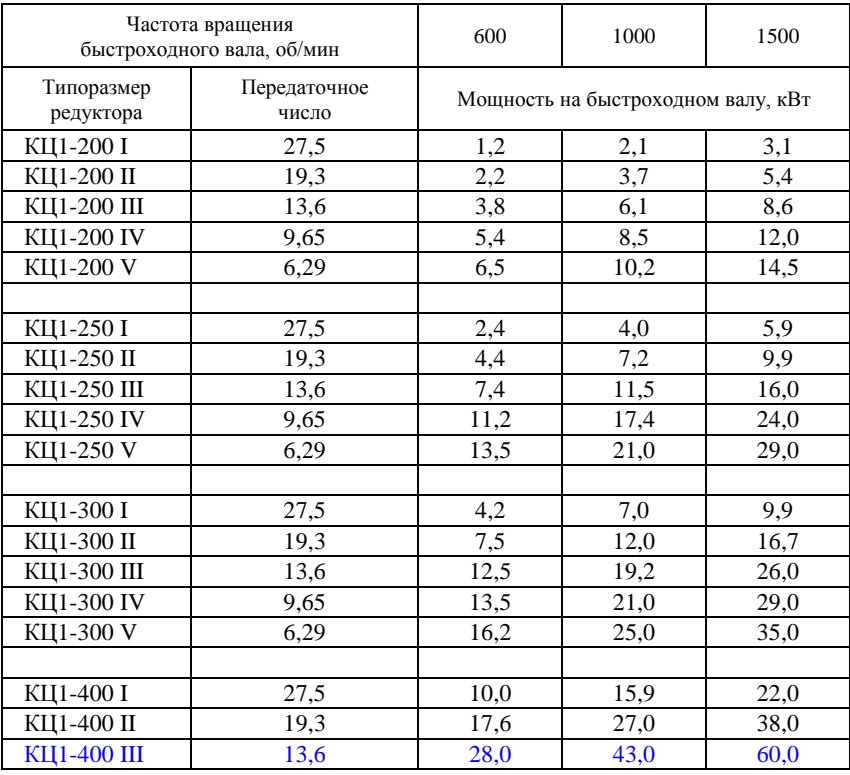

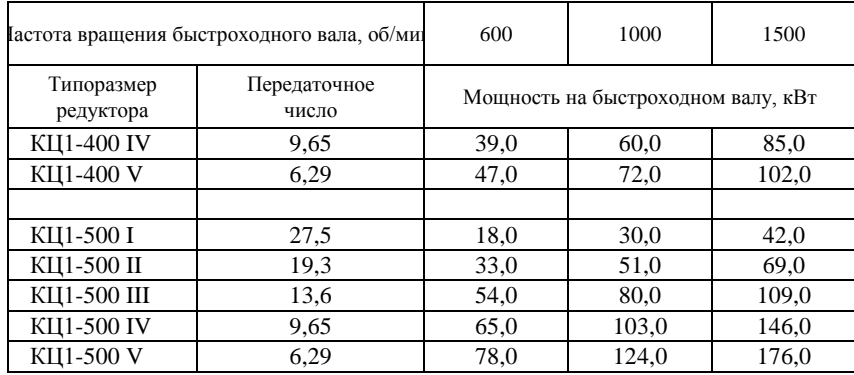

# *Продолжение приложения Г*

#### **Редукторы коническо-цилиндрические горизонтальные двухступенчатые типа КЦ2**

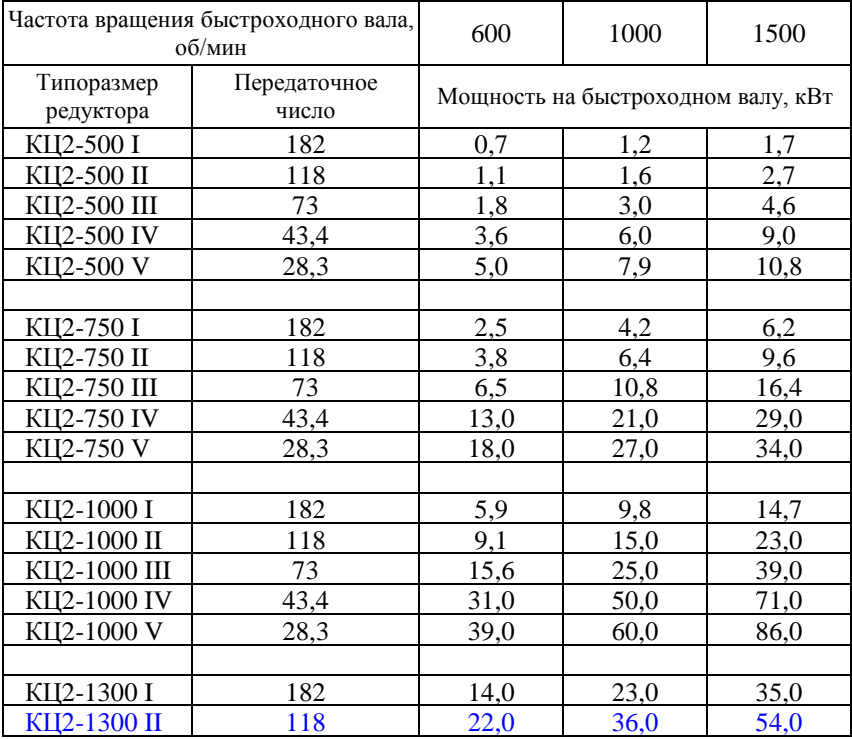

# *Окончание приложения Г*

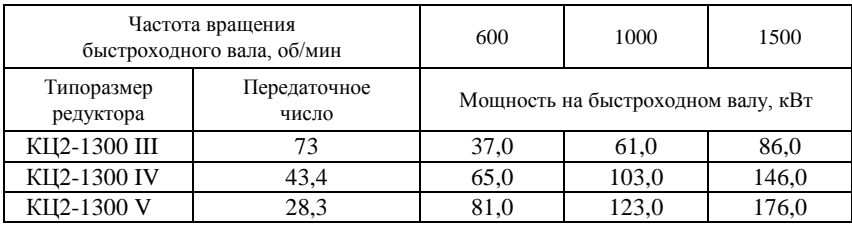

### **Редукторы цилиндрические вертикальные крановые типа ВК**

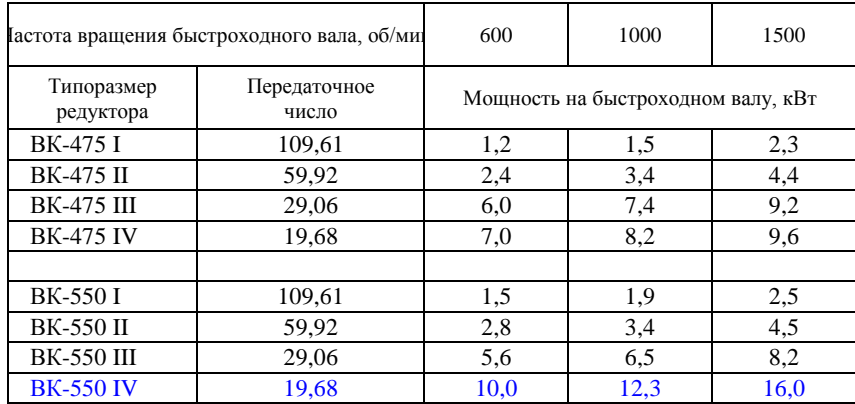

# *ПРИЛОЖЕНИЕ Д*

*(справочное)*

#### **Технические характеристики соединительных муфт**

### **Муфты с тормозными шкивами**

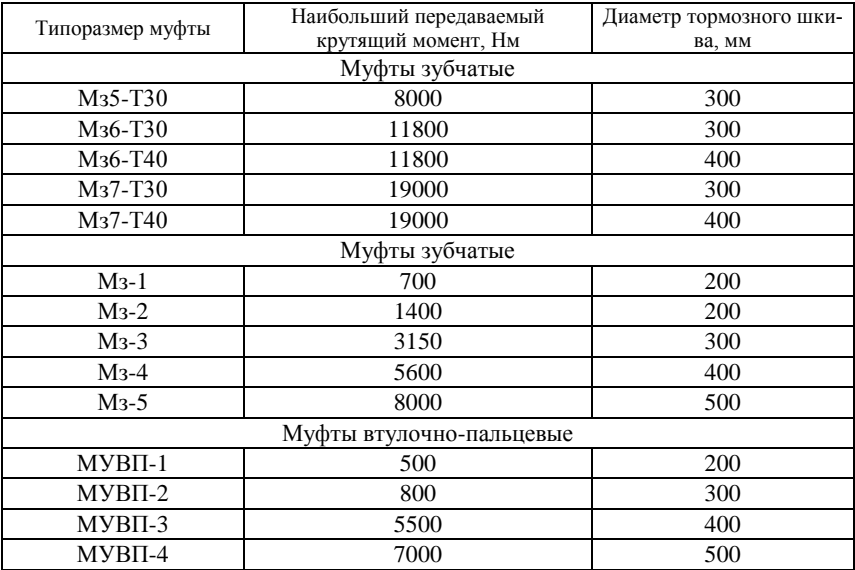

#### **Муфты упругие втулочно-пальцевые без тормозных шкивов**

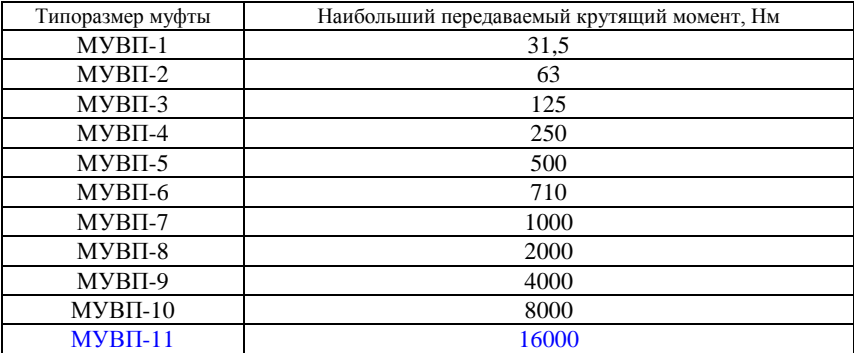

## *ПРИЛОЖЕНИЕ Е (справочное)*

## **Тормоза колодочные электромагнитные**

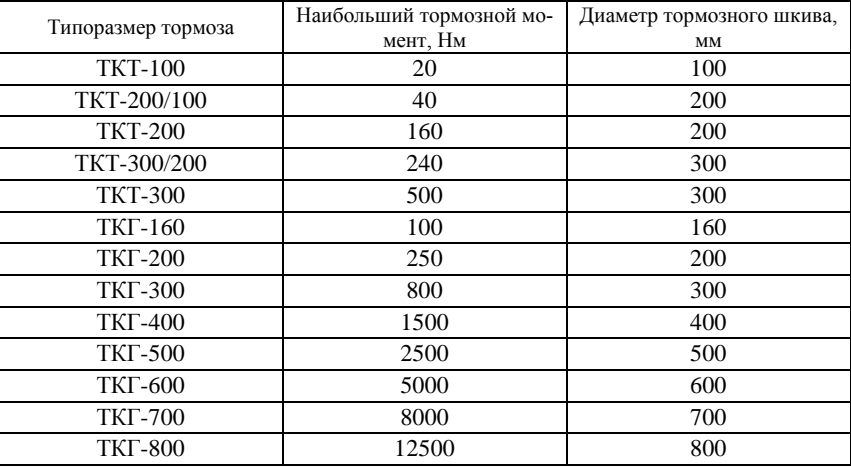

### *ПРИЛОЖЕНИЕ Ж (справочное)*

# **Стандартный шаг метрической резьбы по ГОСТ 24705−81**

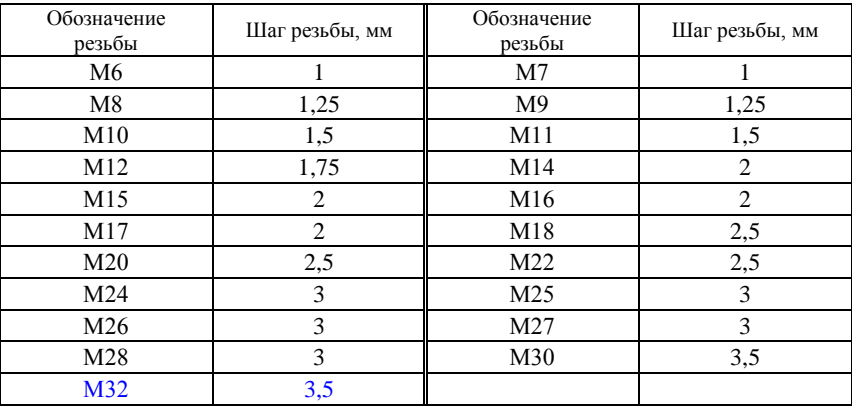
## **СПИСОК ЛИТЕРАТУРЫ**

1 **ГОСТ 19523-74.** Двигатели трехфазные асинхронные короткозамкнутые серии 4А мощностью от 0,06 до 400 кВт. Общие технические условия. – Введ. 1975-01-01. – М: Изд-во стандартов, 1980. – 39 с.

2 **ГОСТ 2688-80.** Канаты стальные. Сортамент. – Введ. 1982-01-01. – М: Изд-во стандартов, 2002. – 9 с.

3 **Кузьмин, А. В.** Справочник по расчетом механизмов подъемно-транспортных машин / А. В. Кузьмин, Ф. Л. Марон. – Минск : Вышэйшая школа, 1983. – 350 с.

4 **Лисичкин, Э. А.** Проектирование приводов средств механизации и автоматизации производственных процессов : учеб.-метод. пособие по курс. и дипл. проектированию для студентов специальности «Вагоностроение и вагонное хозяйство» / Э. А. Лисичкин, В. Ф. Разон. Гомель : БелИИЖТ, 1980. – 33 с.

5 **Разон, В. Ф.** Применение ЭВМ для проектирования приводов средств механизации и автоматизации производственных процессов : метод. указания по курс. и дипл. проектированию для студентов специальности «Вагоны». В 3 ч. Ч. 3. Электромеханические приводы / В. Ф. Разон, В. В. Пигунов. Гомель : БелИИЖТ, 1991. – 34 с.

Учебное издание

#### *РАЗОН Владимир Федорович*

### РАСЧЕТ ЭЛЕКТРОМЕХАНИЧЕСКИХ СИЛОВЫХ ПРИВОДОВ СРЕДСТВ МЕХАНИЗАЦИИ ПРОИЗВОДСТВЕННЫХ ПРОЦЕССОВ

Учебно-методическое пособие по курсовому и дипломному проектированию

Редактор *И.И.Эвентов* Технический редактор *В. Н. Кучерова* Корректор *Т. А. Пугач*

Подписано в печать 15.11.2016 г. Формат 60×84  $\frac{1}{16}$ . Бумага офсетная. Гарнитура Times New Roman. Печать на ризографе. Усл. печ. л. 2,32. Уч.-изд. л. 1,92. Тираж 300 экз.<br>Зак. № 11. № 63 . Изд. №  $63$ 

Издатель и полиграфическое исполнение Белорусский государственный университет транспорта: ЛИ № 02330/0552508 от 09.07.2009 г. ЛП № 802330/0494150 от 03.04.2009 г. 246653, г. Гомель, ул. Кирова, 34

# *ПРИЛОЖЕНИЕ И*

## (*справочное*)

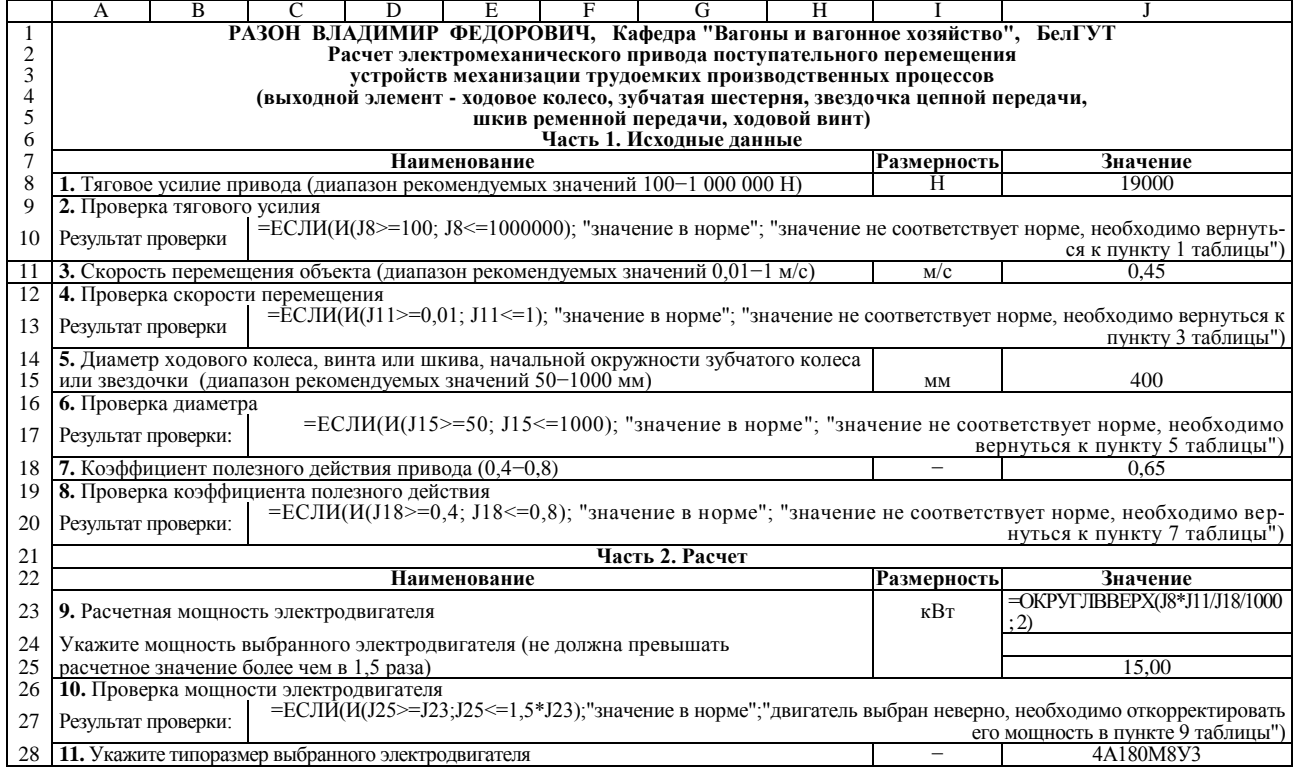

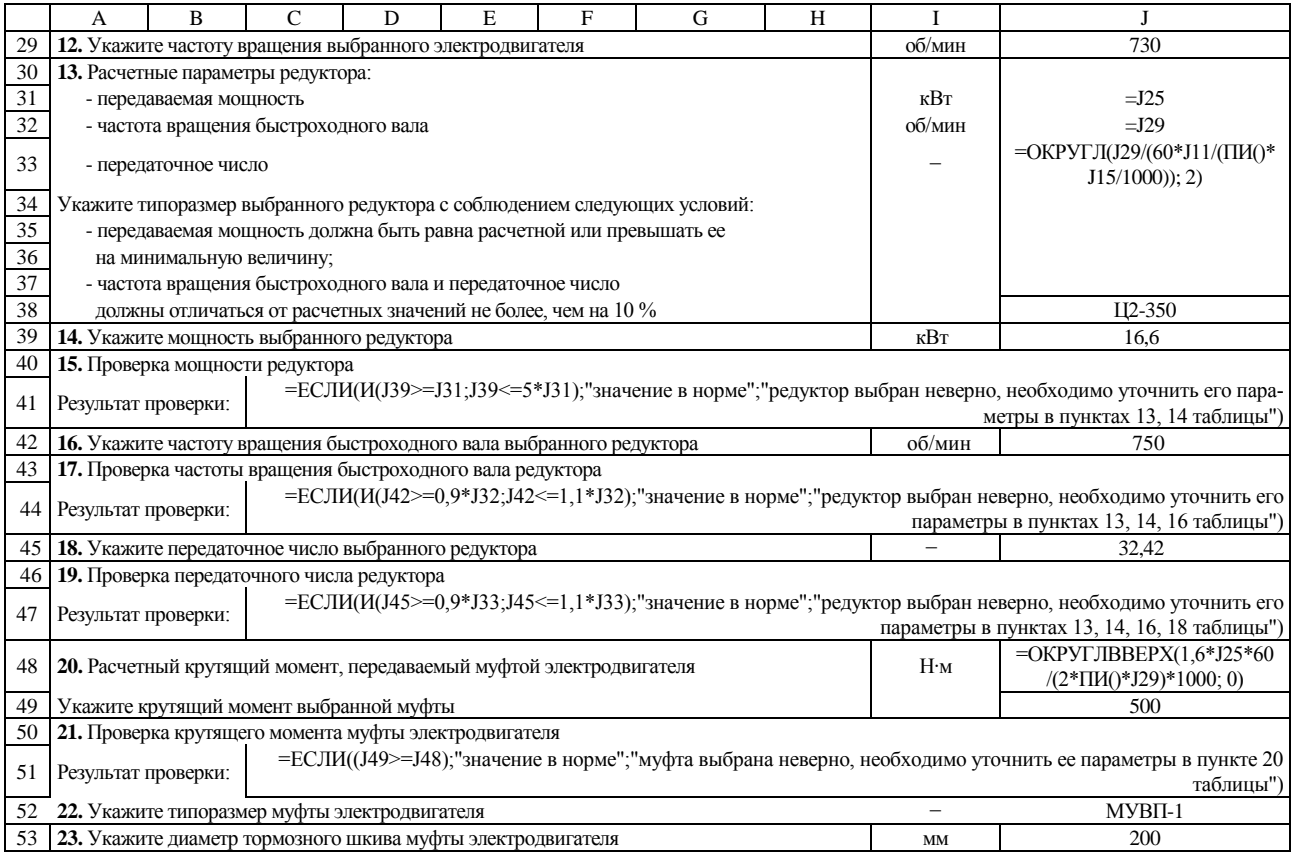

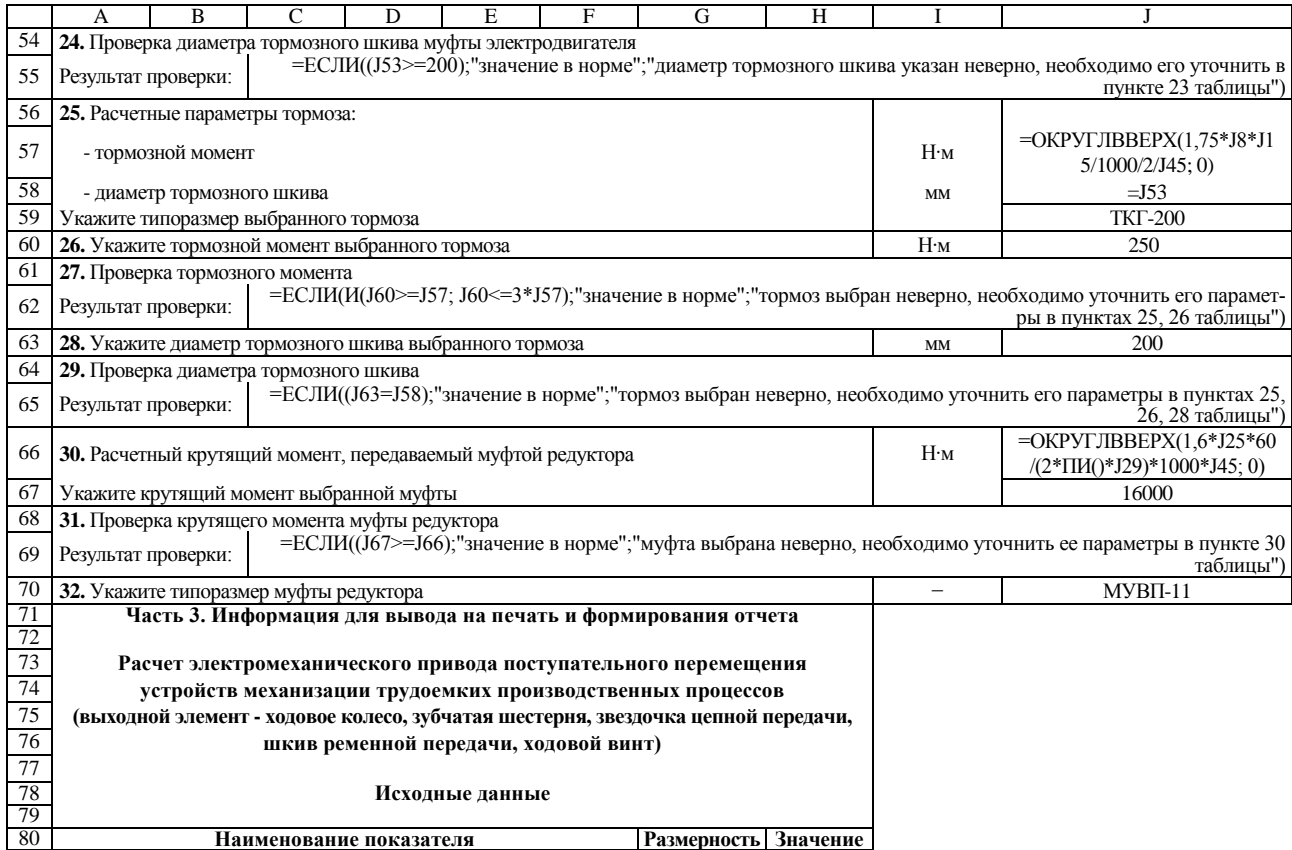

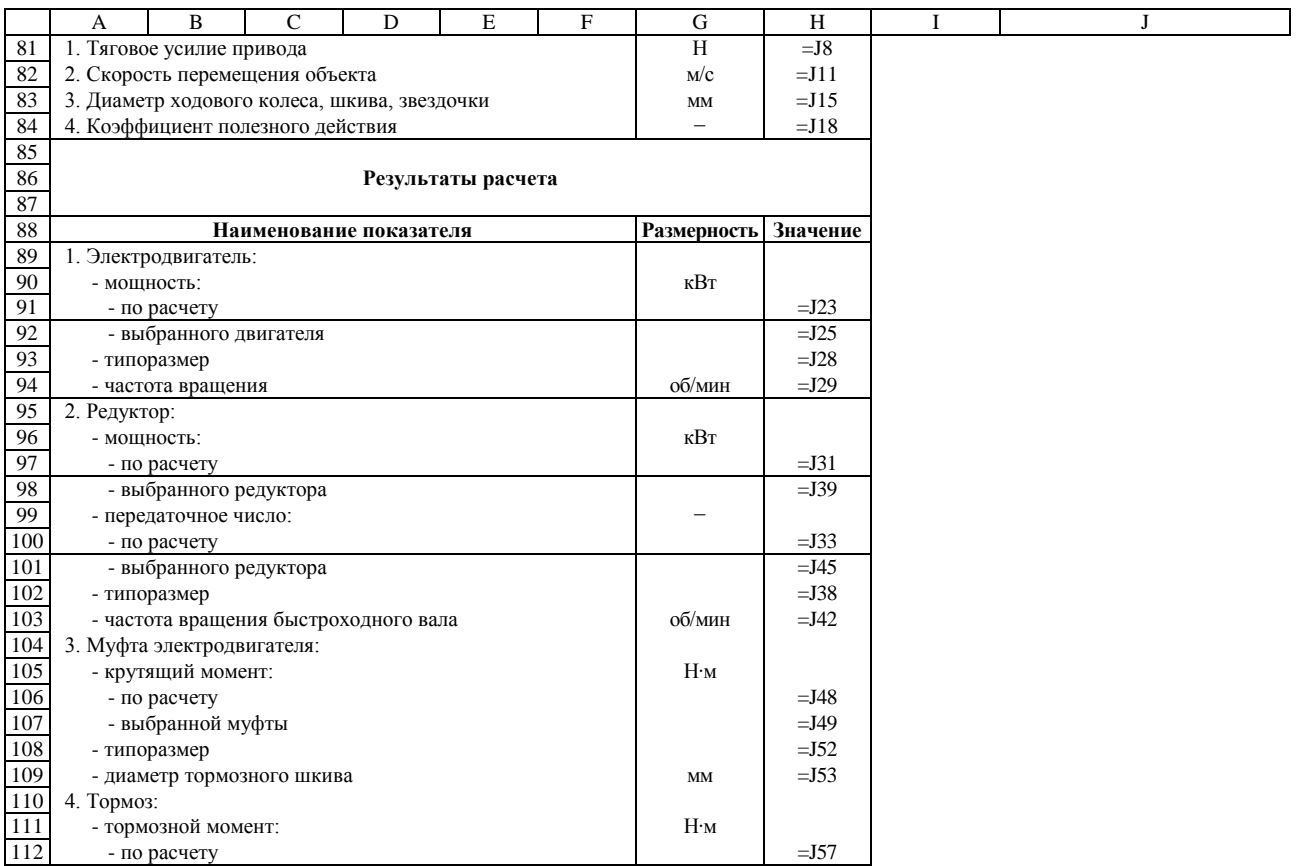

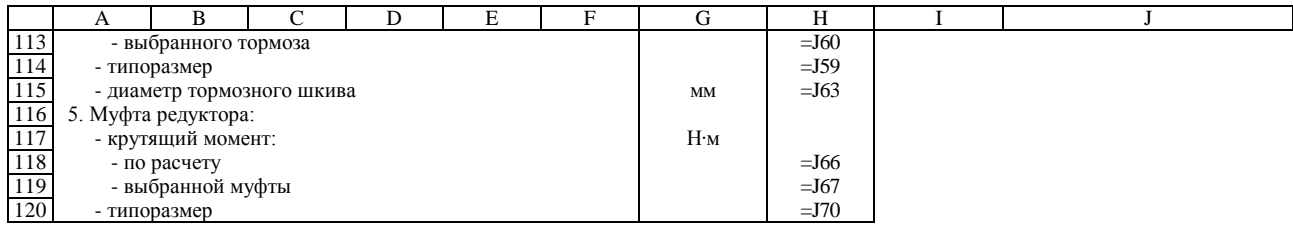

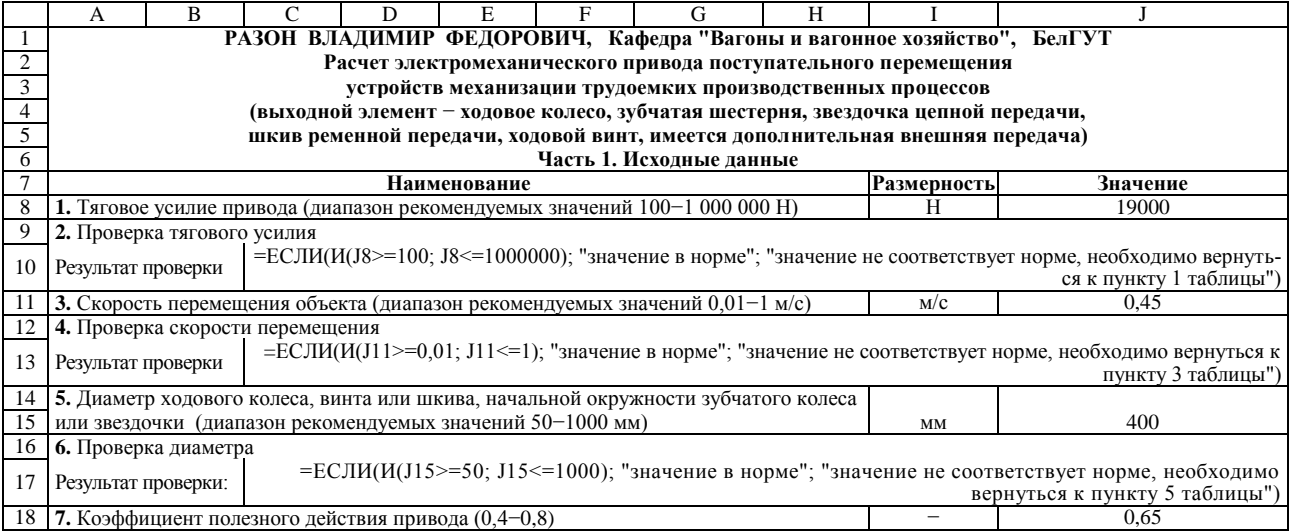

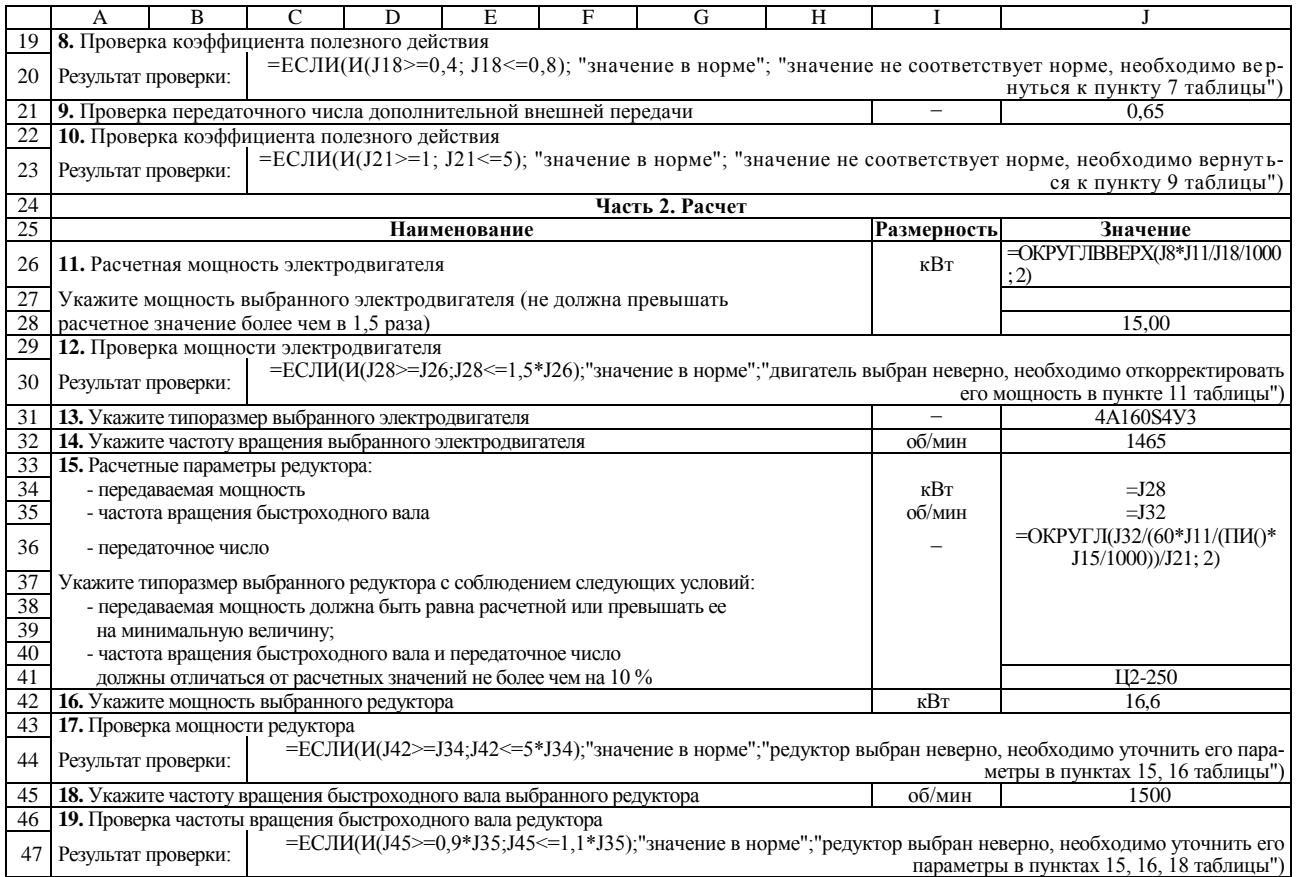

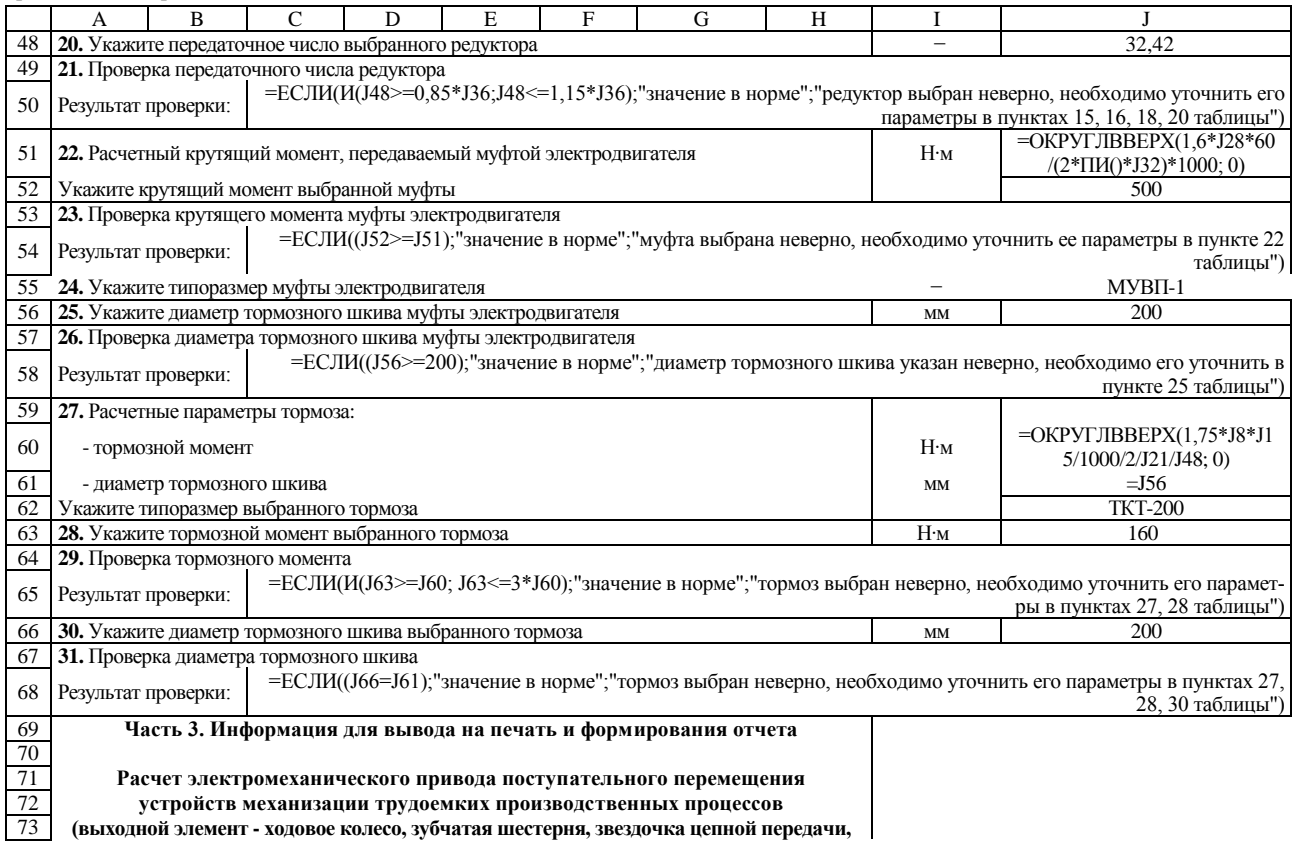

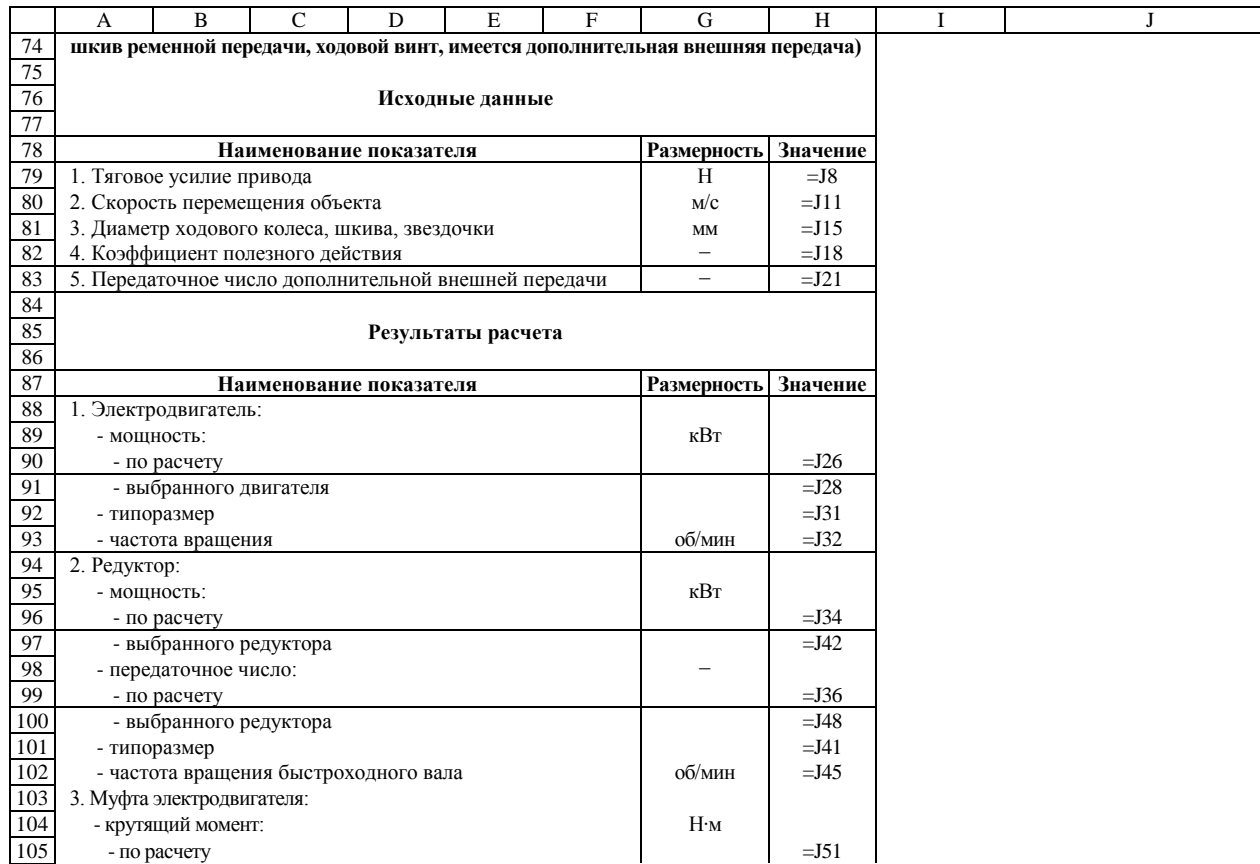

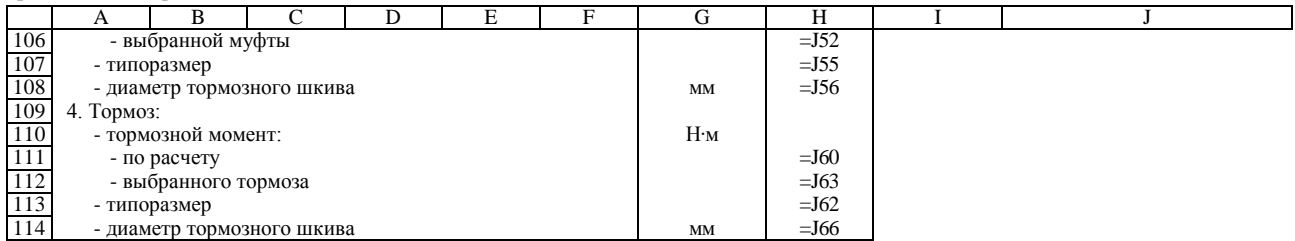

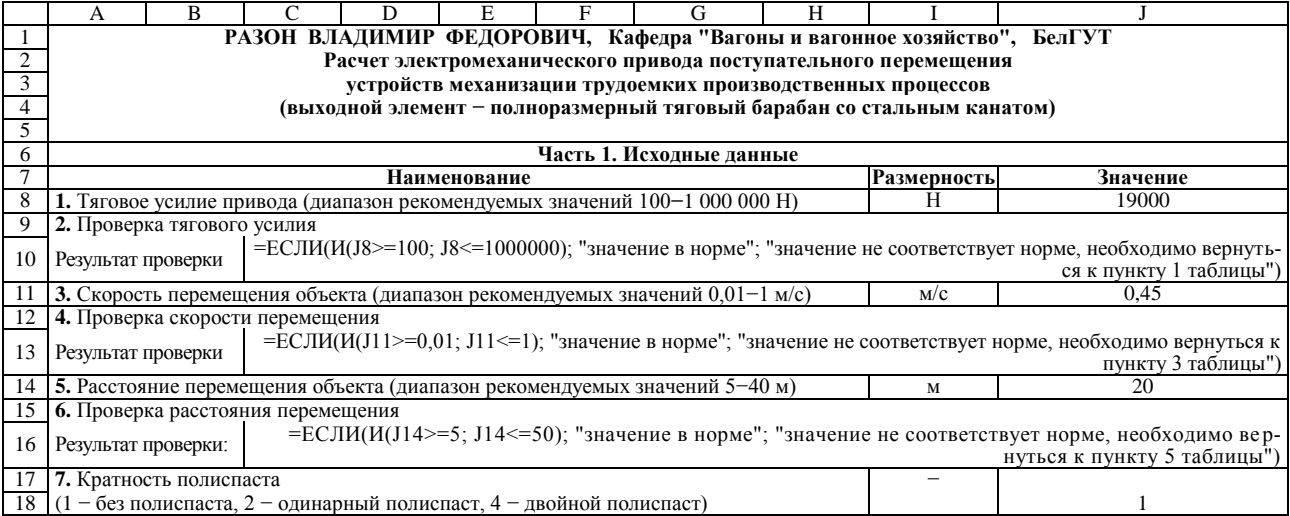

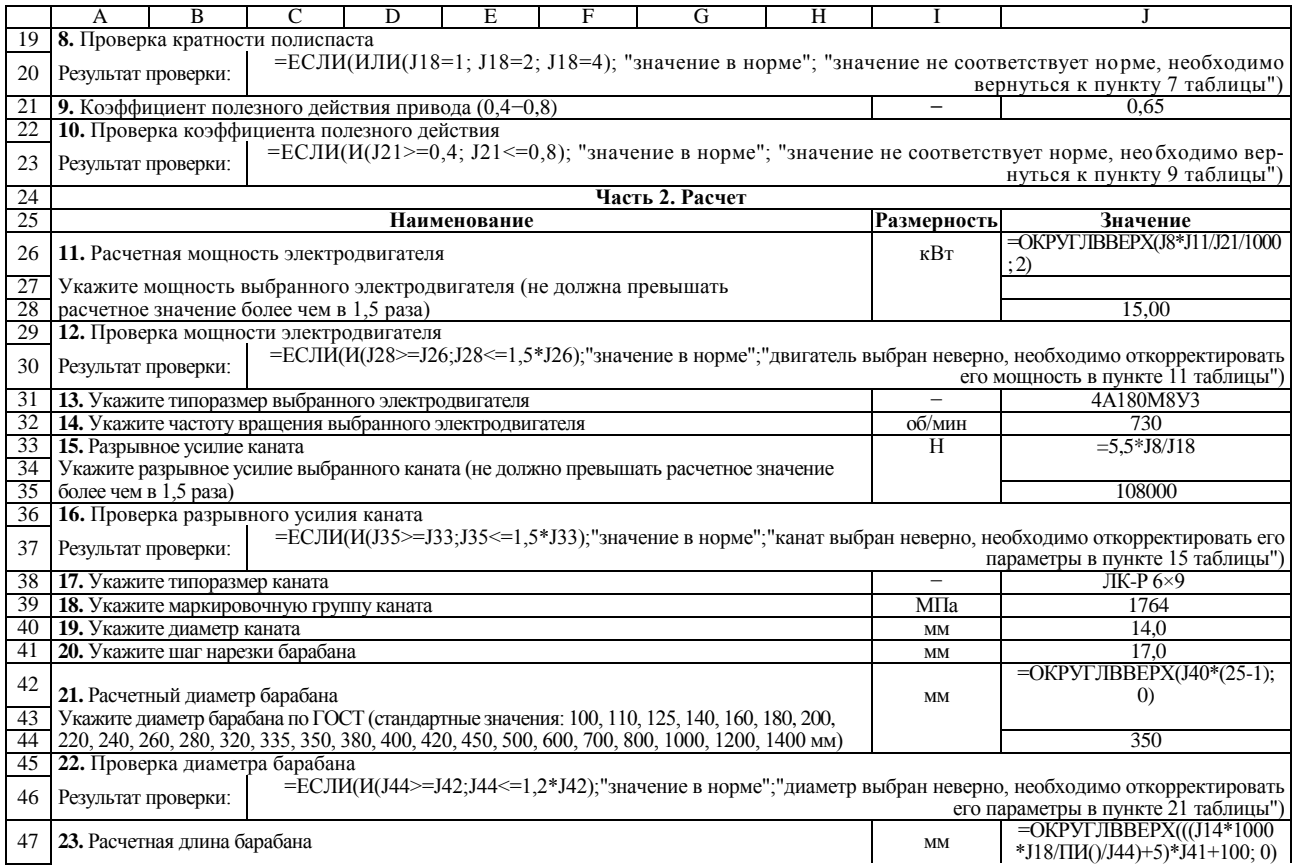

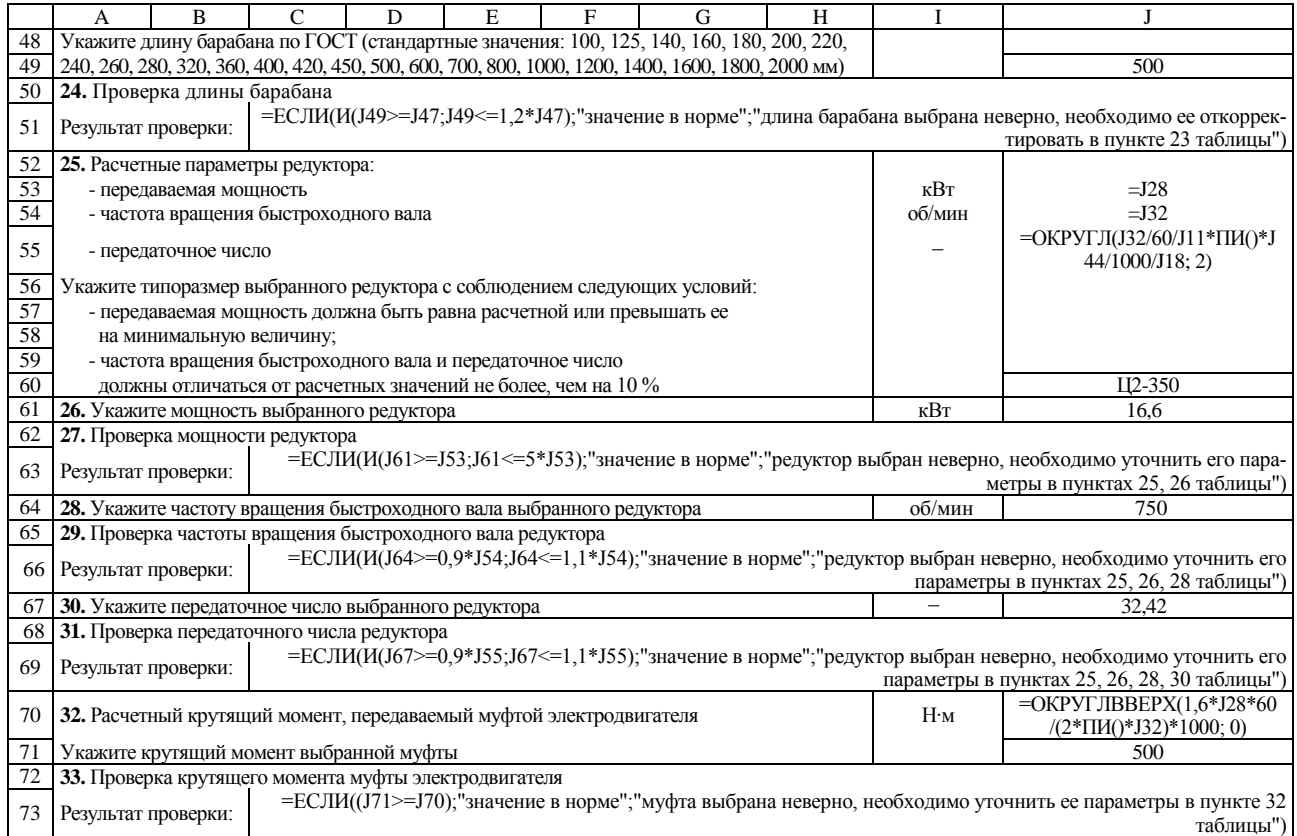

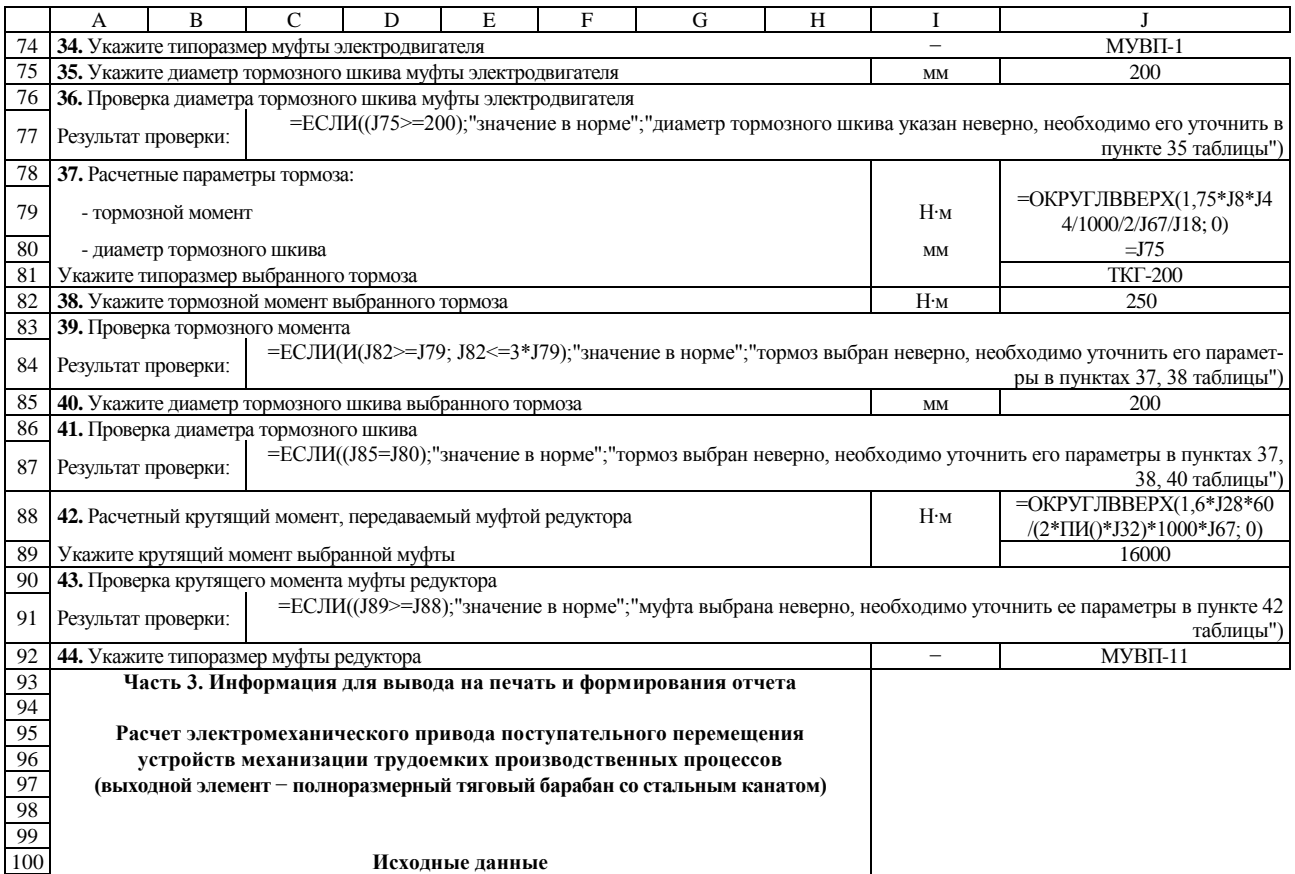

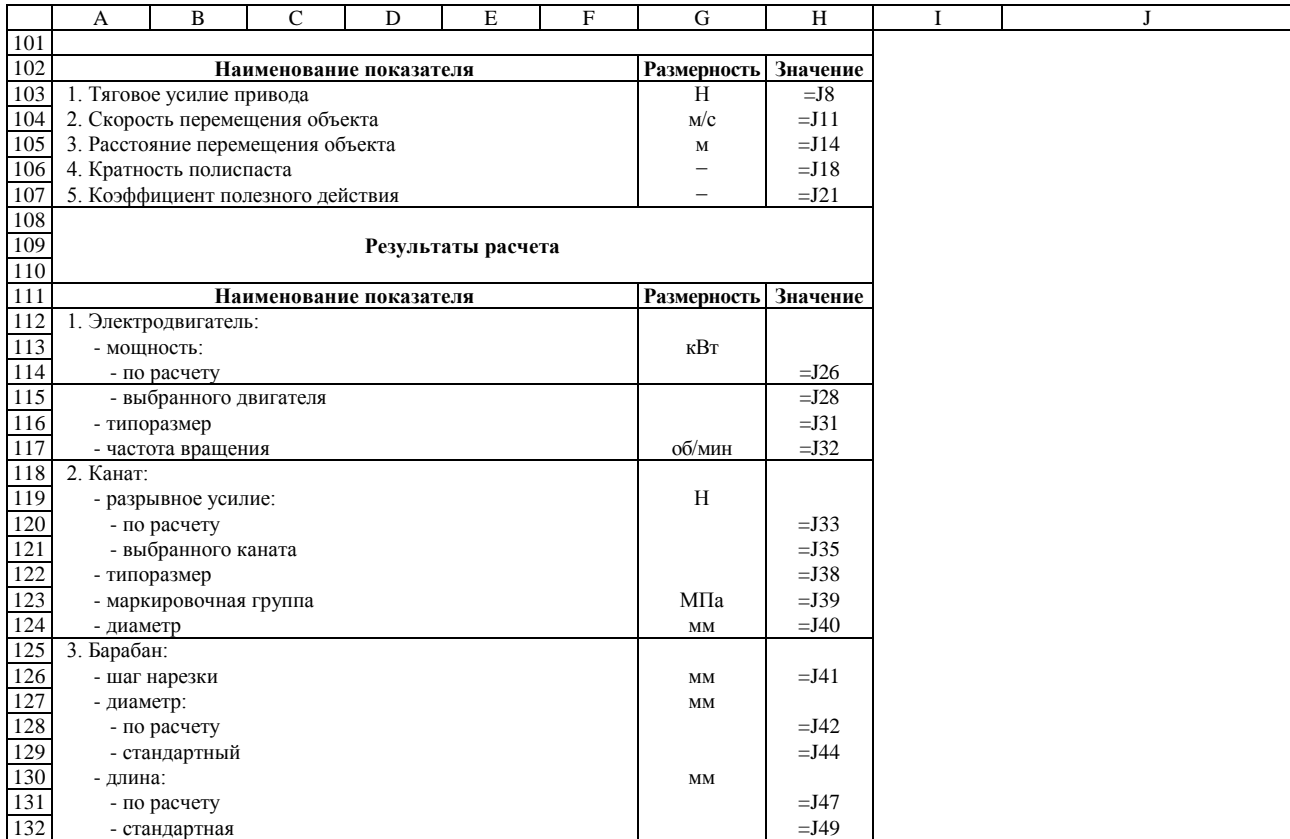

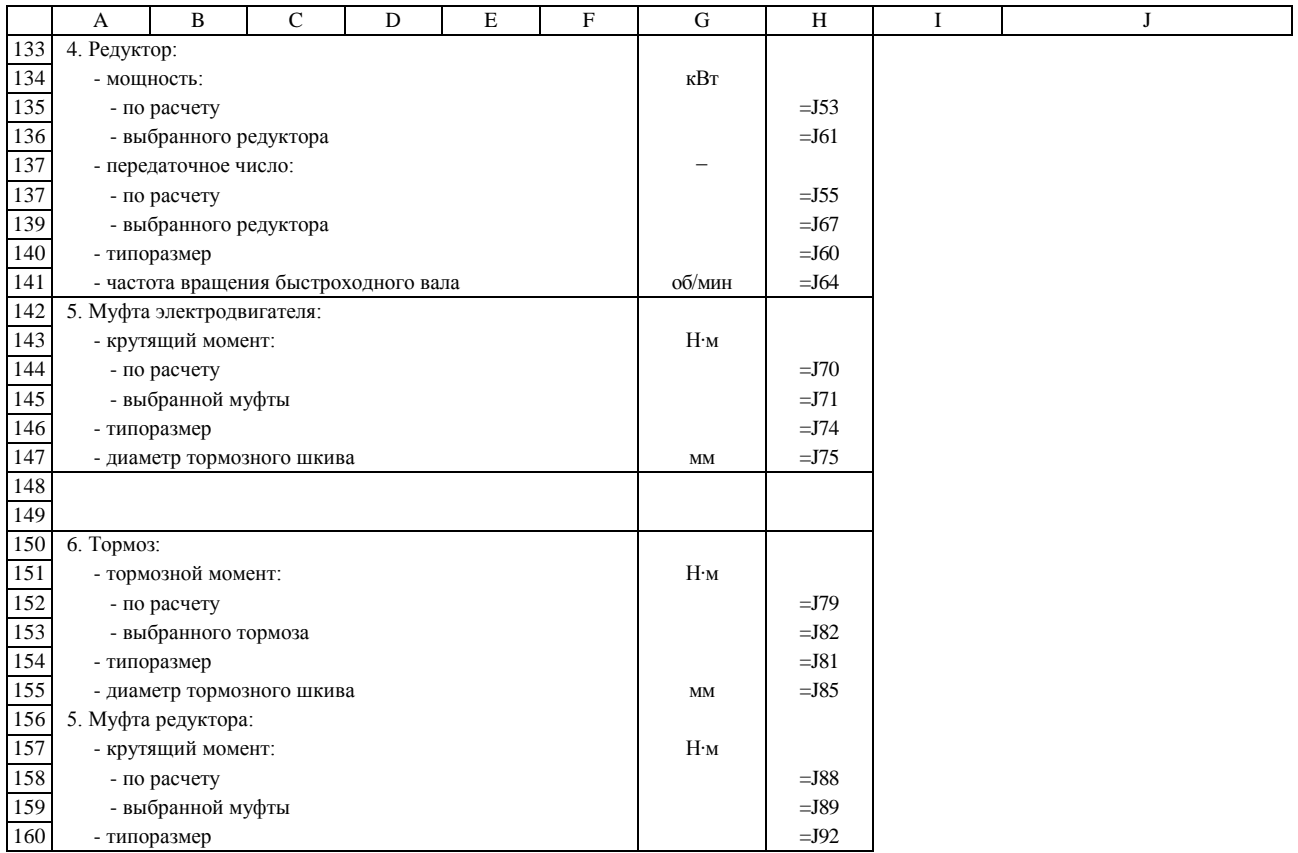

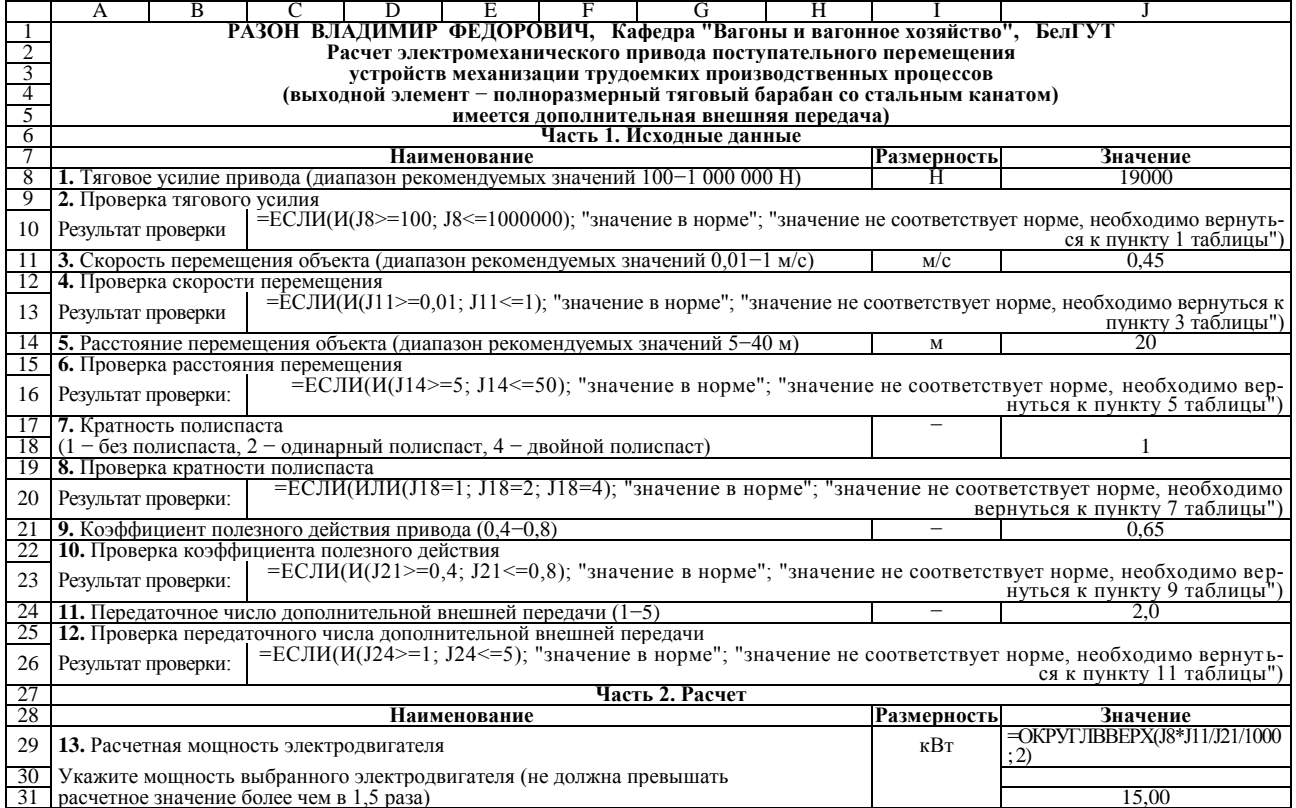

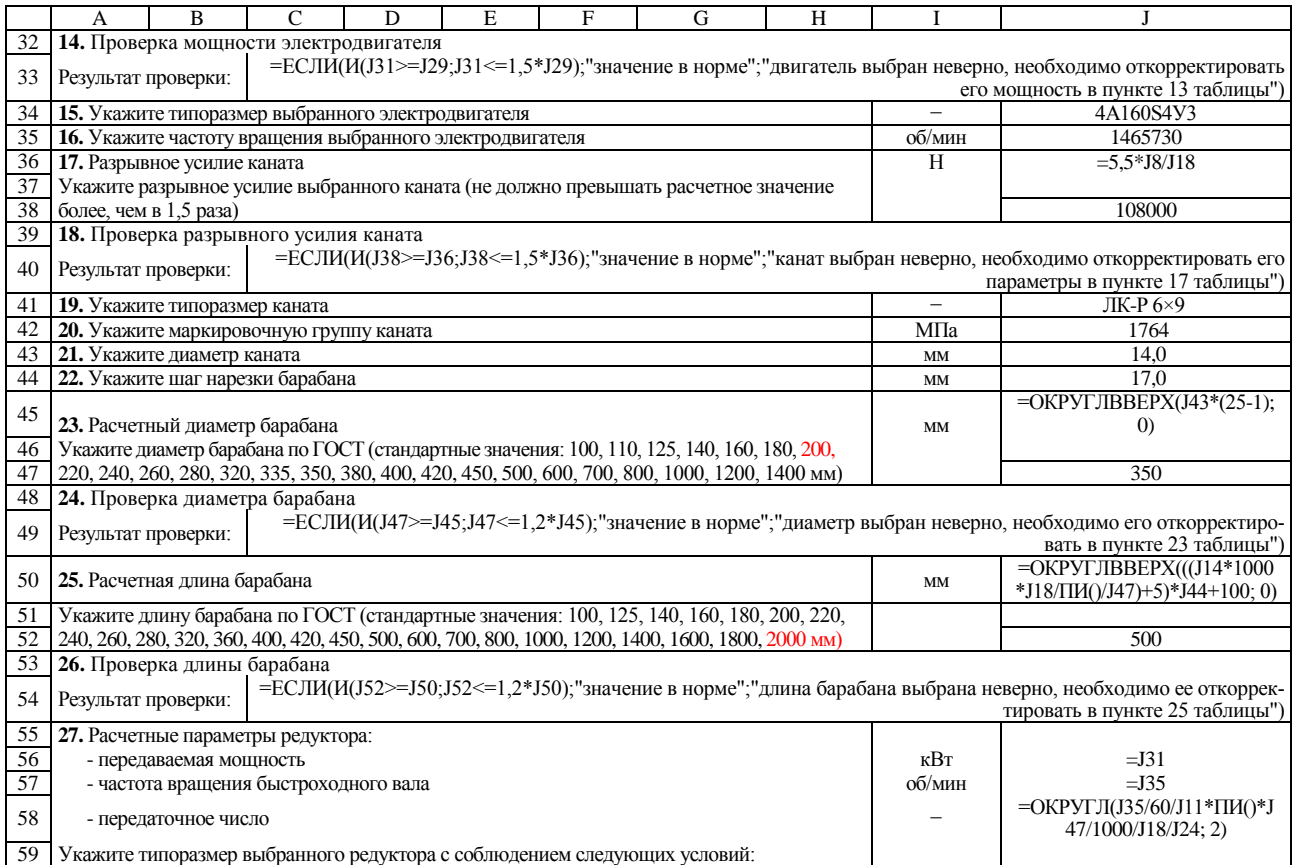

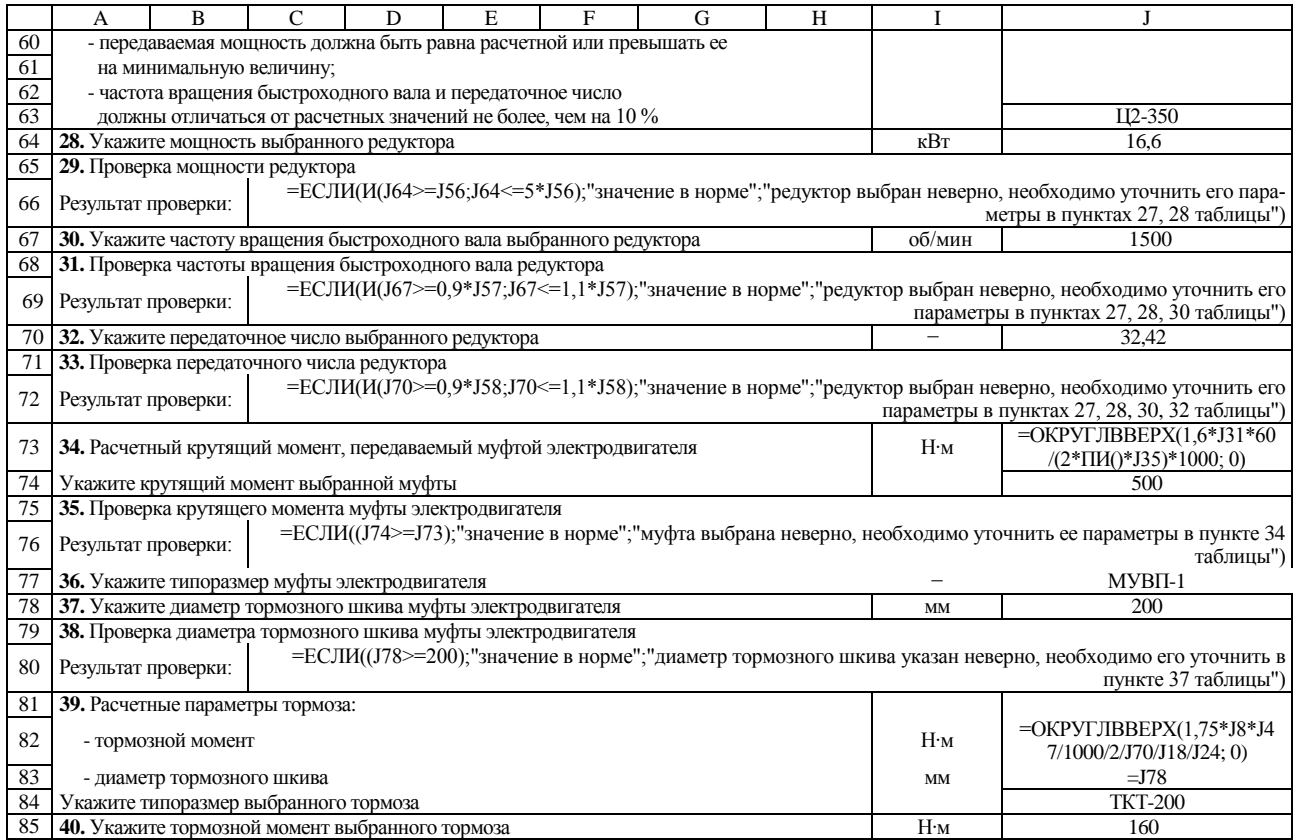
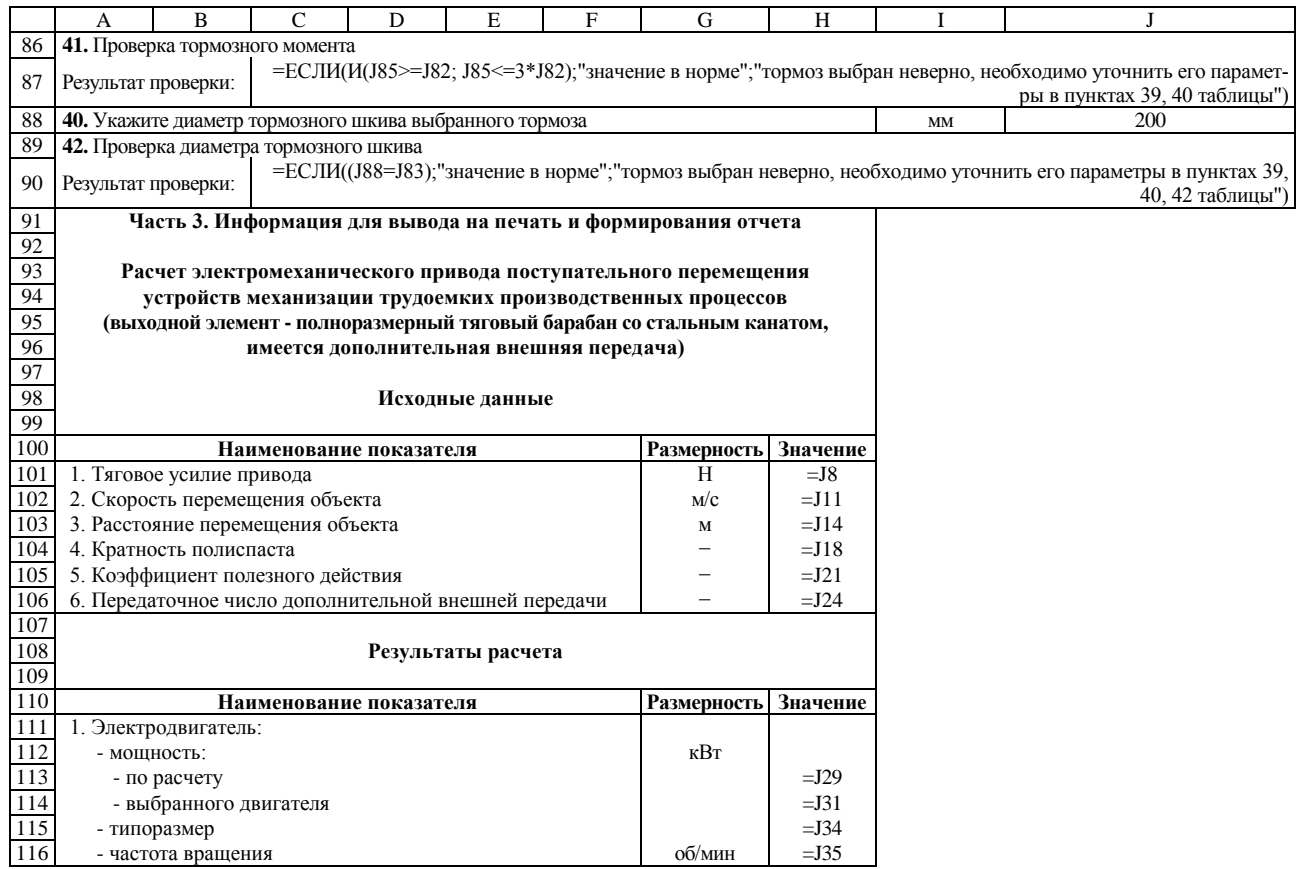

*Продолжение приложения И*

|         | A            | $\bf{B}$                   | $\mathsf{C}$                          | D | $\mathbf E$ | $\mathbf F$ | G                      | H       | I |  | J |
|---------|--------------|----------------------------|---------------------------------------|---|-------------|-------------|------------------------|---------|---|--|---|
| 117     | 2. Канат:    |                            |                                       |   |             |             |                        |         |   |  |   |
| 118     |              | - разрывное усилие:        |                                       |   |             |             | H                      |         |   |  |   |
| 119     |              | - по расчету               |                                       |   |             |             |                        | $=$ J36 |   |  |   |
| $120\,$ |              | - выбранного каната        |                                       |   |             |             |                        | $=$ J38 |   |  |   |
| 121     |              | - типоразмер               |                                       |   |             |             |                        | $=$ J41 |   |  |   |
| 122     |              | - маркировочная группа     |                                       |   |             |             | МПа                    | $=$ J42 |   |  |   |
| 123     | - диаметр    |                            |                                       |   |             |             | $\mathbf{M}\mathbf{M}$ | $=$ J43 |   |  |   |
| 124     | 3. Барабан:  |                            |                                       |   |             |             |                        |         |   |  |   |
| 125     |              | - шаг нарезки              |                                       |   |             |             | MM                     | $=$ J44 |   |  |   |
| 126     | - диаметр:   |                            |                                       |   |             |             | $\mathbf{M}\mathbf{M}$ |         |   |  |   |
| 127     |              | - по расчету               |                                       |   |             |             |                        | $=$ J45 |   |  |   |
| 128     |              | - стандартный              |                                       |   |             |             |                        | $=$ J47 |   |  |   |
| 129     | - длина:     |                            |                                       |   |             |             | $\mathbf{M}\mathbf{M}$ |         |   |  |   |
| 130     |              | - по расчету               |                                       |   |             |             |                        | $=$ J50 |   |  |   |
| 131     |              | - стандартная              |                                       |   |             |             |                        | $=$ J52 |   |  |   |
| 132     | 4. Редуктор: |                            |                                       |   |             |             |                        |         |   |  |   |
| 133     | - мощность:  |                            |                                       |   |             |             | кВт                    |         |   |  |   |
| 134     |              | - по расчету               |                                       |   |             |             |                        | $=$ J56 |   |  |   |
| 135     |              | - выбранного редуктора     |                                       |   |             |             |                        | $=$ J64 |   |  |   |
| 136     |              | - передаточное число:      |                                       |   |             |             |                        |         |   |  |   |
| 137     |              | - по расчету               |                                       |   |             |             |                        | $=$ J58 |   |  |   |
| 138     |              | - выбранного редуктора     |                                       |   |             |             |                        | $=$ J70 |   |  |   |
| 139     |              | - типоразмер               |                                       |   |             |             |                        | $=$ J63 |   |  |   |
| 140     |              |                            | - частота вращения быстроходного вала |   |             |             | об/мин                 | $=$ J67 |   |  |   |
| 141     |              |                            |                                       |   |             |             |                        |         |   |  |   |
| 142     |              |                            |                                       |   |             |             |                        |         |   |  |   |
| 143     |              |                            |                                       |   |             |             |                        |         |   |  |   |
| 144     |              |                            |                                       |   |             |             |                        |         |   |  |   |
| 145     |              |                            |                                       |   |             |             |                        |         |   |  |   |
| 146     |              | 5. Муфта электродвигателя: |                                       |   |             |             |                        |         |   |  |   |
| 147     |              | - крутящий момент:         |                                       |   |             |             | H·M                    |         |   |  |   |

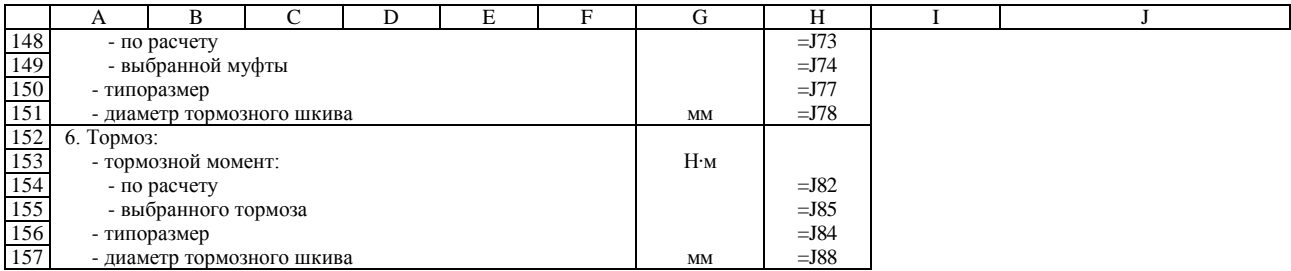

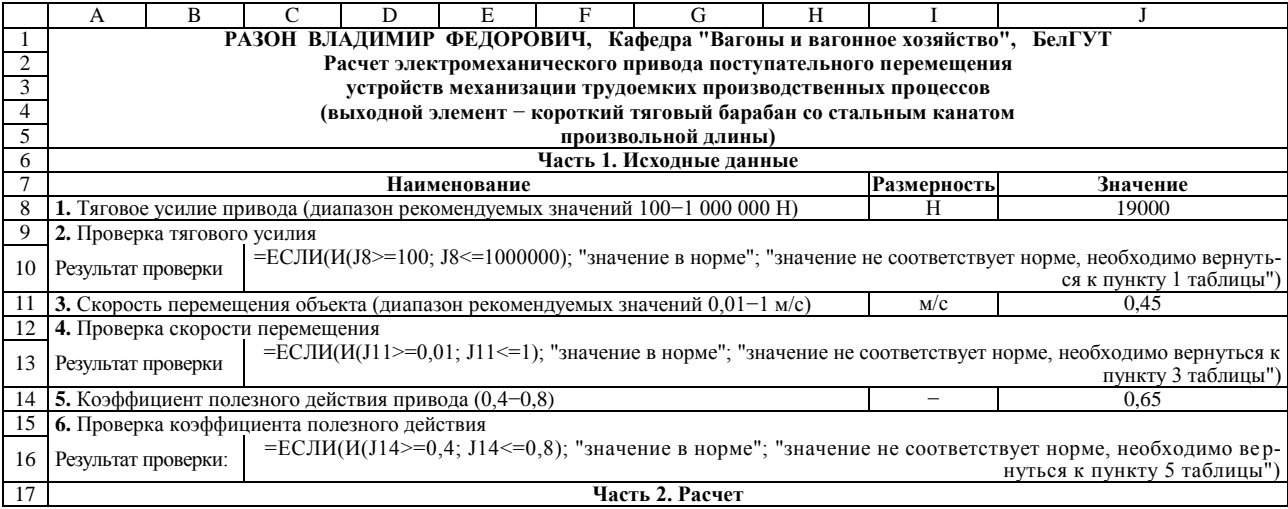

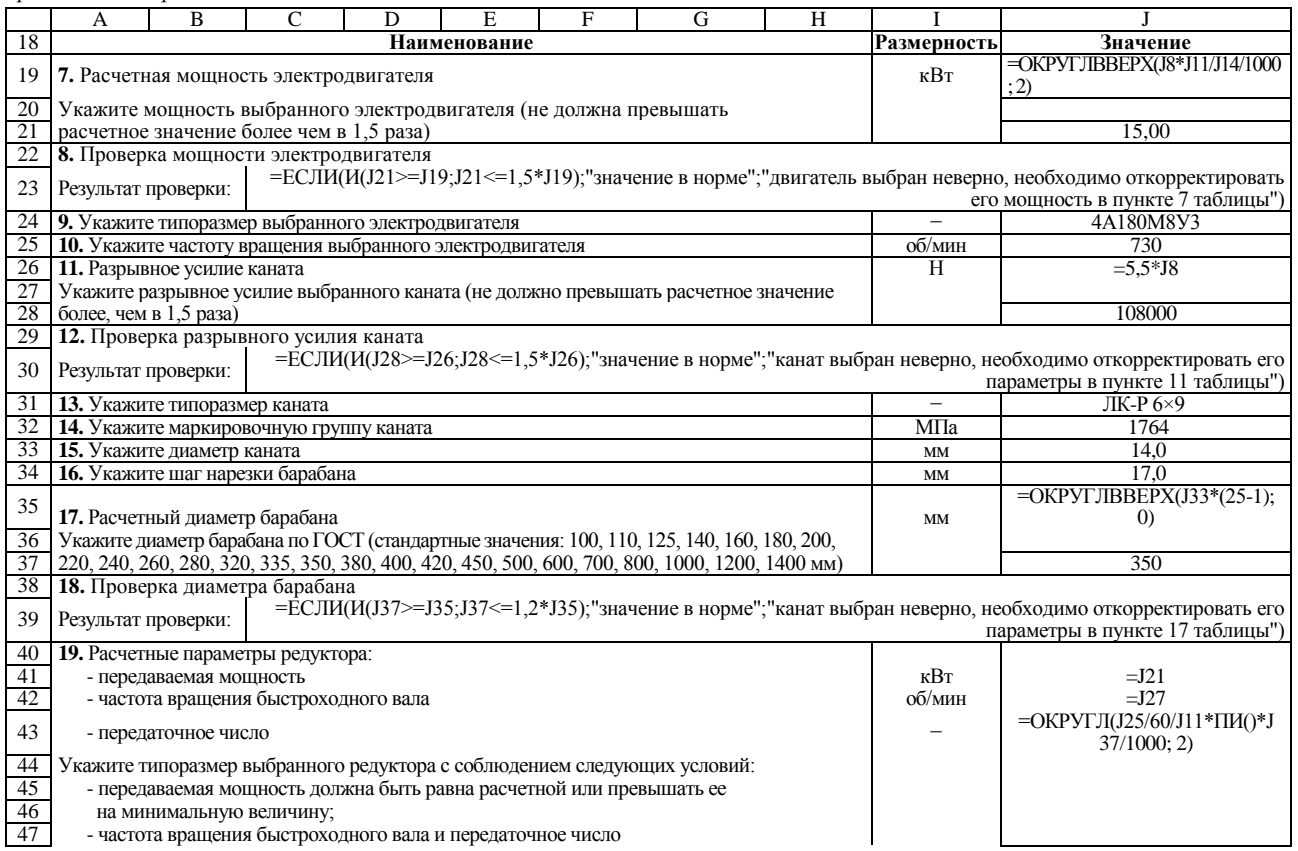

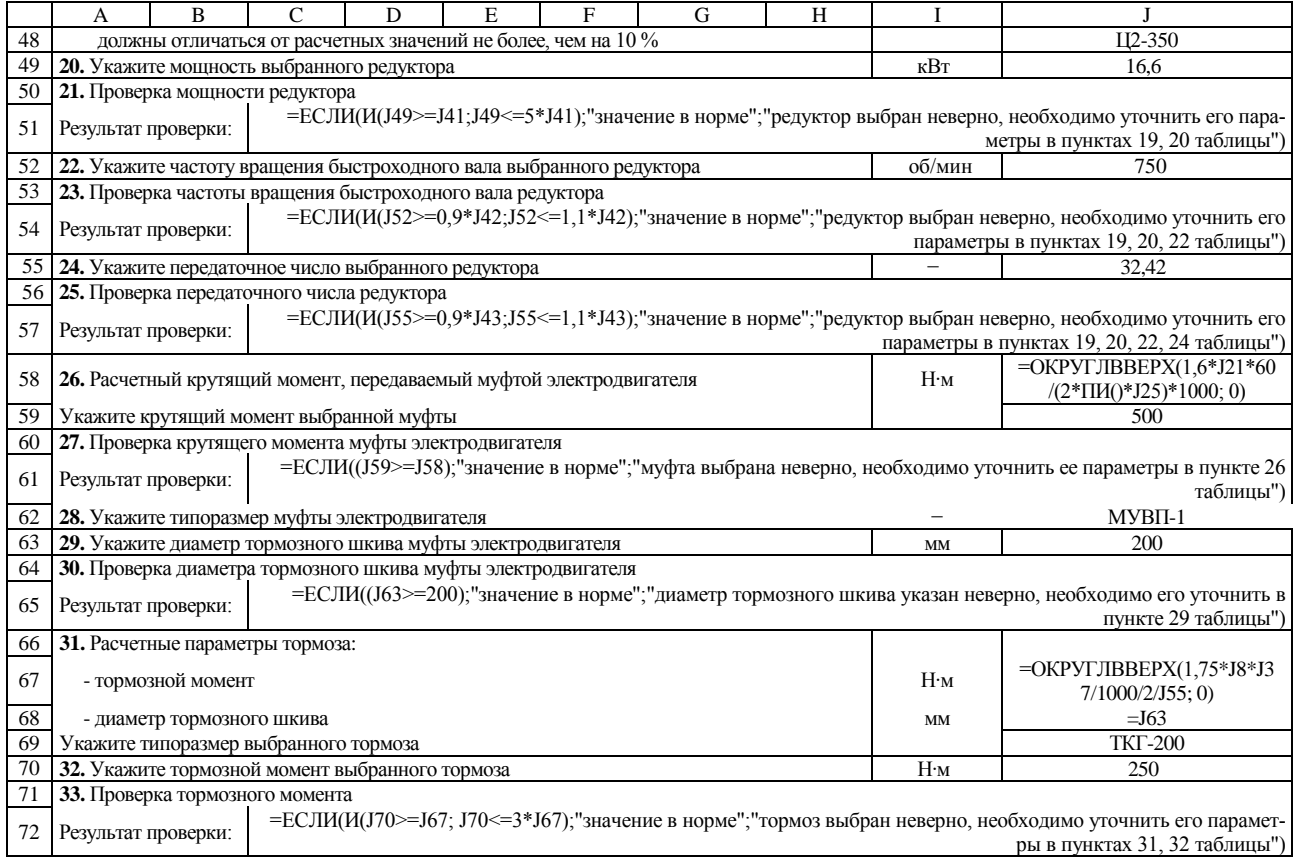

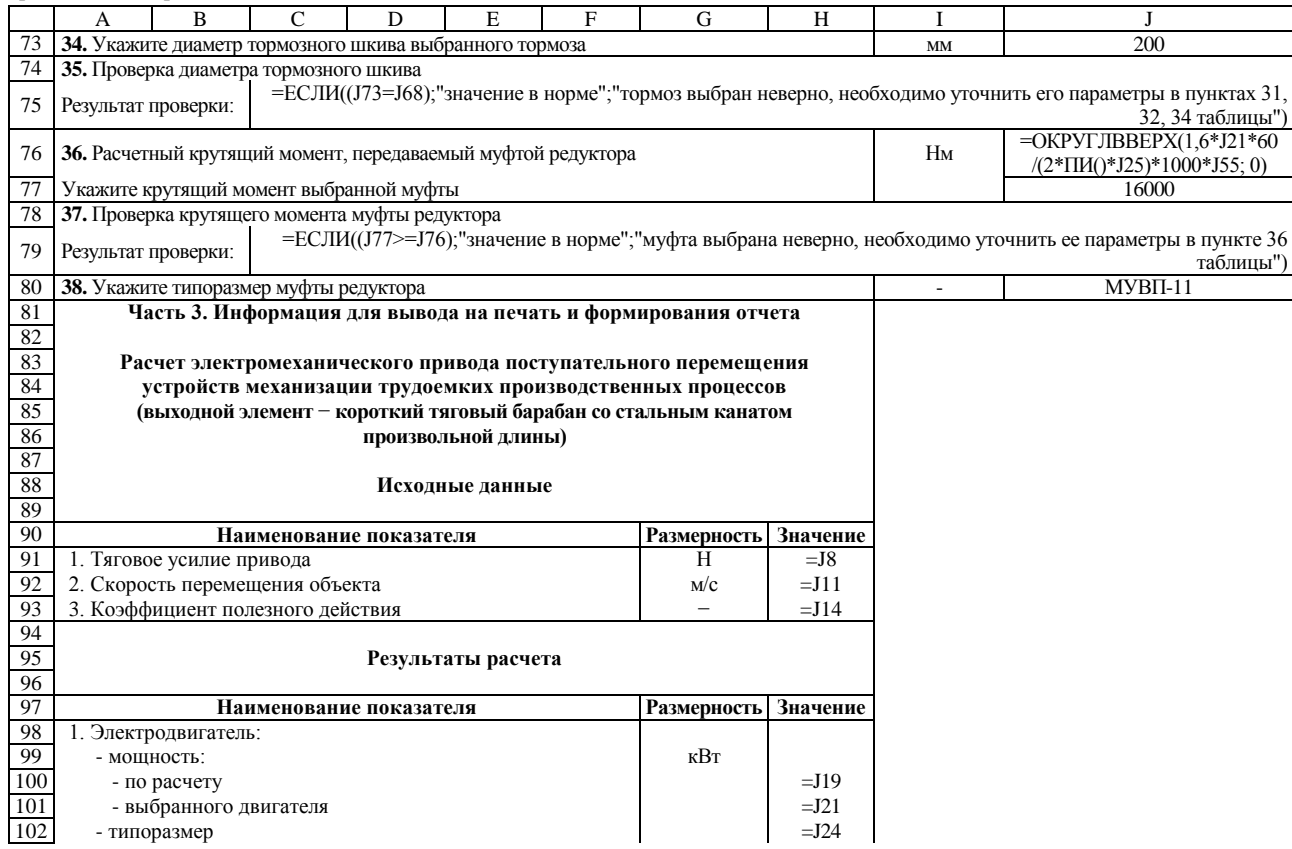

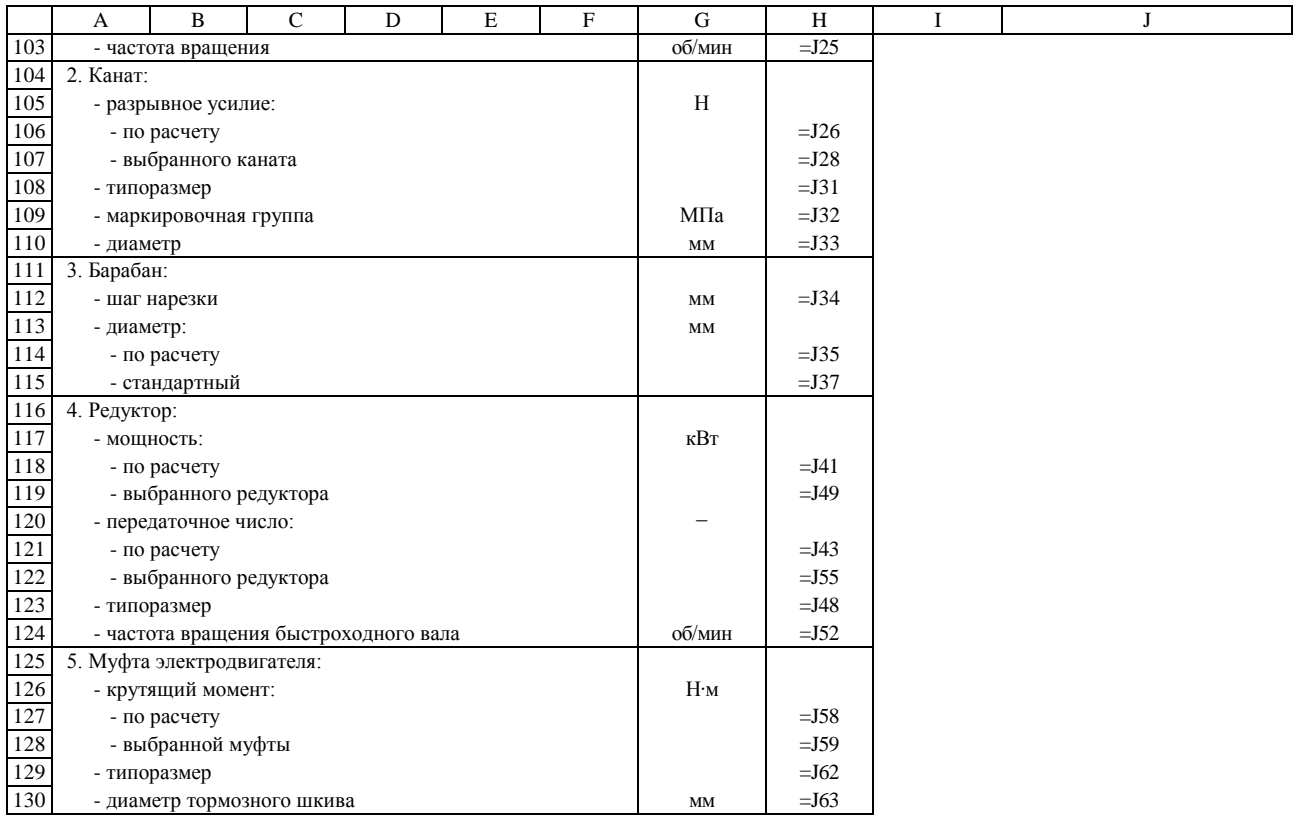

#### B Ε F Η А C D G РАЗОН ВЛАДИМИР ФЕДОРОВИЧ, Кафедра "Вагоны и вагонное хозяйство", БелГУТ 2 Расчет электромеханического привода поступательного перемещения  $\overline{\mathbf{3}}$ устройств механизации трудоемких производственных процессов  $\overline{4}$ (выходной элемент - короткий тяговый барабан со стальным канатом 5 произвольной длины, имеется дополнительная внешняя передача)  $\overline{6}$ Часть 1. Исхолные ланные 7 Наименование Значение Размерность 8 1. Тяговое усилие привода (диапазон рекомендуемых значений  $100-1000000$  H) 19000 H 2. Проверка тягового усилия  $\overline{9}$ =ЕСЛИ(И(J8>=100: J8<=1000000); "значение в норме"; "значение не соответствует норме, необходимо вернуть-Результат проверки 10 ся к пункту 1 таблицы") -11 **3.** Скорость перемещения объекта (диапазон рекомендуемых значений 0,01-1 м/с)  $M/C$  $0.45$ 4. Проверка скорости перемещения 12 = $\overline{E}CJIM(H(J11)=0,01; J11<=1);$  "значение в норме"; "значение не соответствует норме, необходимо вернуться к Результат проверки  $13$ пункту 3 таблицы") 5. Коэффициент полезного действия привода  $(0,4-0,8)$ -14 0.65 15 6. Проверка коэффициента полезного лействия =ЕСЛИ(И(J14>=0,4; J14<=0,8); "значение в норме"; "значение не соответствует норме, необходимо вер-Результат проверки: 16 нуться к пункту 5 таблицы" 17 7. Передаточное число дополнительной внешней передачи (1-5) 20 18 8. Проверка перелаточного числа лополнительной внешней перелачи =ЕСЛИ(И(J17>=1; J17<=5); "значение в норме"; "значение не соответствует норме, необходимо вернуть-19 Результат проверки: ся к пункту 7 таблины") 20 Часть 2. Расчет 21 **Наименование** Размерность Знячение  $=$ OKPYLJIBBEPX(J8\*J11/J14/1000 9. Расчетная мощность электродвигателя  $\kappa$ <sub>RT</sub>  $: 2)$ 23 Укажите мощность выбранного электродвигателя (не должна превышать 24 расчетное значение более чем в 1,5 раза) 15.00 10. Проверка мощности электродвигателя 25 =ЕСЛИ(И(J24>=J22;J24<=1,5\*J22);"значение в норме";"двигатель выбран неверно, необходимо откорректировать 26 Результат проверки: его мощность в пункте 9 таблицы") 11. Укажите типоразмер выбранного электродвигателя 27 Ξ 4A160S4Y3 28 12. Укажите частоту вращения выбранного электродвигателя об/мин 1465  $29$  13. Разрывное усилие каната  $\overline{\mathrm{H}}$  $=5.5*18$ Укажите разрывное усилие выбранного каната (не должно превышать расчетное значение более, чем в 1,5 раза) 108000 31

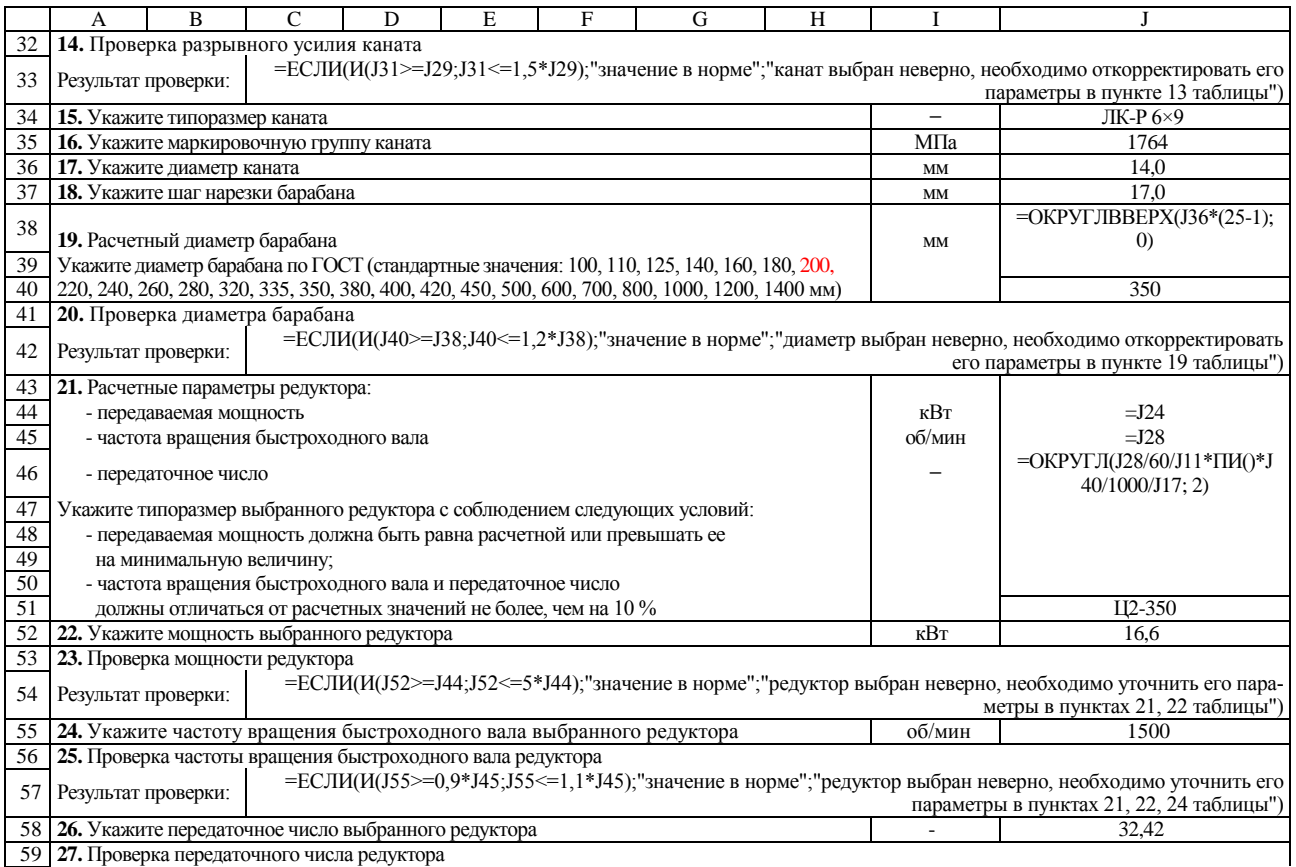

*Продолжение приложения И*

|                 | A                                                                                                    | $\mathbf{B}$                                                    | $\mathcal{C}$ | D                                             | E   | F | G               | H                             |                                     |                                           |  |  |
|-----------------|----------------------------------------------------------------------------------------------------|-----------------------------------------------------------------|---------------|-----------------------------------------------|-----|---|-----------------|-------------------------------|-------------------------------------|-------------------------------------------|--|--|
| 60              | =ЕСЛИ(И(J58>=0,9*J46;J58<=1,1*J46);"значение в норме";"редуктор выбран неверно, необходимо уточнить его<br>Результат проверки:               |                                                                 |               |                                               |     |   |                 |                               |                                     |                                           |  |  |
|                 |                                                                                                    |                                                                 |               |                                               |     |   |                 |                               |                                     | параметры в пунктах 21,22,24,26 таблицы") |  |  |
| 61              | 28. Расчетный крутящий момент, передаваемый муфтой электродвигателя                                                                          |                                                                 |               |                                               |     |   |                 | H <sub>M</sub>                | $=$ OKPYTJIBBEPX $(1,6^*$ J24 $*60$ |                                           |  |  |
|                 | Укажите крутящий момент выбранной муфты                                                                                                    |                                                                 |               |                                               |     |   |                 |                               | $/(2*TH()*J28)*1000; 0)$            |                                           |  |  |
| 62              |                                                                                                    |                                                                 |               |                                               | 500 |   |                 |                               |                                     |                                           |  |  |
| 63              | 29. Проверка крутящего момента муфты электродвигателя                                                                                        |                                                                 |               |                                               |     |   |                 |                               |                                     |                                           |  |  |
| 64              | =ЕСЛИ((J62>=J61);"значение в норме";"муфта выбрана неверно, необходимо уточнить ее параметры в пункте 28<br>Результат проверки:<br>таблицы") |                                                                 |               |                                               |     |   |                 |                               |                                     |                                           |  |  |
| 65              |                                                                                                    |                                                                 |               | 30. Укажите типоразмер муфты электродвигателя |     |   |                 |                               |                                     | $MYB\Pi-1$                                |  |  |
| 66              | 31. Укажите диаметр тормозного шкива муфты электродвигателя                                                                                  |                                                                 |               |                                               |     |   |                 |                               | MM                                  | 200                                       |  |  |
| 67              | 32. Проверка диаметра тормозного шкива муфты электродвигателя                                                                                |                                                                 |               |                                               |     |   |                 |                               |                                     |                                           |  |  |
| 68              | =ЕСЛИ((166>=200);"значение в норме";"диаметр тормозного шкива указан неверно, необходимо его уточнить в<br>Результат проверки:               |                                                                 |               |                                               |     |   |                 |                               |                                     | пункте 31 таблицы")                       |  |  |
| 69              |                                                                                                    |                                                                 |               |                                               |     |   |                 |                               |                                     |                                           |  |  |
|                 | 33. Расчетные параметры тормоза:                                                                                                    |                                                                 |               |                                               |     |   |                 |                               |                                     | $=$ OKPYTJIBBEPX $(1,75)$ *J8*J4          |  |  |
| 70              | - тормозной момент                                                                                                    |                                                                 |               |                                               |     |   | H <sub> M</sub> | 0/1000/2/J58/J17; 0)          |                                     |                                           |  |  |
| 71              |                                                                                                    | - диаметр тормозного шкива                                      |               |                                               |     |   |                 |                               | MM                                  | $=$ J66                                   |  |  |
| 72              | Укажите типоразмер выбранного тормоза                                                                                                    |                                                                 |               |                                               |     |   |                 |                               |                                     | <b>TKT-200</b>                            |  |  |
| $\overline{73}$ | 34. Укажите тормозной момент выбранного тормоза                                                                                              |                                                                 |               |                                               |     |   |                 |                               |                                     | 160                                       |  |  |
| 74              | 35. Проверка тормозного момента                                                                                                    |                                                                 |               |                                               |     |   |                 |                               |                                     |                                           |  |  |
| 75              | =ЕСЛИ(И(J73>=J70; J73<=3*J70); "значение в норме"; "тормоз выбран неверно, необходимо уточнить его парамет-<br>Результат проверки:           |                                                                 |               |                                               |     |   |                 |                               |                                     |                                           |  |  |
|                 |                                                                                                    |                                                                 |               |                                               |     |   |                 | ры в пунктах 33, 34 таблицы") |                                     |                                           |  |  |
| 76              | 36. Укажите диаметр тормозного шкива выбранного тормоза                                                                                      |                                                                 |               |                                               |     |   |                 |                               | MM                                  | 200                                       |  |  |
| 77              | 37. Проверка диаметра тормозного шкива                                                                                                    |                                                                 |               |                                               |     |   |                 |                               |                                     |                                           |  |  |
| 78              | =ЕСЛИ((176=171); "значение в норме"; "тормоз выбран неверно, необходимо уточнить его параметры в пунктах 33,<br>Результат проверки:          |                                                                 |               |                                               |     |   |                 |                               | 34, 36 таблицы")                    |                                           |  |  |
| 79              | Часть 3. Информация для вывода на печать и формирования отчета                                                                               |                                                                 |               |                                               |     |   |                 |                               |                                     |                                           |  |  |
| 80              |                                                                                                    |                                                                 |               |                                               |     |   |                 |                               |                                     |                                           |  |  |
| 81              |                                                                                                    | Расчет электромеханического привода поступательного перемещения |               |                                               |     |   |                 |                               |                                     |                                           |  |  |
| 82              | устройств механизации трудоемких производственных процессов                                                                                  |                                                                 |               |                                               |     |   |                 |                               |                                     |                                           |  |  |
| 83              | (выходной элемент - короткий тяговый барабан со стальным канатом                                                                             |                                                                 |               |                                               |     |   |                 |                               |                                     |                                           |  |  |
| 84              | произвольной длины, имеется дополнительная внешняя передача)                                                                                 |                                                                 |               |                                               |     |   |                 |                               |                                     |                                           |  |  |
| 85              |                                                                                                    |                                                                 |               |                                               |     |   |                 |                               |                                     |                                           |  |  |

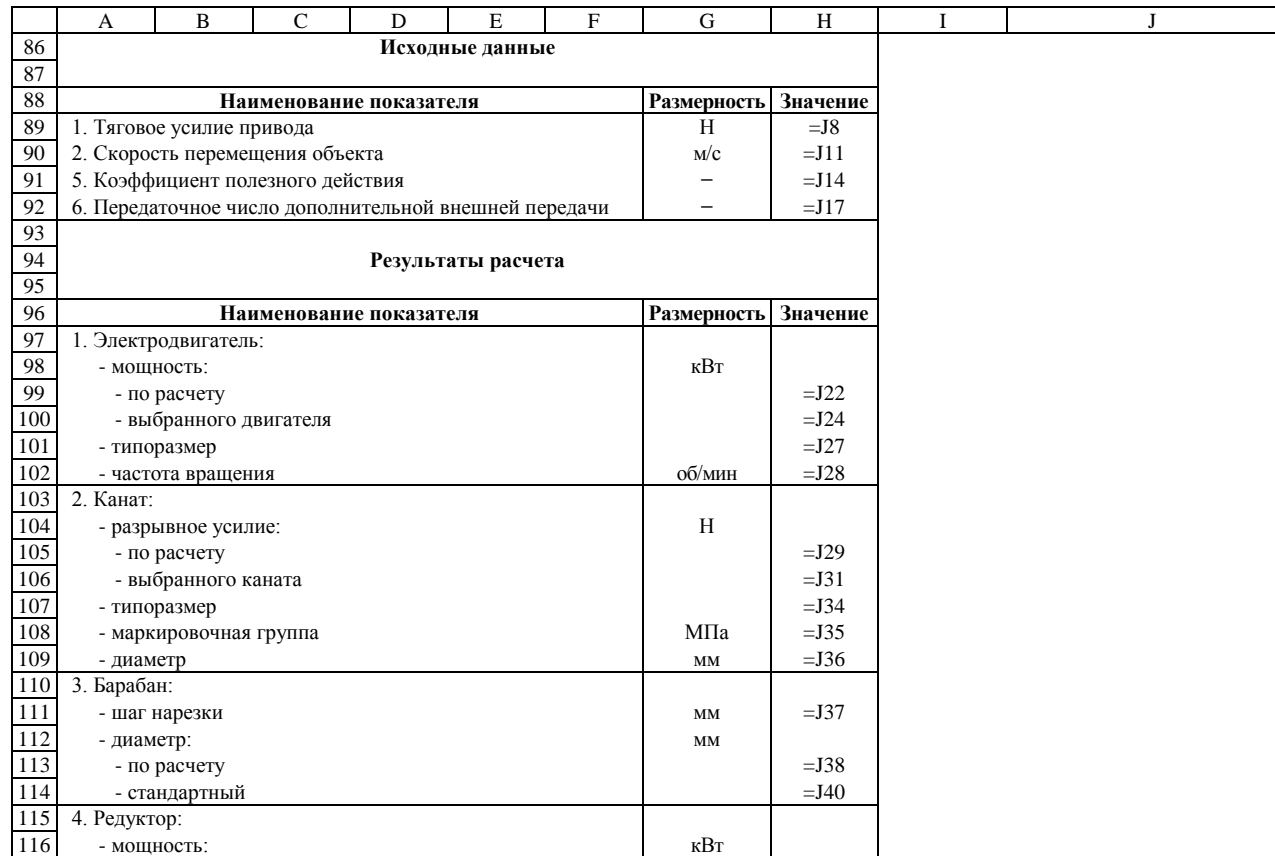

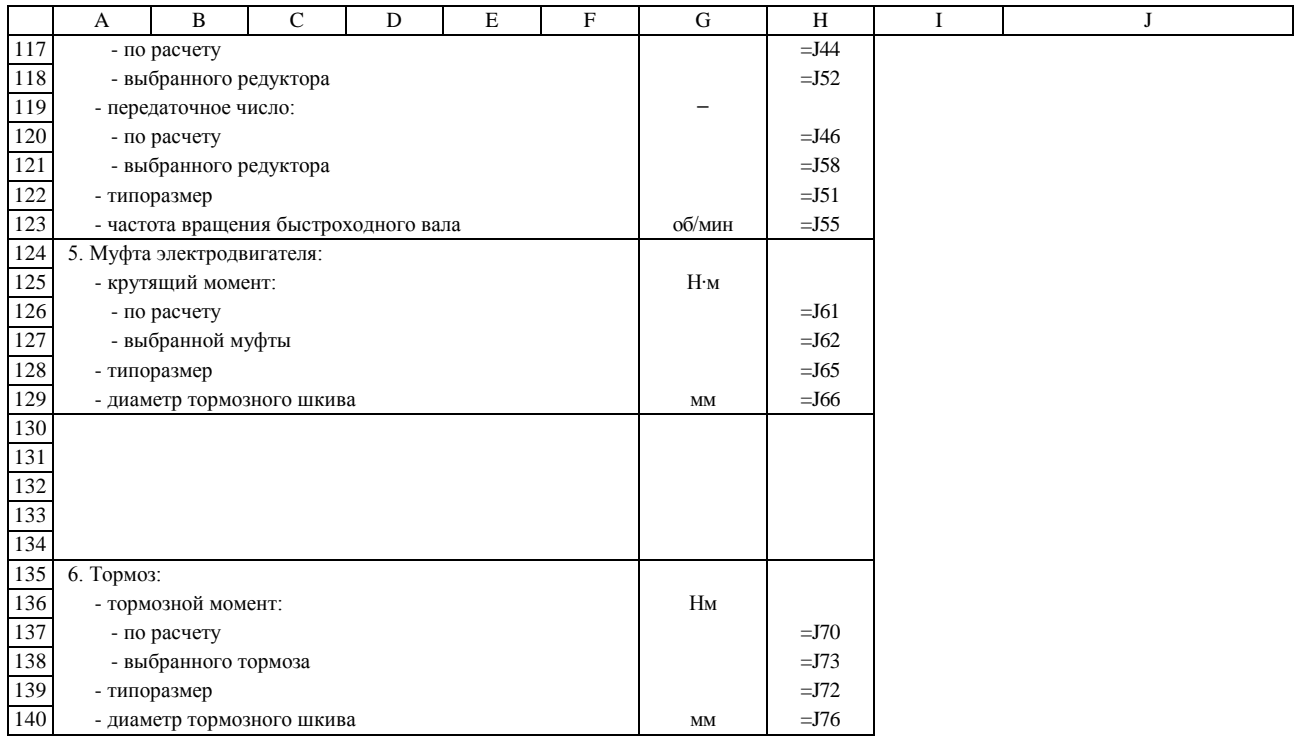

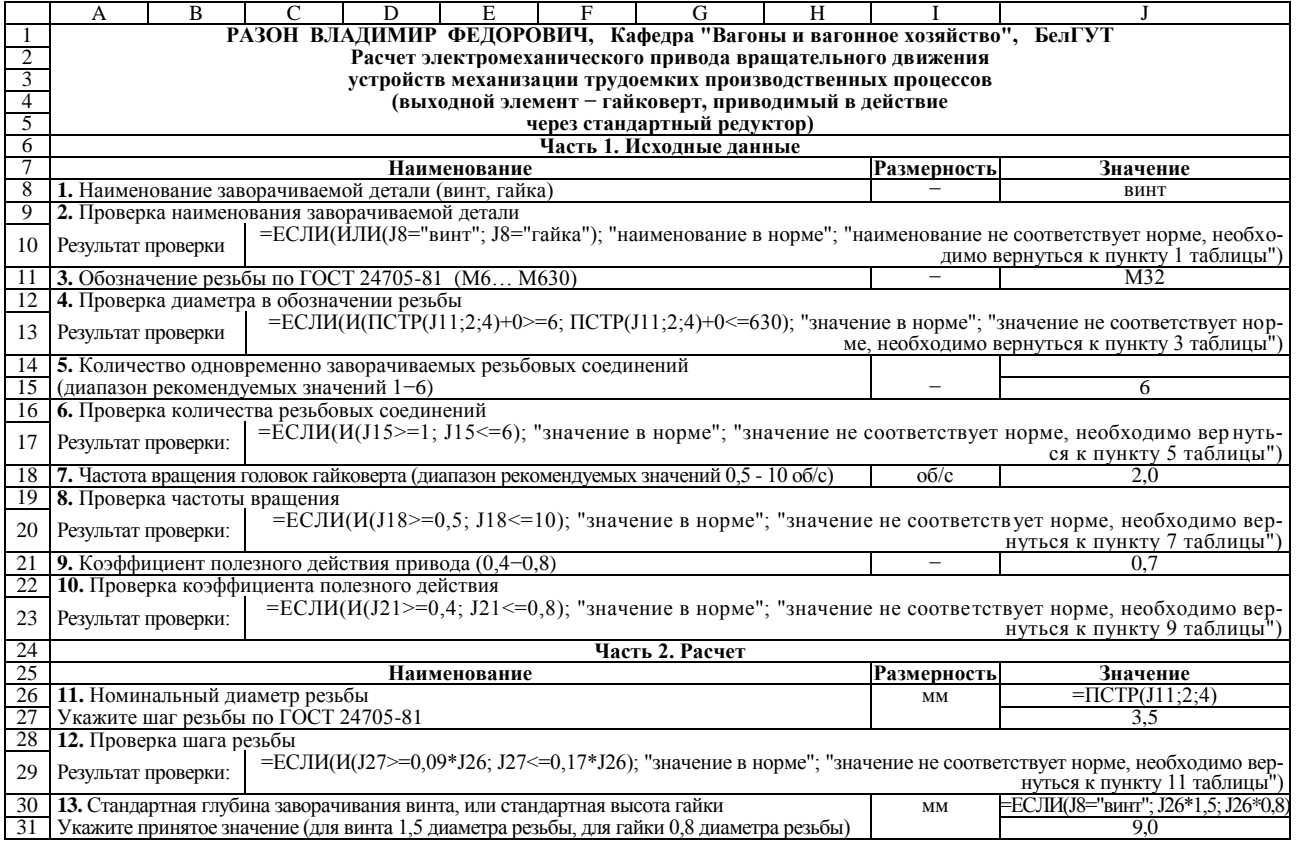

Продолжение приложения И

|    | А                                                                                                    | B                                                                                                    | $\mathcal{C}$                                                              | D      | E                                                                                                    | F   | G | H | I      |                        |  |
|----|----------------------------------------------------------------------------------------------------|----------------------------------------------------------------------------------------------------|----------------------------------------------------------------------------|--------|----------------------------------------------------------------------------------------------------|-----|---|---|--------|------------------------|--|
| 32 |                                                                                                    |                                                                                                    | 14. Максимальный крутящий момент при расчете резьбового соединения на срез | H·M    | =ЕСЛИ(J8="винт";<br>(J26/1000*130*1000000*J27/1<br>000*J31/1000*(0,854+0,146)*(<br>$0,87+0,13/2$ :<br>(1,2*J26/1000*130*1000000*J<br>27/1000*J31/1000*(0,854+0,14<br>$6*(0,87+0,13)/2)$ |     |   |   |        |                        |  |
| 33 |                                                                                                    |                                                                                                    | Частота вращения гайковерта                                                | рад/с  | $=$ J18*2* $\Pi$ <i>H</i> ()                                                                                                    |     |   |   |        |                        |  |
| 34 |                                                                                                    |                                                                                                    | Расчетная мощность электродвигателя                                        | кВт    | $=$ OKPYTJIBBEPX(J32*J33/10<br>$00/J21*J15; 2)$                                                                                                    |     |   |   |        |                        |  |
| 35 | Укажите мощность выбранного электродвигателя (не должна превышать расчетное значе-<br>ние                                                                             |                                                                                                    |                                                                            |        |                                                                                                    |     |   |   |        |                        |  |
| 36 | более чем в 1,5 раза)                                                                                                    |                                                                                                    |                                                                            |        |                                                                                                    | 7,5 |   |   |        |                        |  |
| 37 | 15. Проверка мощности электродвигателя                                                                                                    |                                                                                                    |                                                                            |        |                                                                                                    |     |   |   |        |                        |  |
| 38 | =ЕСЛИ(И(J36>=J34;J36<=1,5*J34);"значение в норме";"двигатель выбран неверно, необходимо откорректировать<br>Результат проверки:<br>его мощность в пункте 14 таблицы") |                                                                                                    |                                                                            |        |                                                                                                    |     |   |   |        |                        |  |
| 39 | 16. Укажите типоразмер выбранного электродвигателя                                                                                                    |                                                                                                    |                                                                            |        |                                                                                                    |     |   |   |        | 4A132S4Y3              |  |
| 40 | 17. Укажите частоту вращения выбранного электродвигателя                                                                                                    |                                                                                                    |                                                                            |        |                                                                                                    |     |   |   |        | 1445                   |  |
| 41 | 18. Расчетные параметры редуктора:                                                                                                    |                                                                                                    |                                                                            |        |                                                                                                    |     |   |   |        |                        |  |
| 42 |                                                                                                    | - передаваемая мощность                                                                                                    |                                                                            |        |                                                                                                    |     |   |   | кВт    | $=$ J36                |  |
| 43 |                                                                                                    |                                                                                                    | - частота вращения быстроходного вала                                      | об/мин | $=$ J40                                                                                                    |     |   |   |        |                        |  |
| 44 | - передаточное число                                                                                                    |                                                                                                    |                                                                            |        |                                                                                                    |     |   |   |        | =ОКРУГЛ(J40/60/J18; 2) |  |
| 45 | Укажите типоразмер выбранного редуктора с соблюдением следующих условий:                                                                                              |                                                                                                    |                                                                            |        |                                                                                                    |     |   |   |        |                        |  |
| 46 |                                                                                                    |                                                                                                    | - передаваемая мощность должна быть равна расчетной или превышать ее       |        |                                                                                                    |     |   |   |        |                        |  |
| 47 |                                                                                                    | на минимальную величину;                                                                                                    |                                                                            |        |                                                                                                    |     |   |   |        |                        |  |
| 48 |                                                                                                    |                                                                                                    | - частота вращения быстроходного вала и передаточное число                 |        |                                                                                                    |     |   |   |        |                        |  |
| 49 | должны отличаться от расчетных значений не более, чем на 10 %                                                                                                    |                                                                                                    |                                                                            |        |                                                                                                    |     |   |   |        | КЦ1-200-Ш              |  |
| 50 | 19. Укажите мощность выбранного редуктора                                                                                                    |                                                                                                    |                                                                            |        |                                                                                                    |     |   |   |        | 6,6                    |  |
| 51 | 20. Проверка мощности редуктора                                                                                                    |                                                                                                    |                                                                            |        |                                                                                                    |     |   |   |        |                        |  |
| 52 |                                                                                                    | =ЕСЛИ(И(J50>=J42;J50<=5*J42);"значение в норме";"редуктор выбран неверно, необходимо уточнить его пара-<br>Результат проверки:<br>метры в пунктах 18, 19 таблицы") |                                                                            |        |                                                                                                    |     |   |   |        |                        |  |
| 53 | 21. Укажите частоту вращения быстроходного вала выбранного редуктора                                                                                                  |                                                                                                    |                                                                            |        |                                                                                                    |     |   |   | об/мин | 1500                   |  |
| 54 | 22. Проверка частоты вращения быстроходного вала редуктора                                                                                                    |                                                                                                    |                                                                            |        |                                                                                                    |     |   |   |        |                        |  |

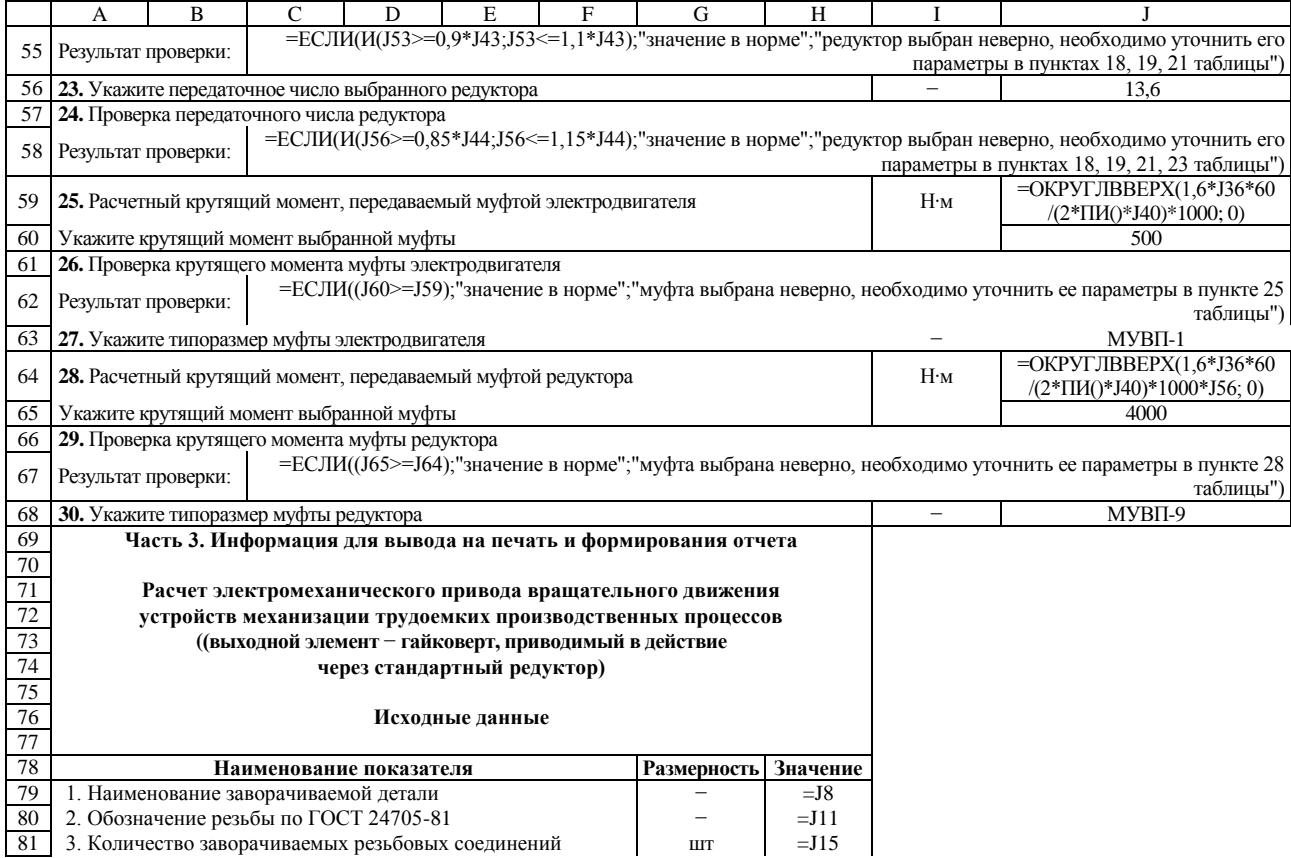

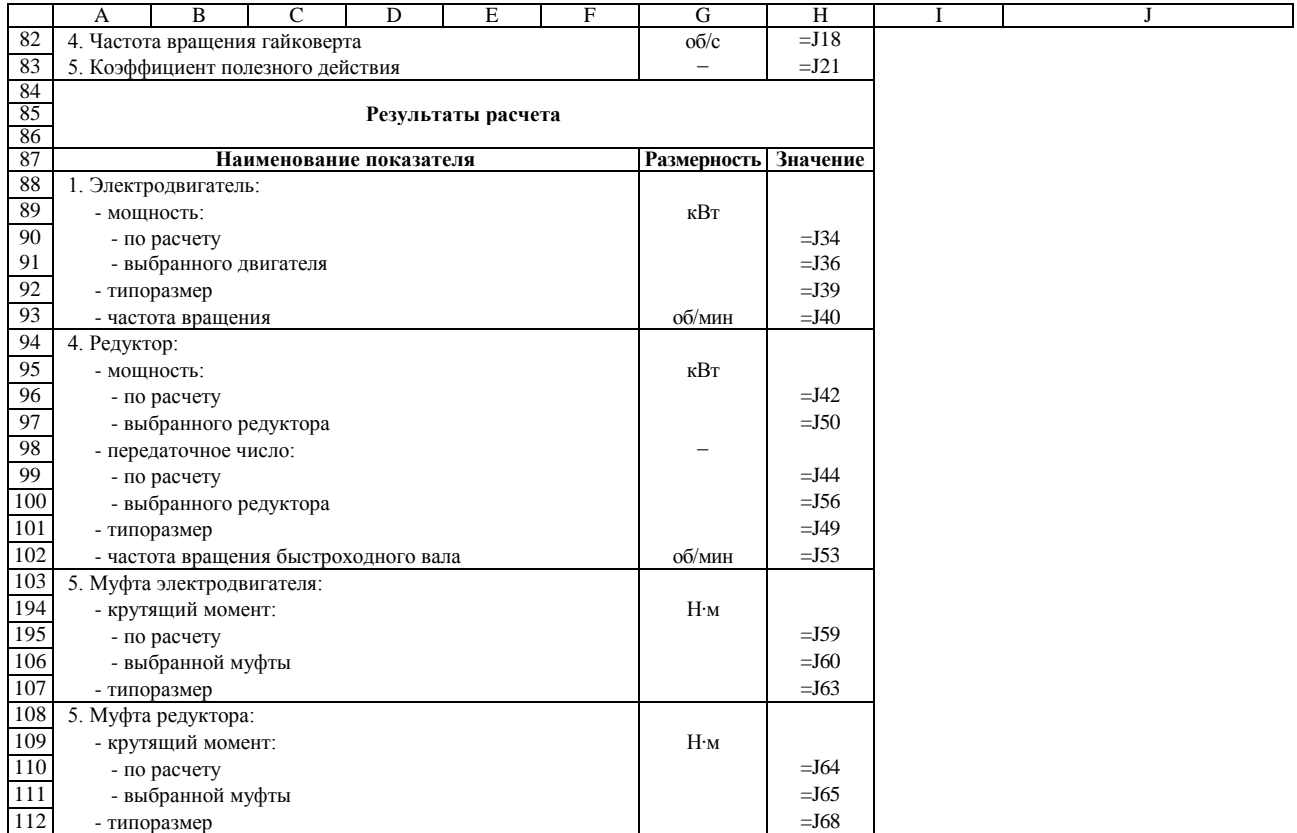

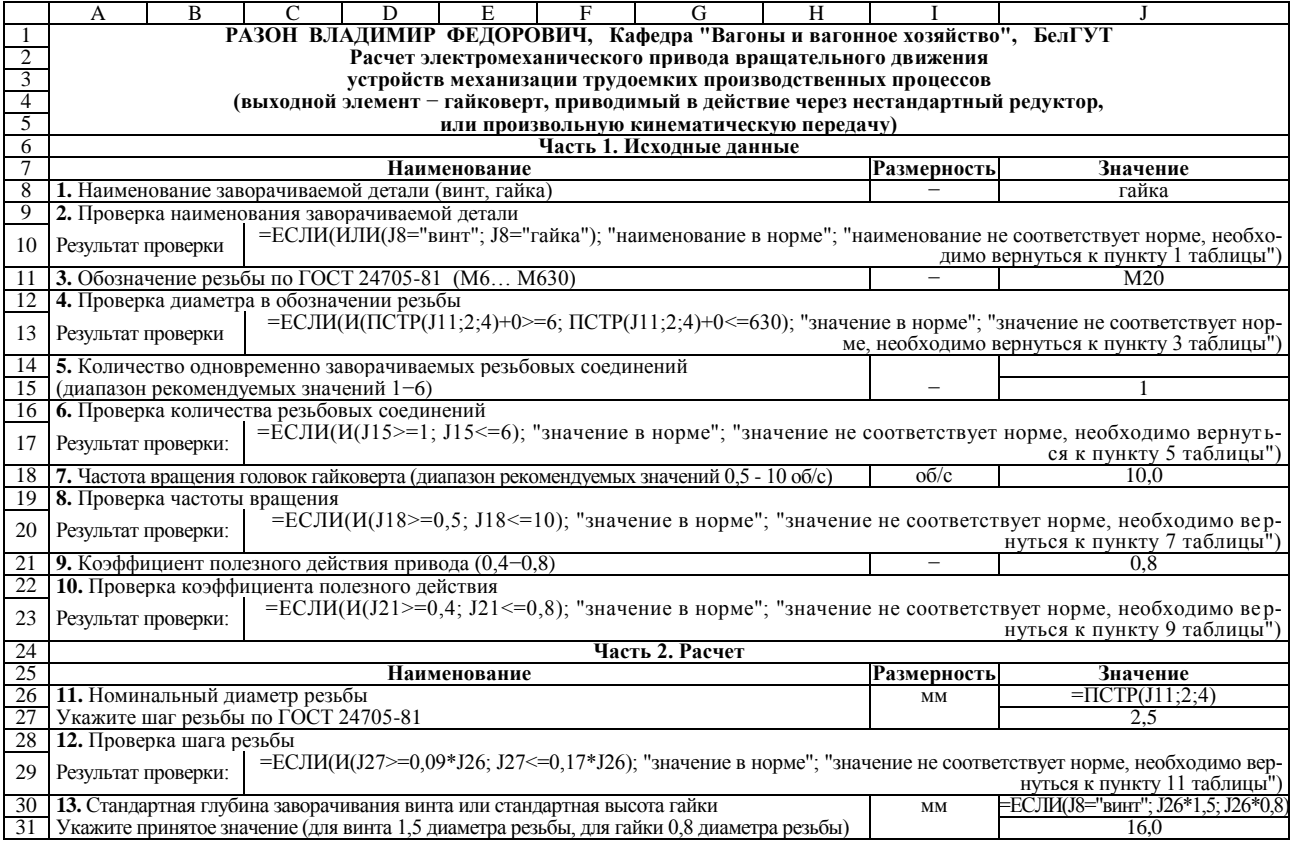

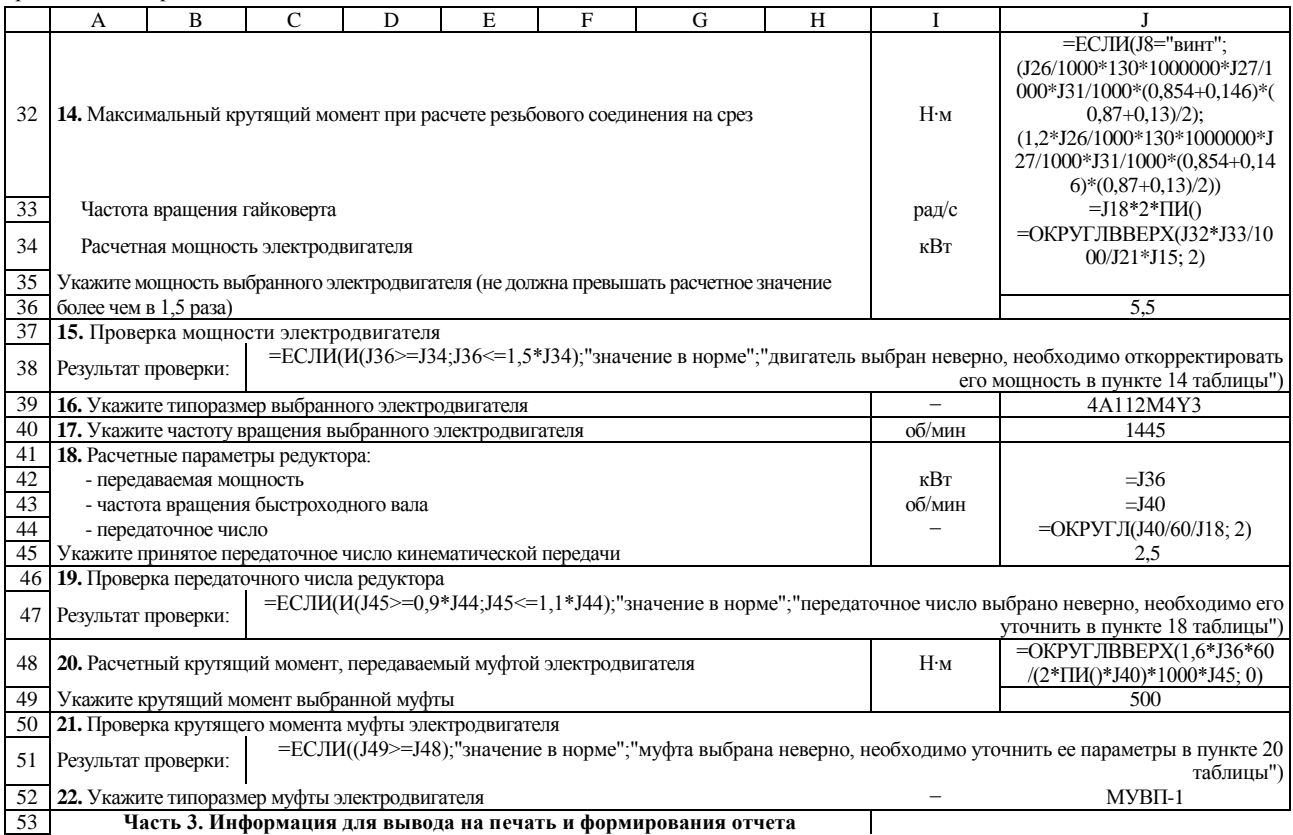

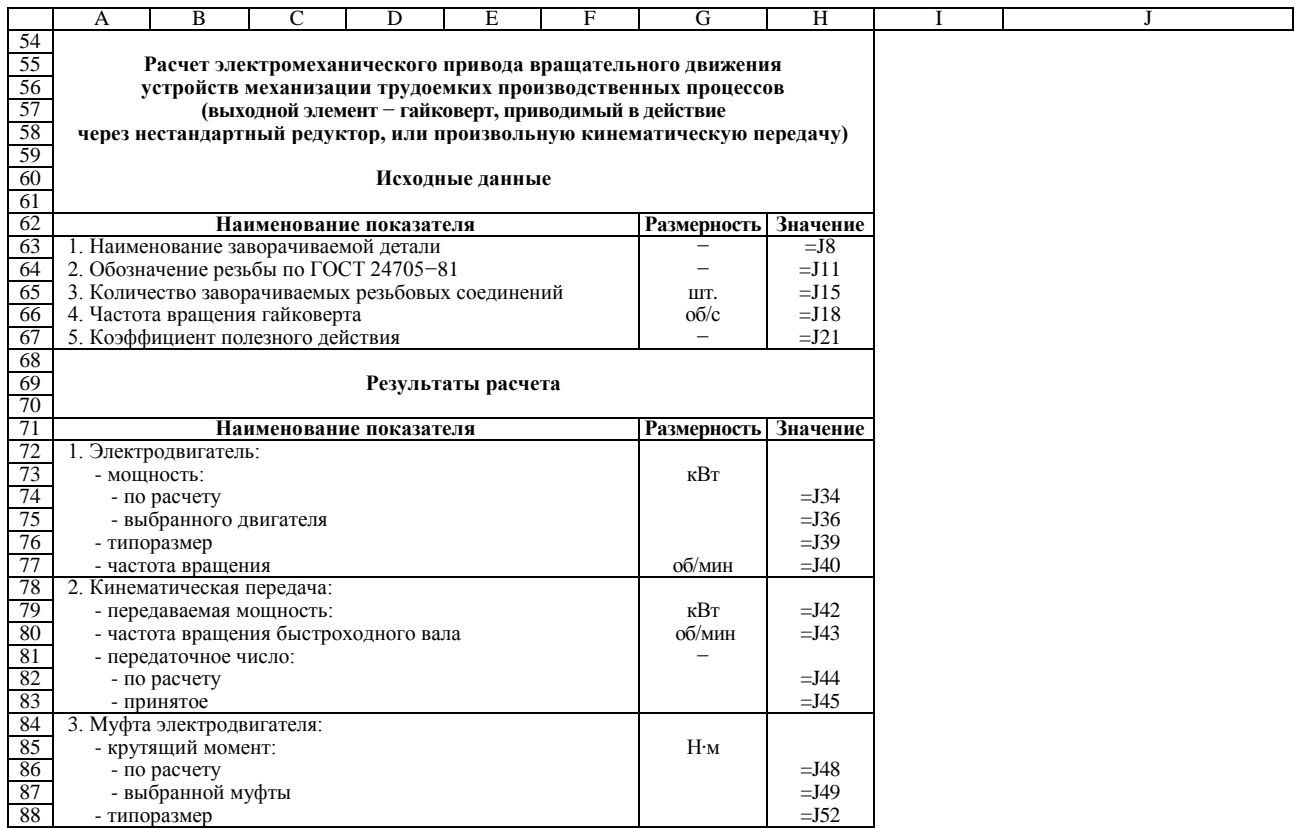